## Hybrid Systems Seminar Part 1: Motivation

### Michal Kvasnica

Thursday, April 1, 2010

### Good control using limited resources

Thursday, April 1, 2010

# CSTR Control

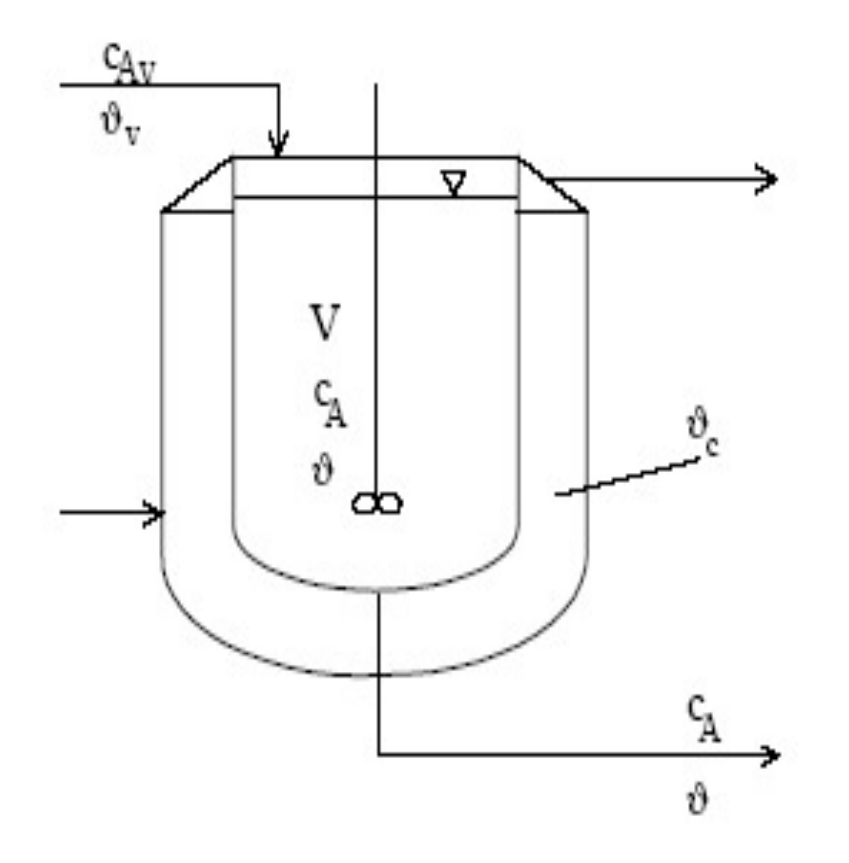

Challenges:

- constraints
- nonlinear behavior
- optimal operation
- cheap implementation in real time

## MPC: On-Line Solution

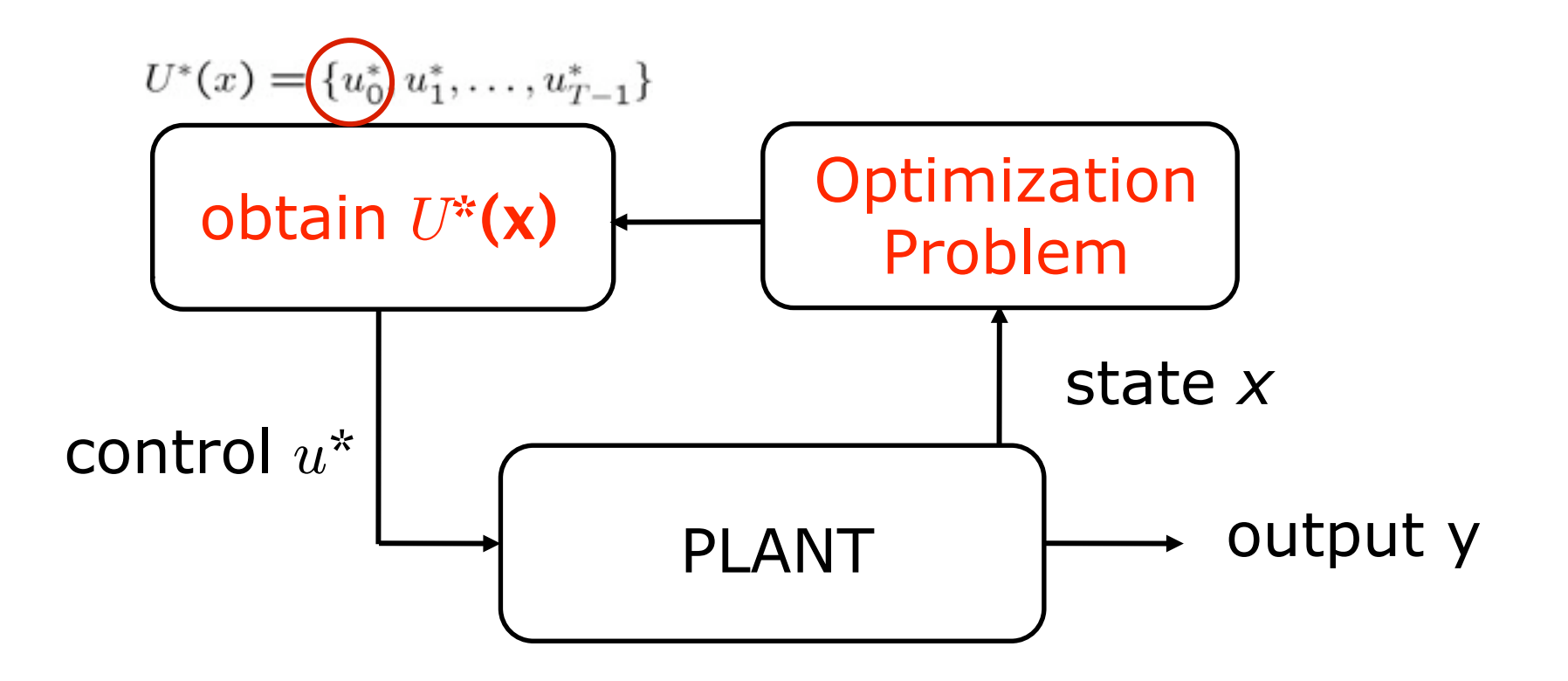

## MPC: Off-Line Solution

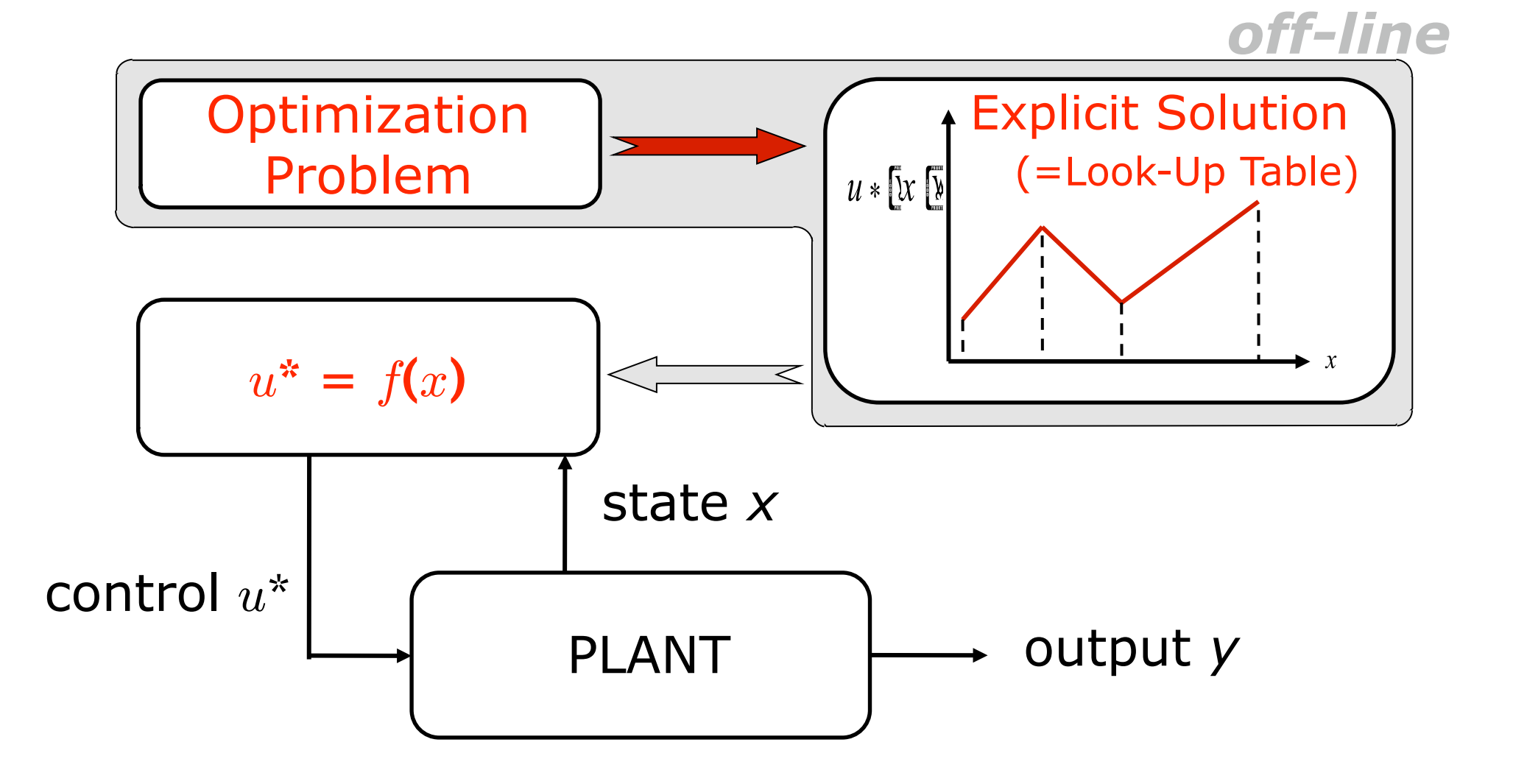

Thursday, April 1, 2010

## On-Line vs. Off-Line

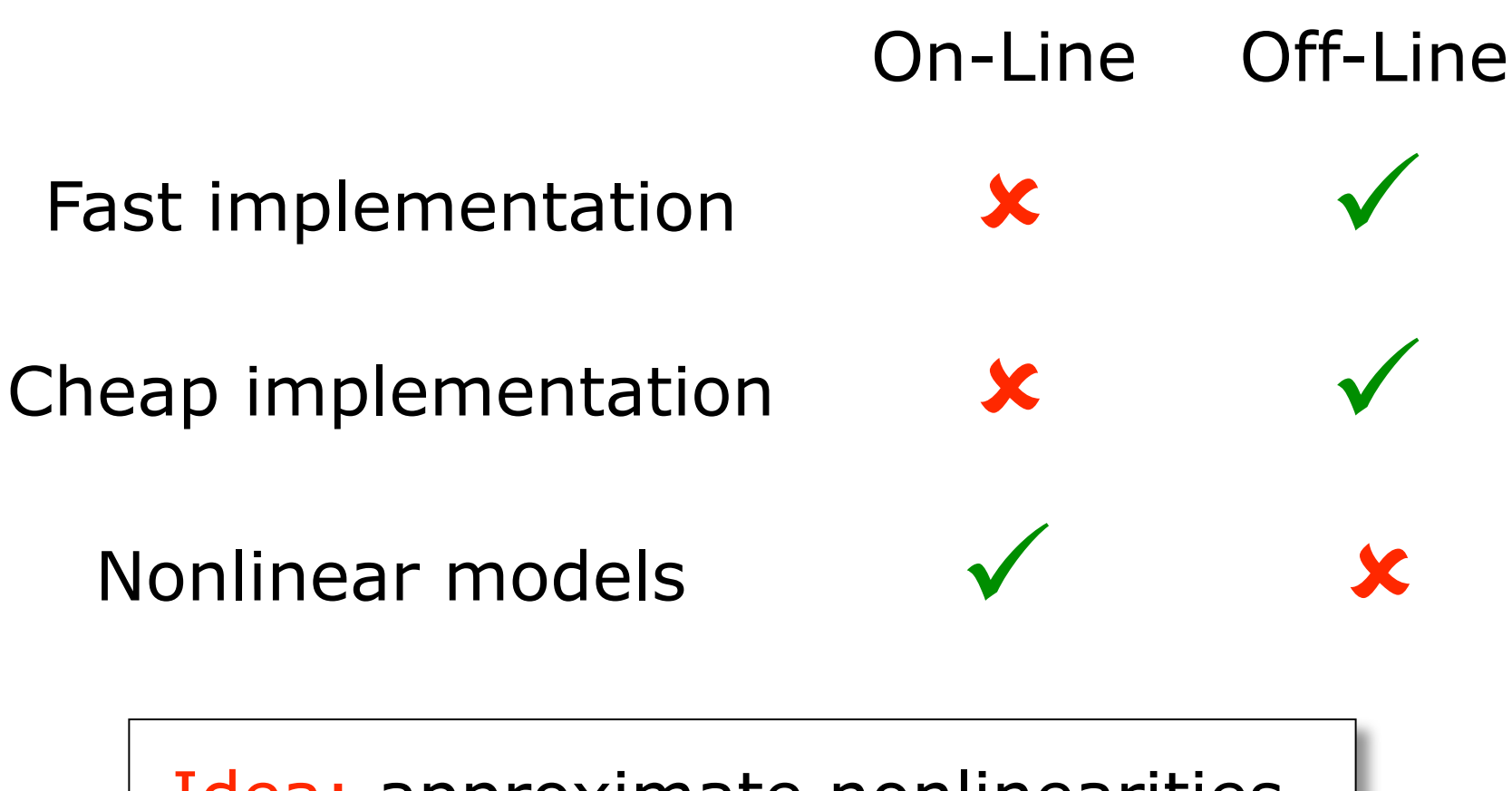

Idea: approximate nonlinearities by a hybrid linear system

## PWA Approximation

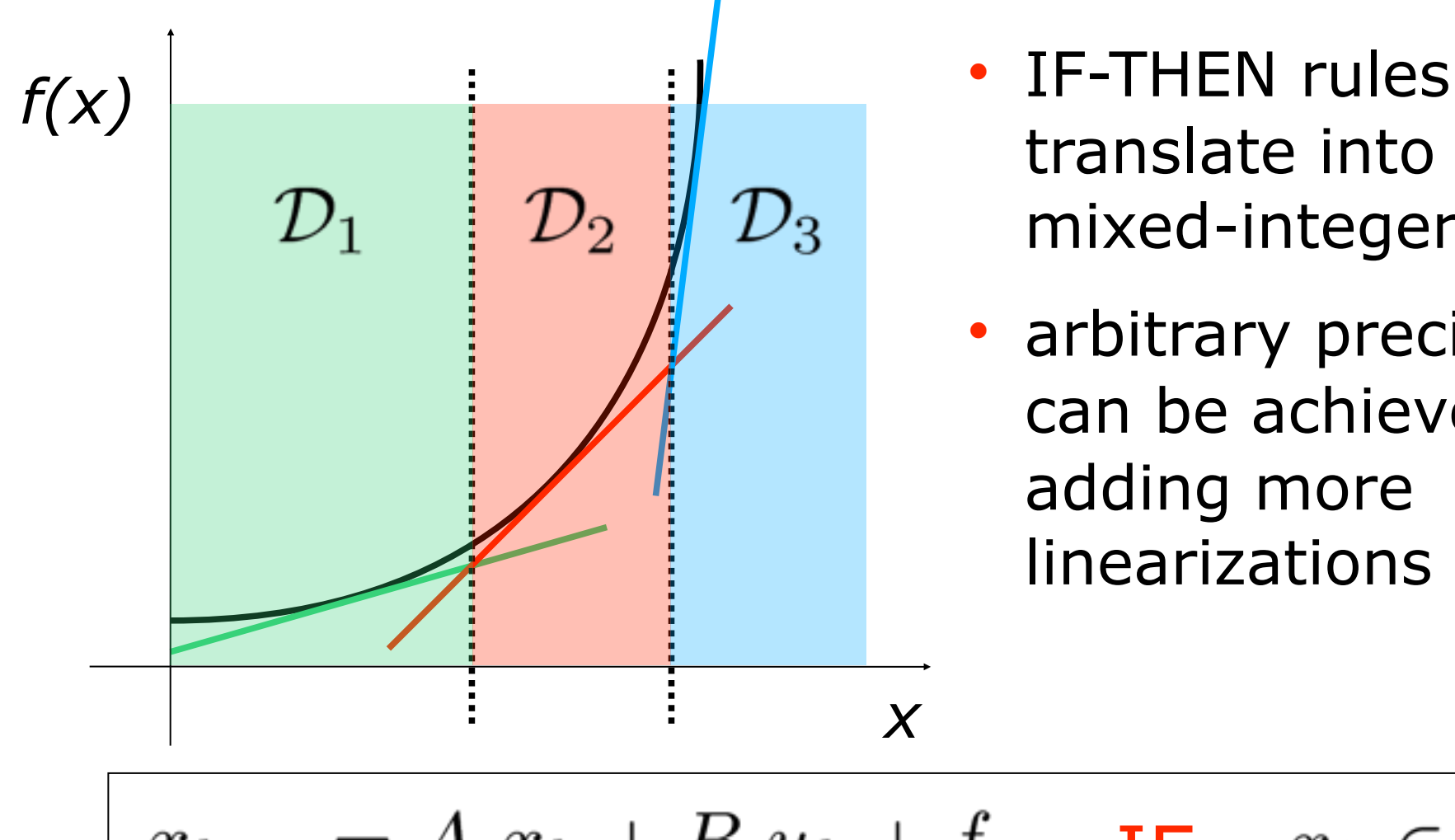

- translate into an mixed-integer model
- arbitrary precision can be achieved by adding more linearizations

$$
x_{k+1} = A_i x_k + B_i u_k + f_i \quad \text{IF} \quad x_k \in \mathcal{D}_i
$$

# CSTR: Off-Line MPC

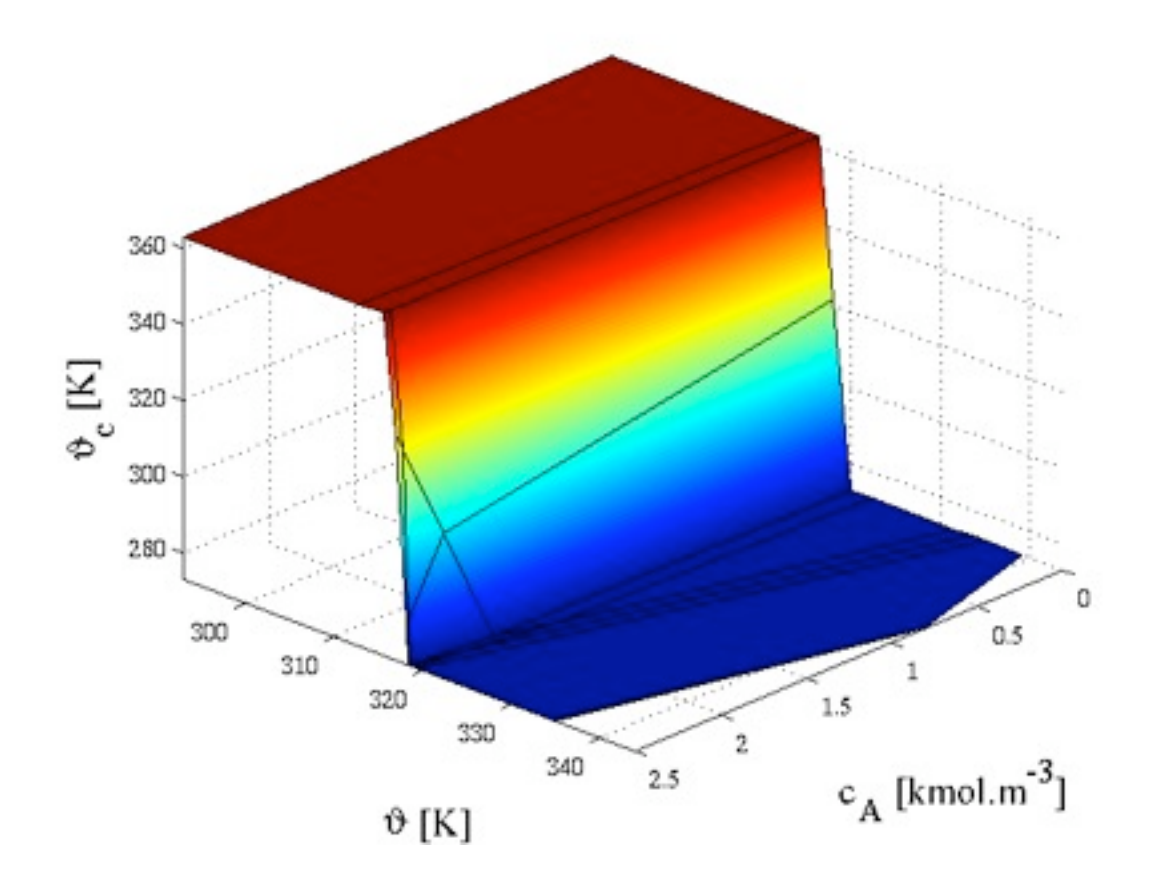

- track temperature reference
- use the PWA model to form predictions
- MPT calculates the off-line solution
- 210 regions in 3D

*MPT: Multi-Parametric Toolbox, M. Kvasnica et al.*

## Evaluation

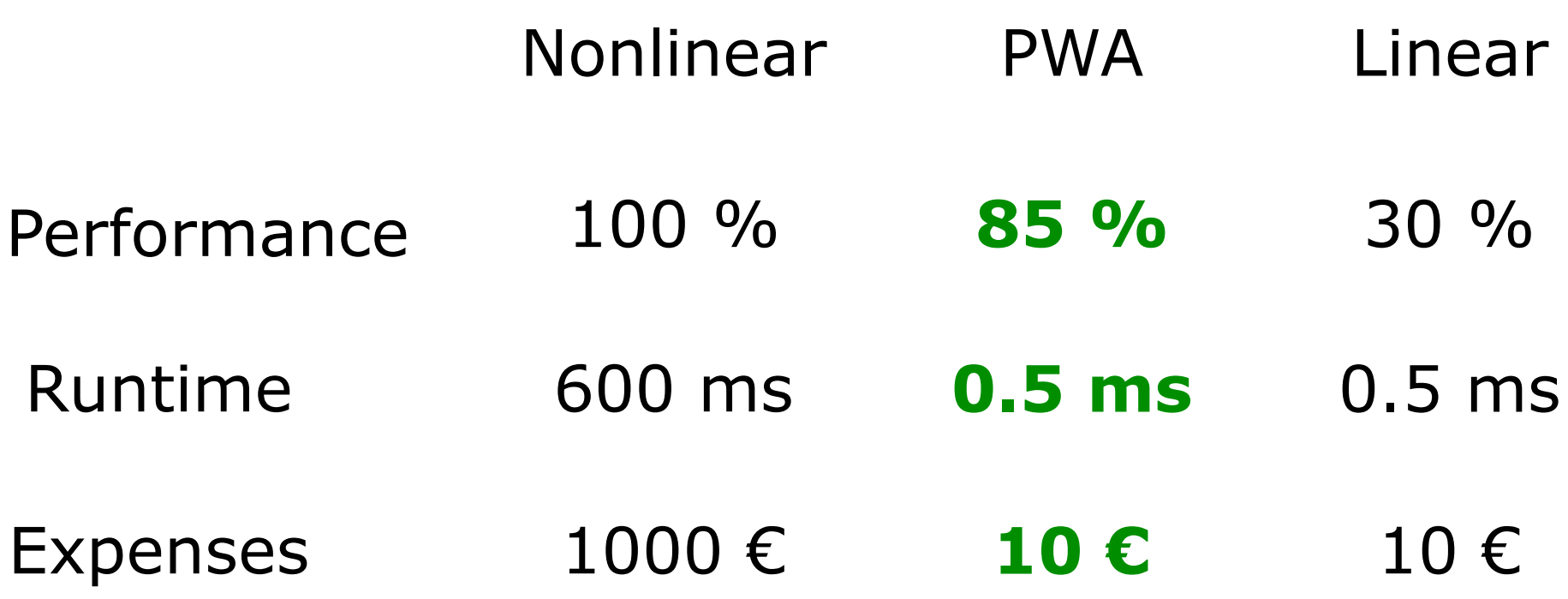

## Conclusions

- MPC to handle constraints & performance
- Off-line MPC to allow real-time implementation
- PWA approximations to deal with nonlinearities

• Summary: well performing control using cheap hardware

### Hybrid Systems Seminar Part 2: Models of Hybrid Systems

Michal Kvasnica

Thursday, April 1, 2010

#### Hybrid Systems

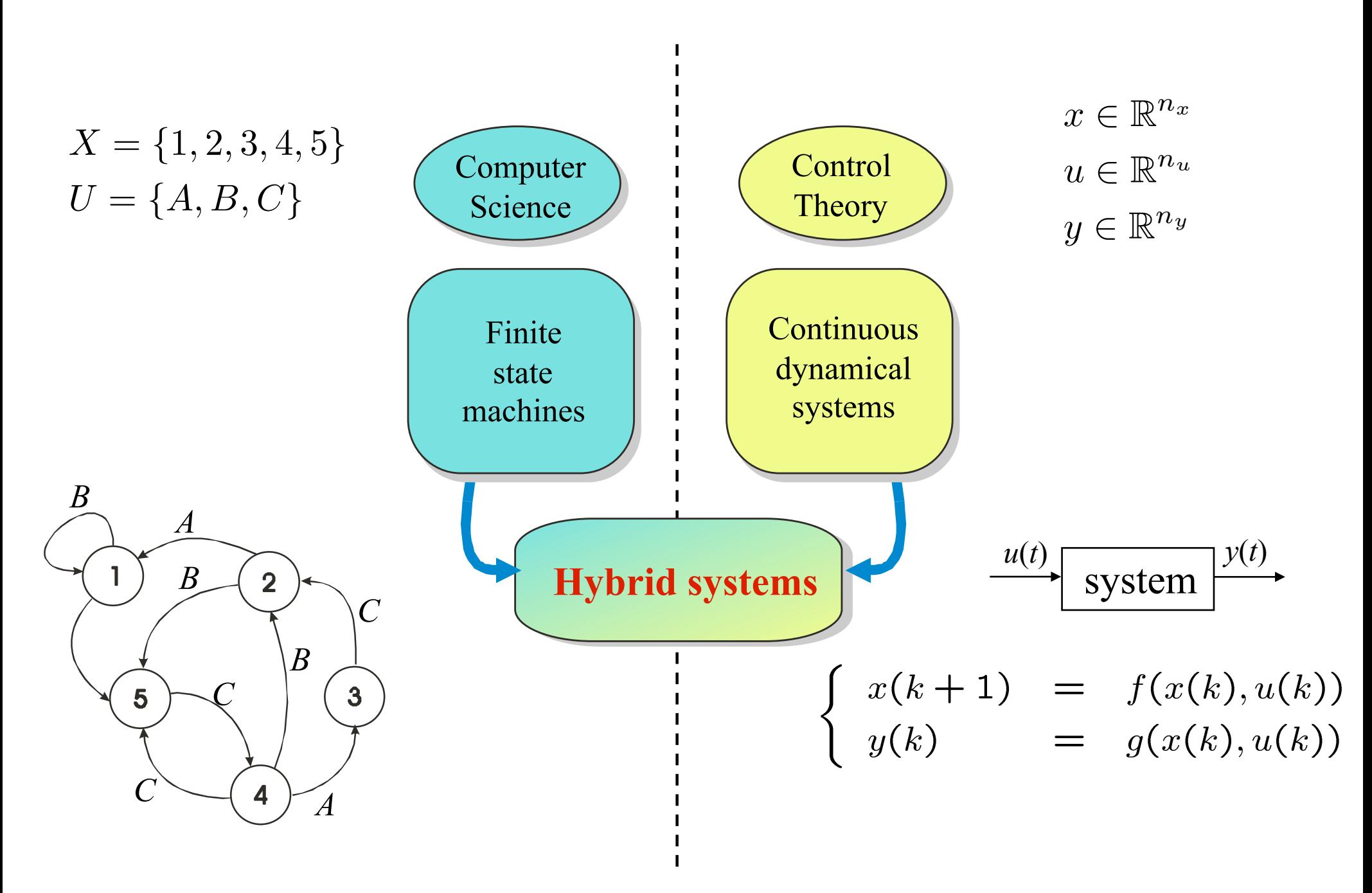

### **DC-DC Converter**

 $\bigcap$ 

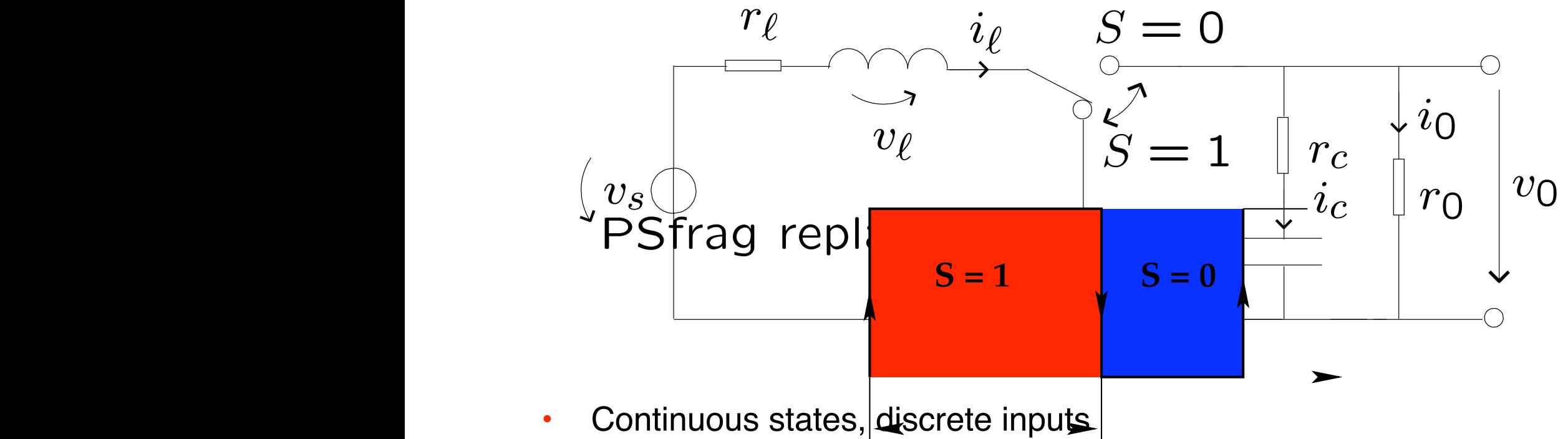

- 
- Linear dynamics switches depending on the value of input

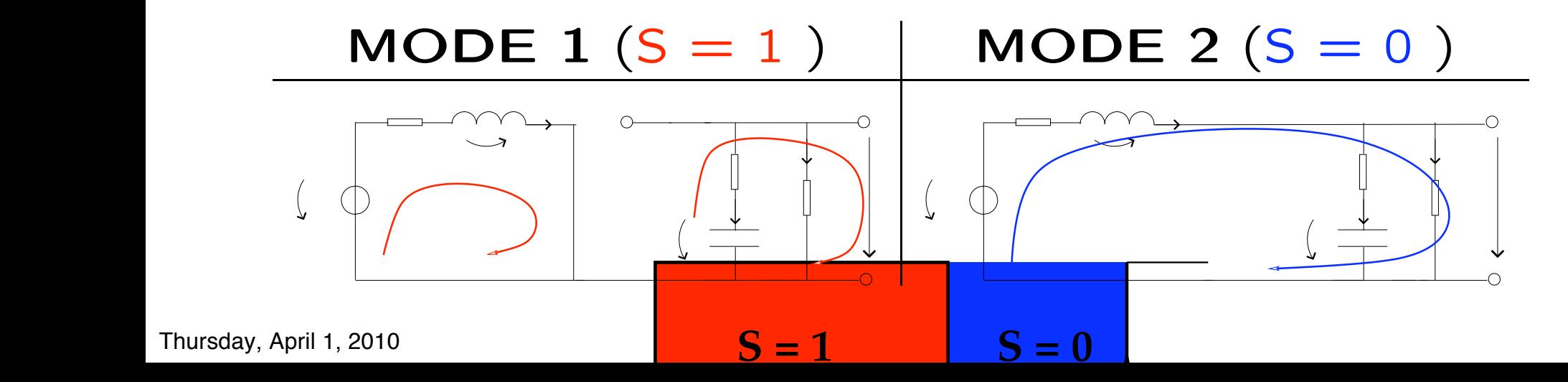

#### Mechanical System with Backlash Mechanical system with backlash

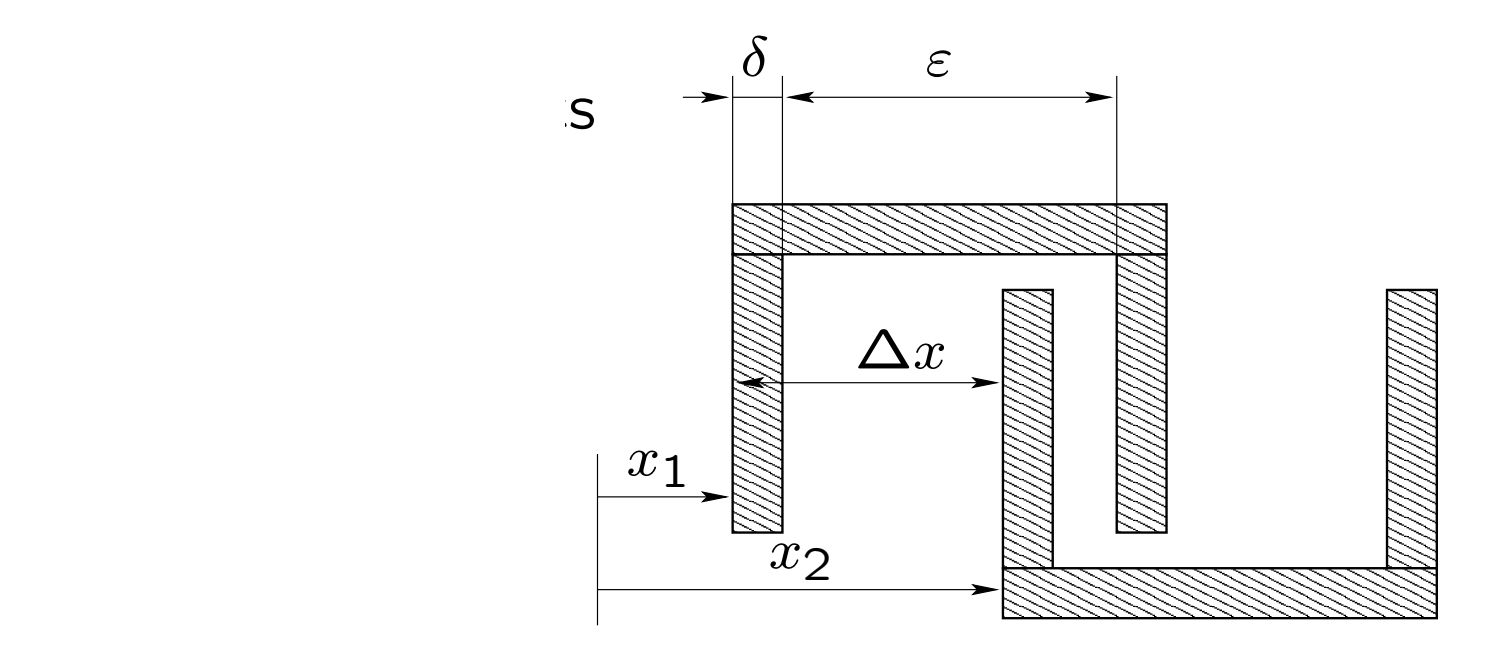

- Continuous states Continuous dynamics: states x1, x2, x˙1, x˙2.
- Linear dynamics switches between two modes:
	- contact mode $[(\Delta x = \delta) \wedge (\dot{x}_1 > \dot{x}_2)] \vee [(\Delta x = \epsilon) \wedge (\dot{x}_2 > \dot{x}_1)]$
	- backlash mode otherwise incontact and the force is transmitted.

#### Chemical Reactor

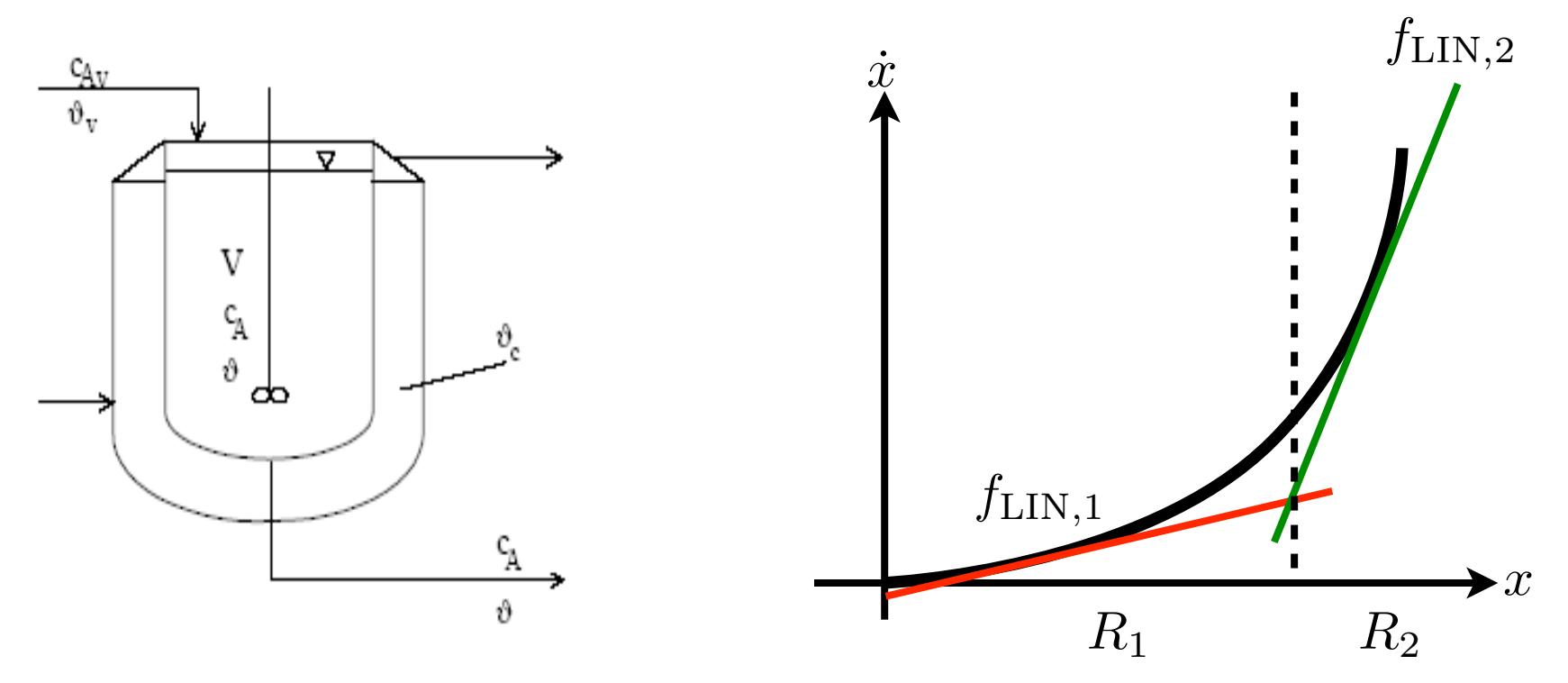

- Continuous states and inputs
- Nonlinear dynamics approximated by multiple linearizations

$$
\dot{x} = \begin{cases} f_{\text{LIN},1} & \text{if } x \in R_1 \\ f_{\text{LIN},2} & \text{if } x \in R_2 \end{cases}
$$

### Modeling of Hybrid Systems

- Suitable mathematical abstraction needed
- For simulations:
	- detailed process description
	- individual modes usually involve nonlinear dynamics
	- can be modeled e.g. using Stateflow / Simulink
- For control:
	- descriptive enough to capture behavior of the plant
	- simple enough to allow controller synthesis
	- dynamics in each mode approximated by an affine expression
	- due to presence of switches the overall dynamics is still nonlinear
	- mathematical representation of the whole system is needed

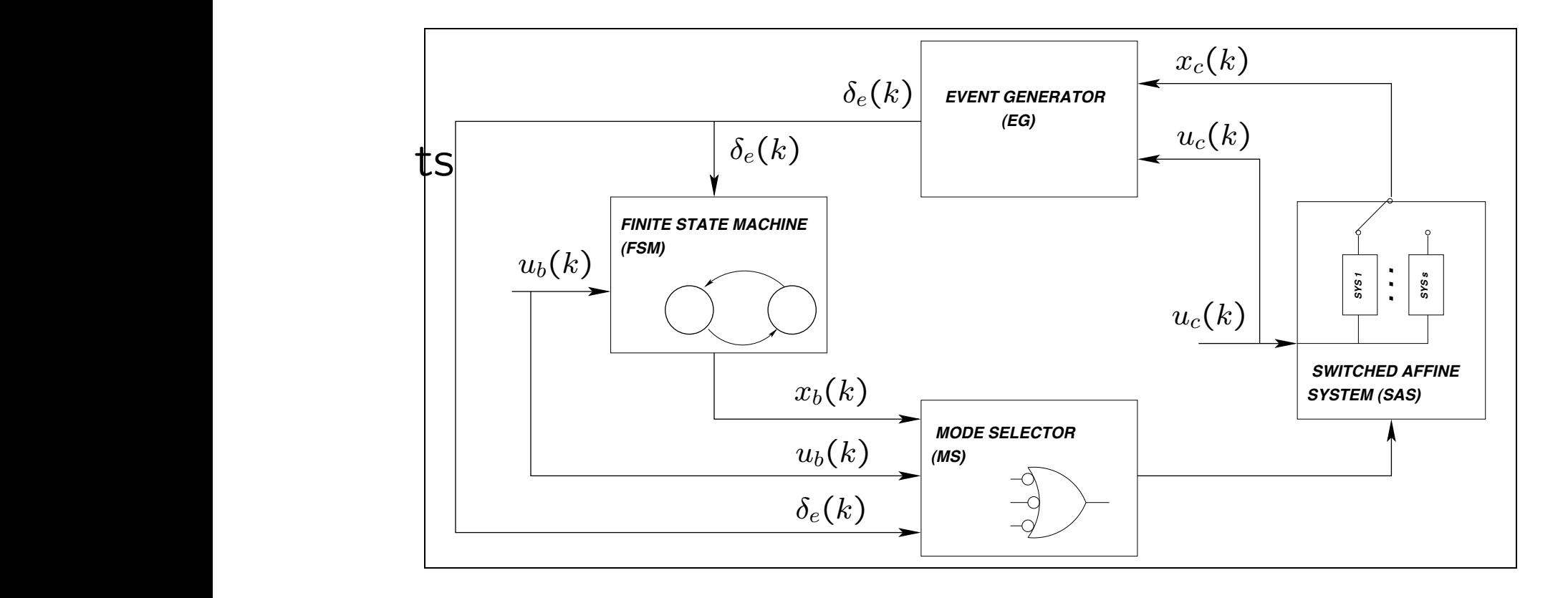

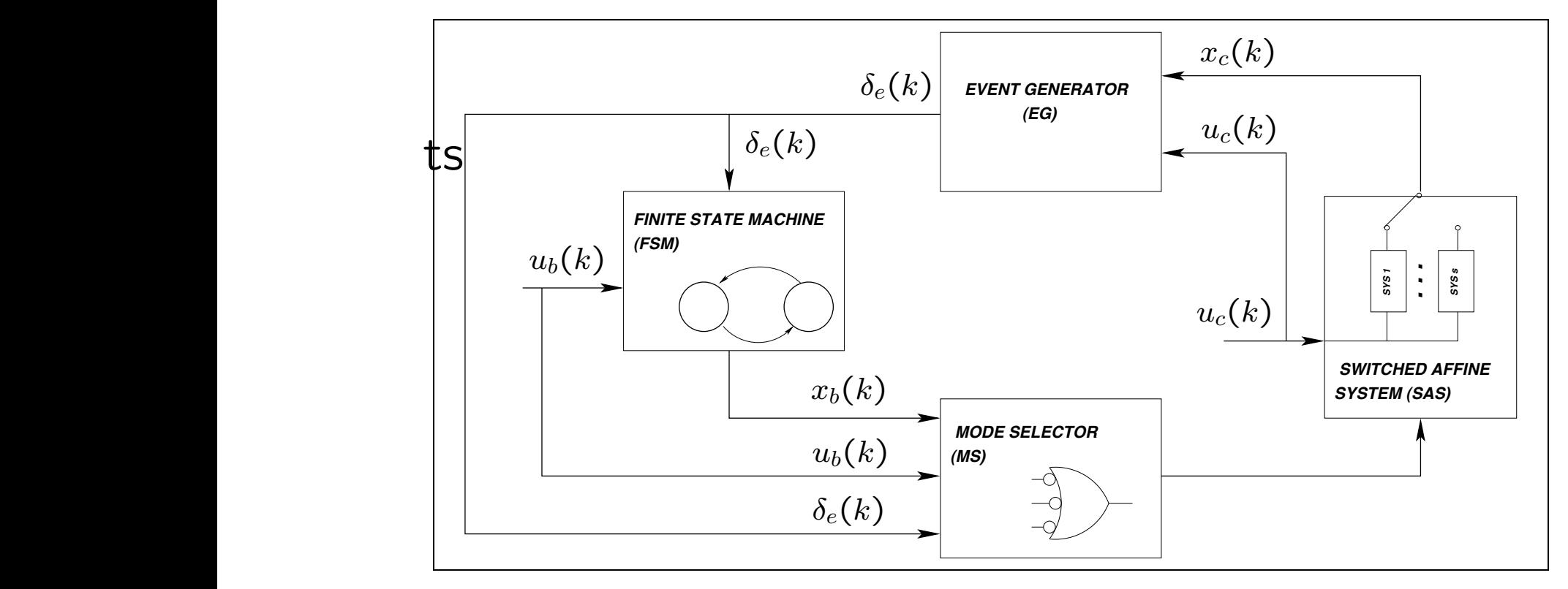

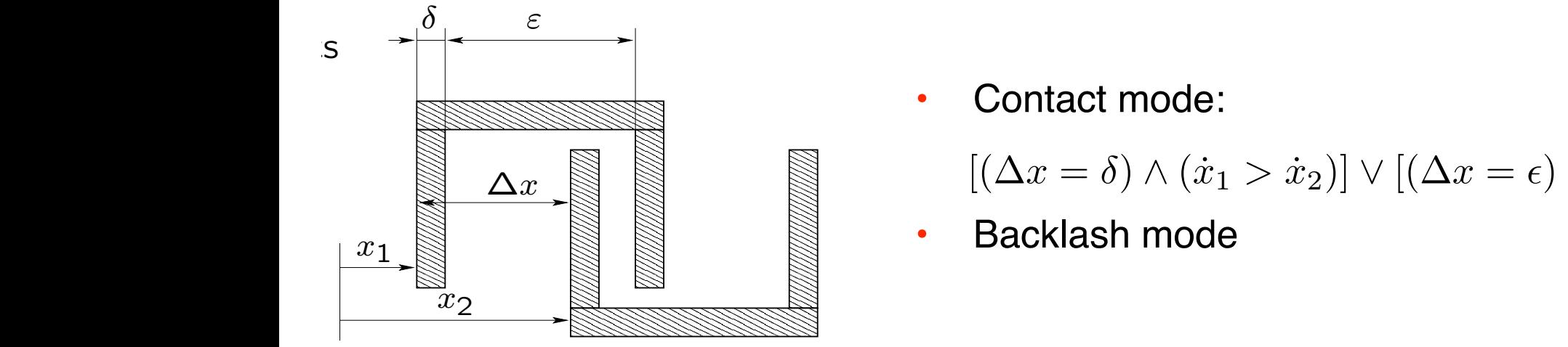

• Contact mode:

 $\mathbb{S} \quad \mathbb{S} \quad \mathbb{S} \quad \left[ (\Lambda_T - \delta) \wedge (\dot{r}_1 > \dot{r}_2) \right] \vee \left[ (\Lambda_T - \epsilon) \right]$  $[(\Delta x = \delta) \wedge (\dot{x}_1 > \dot{x}_2)] \vee [(\Delta x = \epsilon) \wedge (\dot{x}_2 > \dot{x}_1)]$ 

• Backlash mode

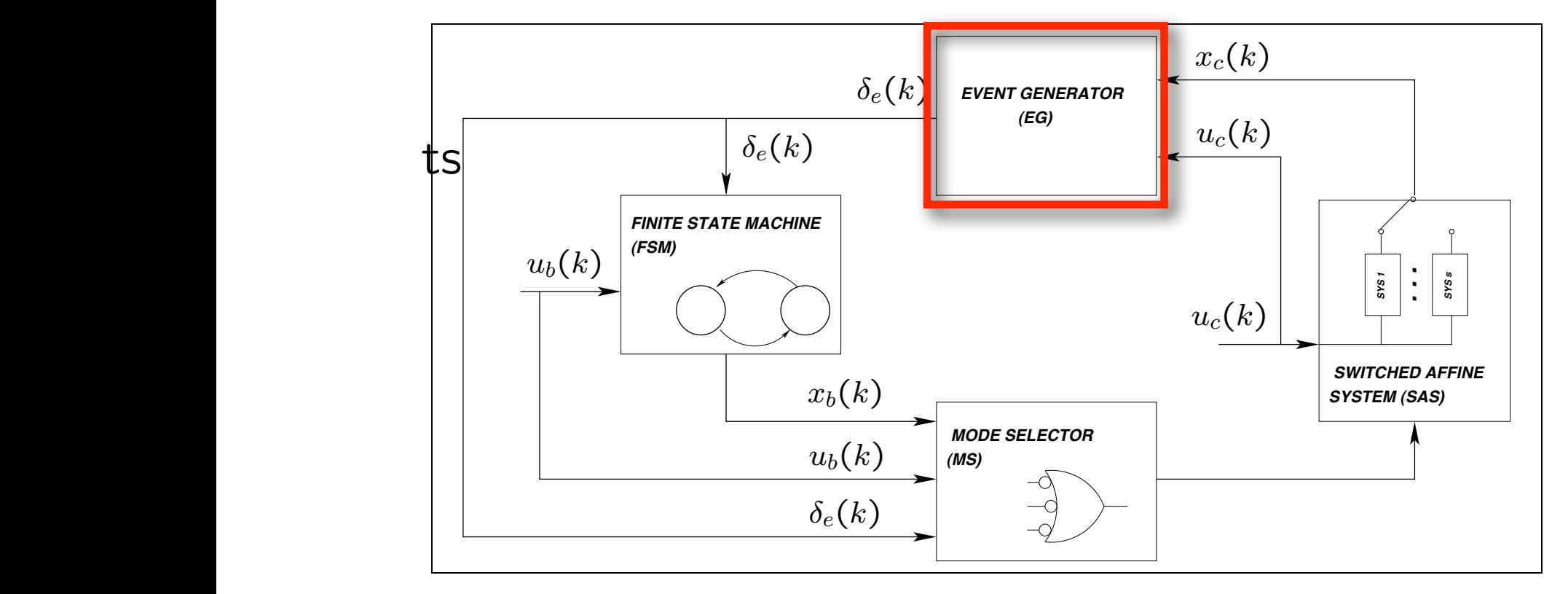

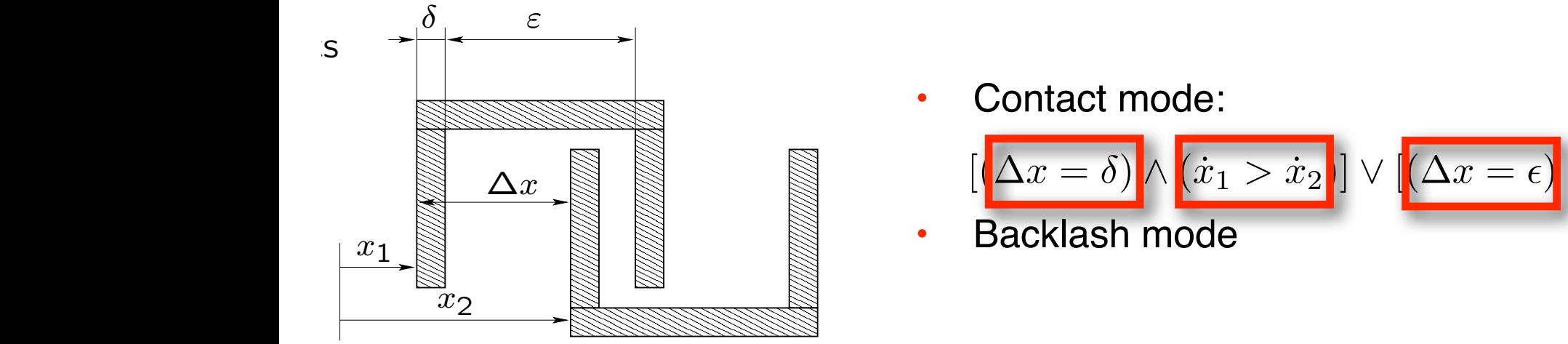

• Contact mode:

$$
\begin{array}{c}\n\begin{bmatrix}\n\cos \theta & \sin \theta \\
\cos \theta & \sin \theta\n\end{bmatrix}\n\end{array}\n\qquad\n\begin{bmatrix}\n\cos \theta & \sin \theta \\
\cos \theta & \sin \theta\n\end{bmatrix}\n\qquad\n\begin{bmatrix}\n\sin \theta & \sin \theta \\
\cos \theta & \sin \theta\n\end{bmatrix}\n\qquad\n\begin{bmatrix}\n\sin \theta & \sin \theta \\
\cos \theta & \cos \theta\n\end{bmatrix}\n\qquad\n\begin{bmatrix}\n\sin \theta & \sin \theta \\
\cos \theta & \cos \theta\n\end{bmatrix}\n\qquad\n\begin{bmatrix}\n\sin \theta & \sin \theta \\
\cos \theta & \cos \theta\n\end{bmatrix}\n\qquad\n\begin{bmatrix}\n\sin \theta & \sin \theta \\
\cos \theta & \cos \theta\n\end{bmatrix}\n\qquad\n\begin{bmatrix}\n\sin \theta & \sin \theta \\
\cos \theta & \sin \theta\n\end{bmatrix}\n\qquad\n\begin{bmatrix}\n\sin \theta & \sin \theta \\
\cos \theta & \sin \theta\n\end{bmatrix}\n\qquad\n\begin{bmatrix}\n\sin \theta & \sin \theta \\
\cos \theta & \sin \theta\n\end{bmatrix}\n\qquad\n\begin{bmatrix}\n\sin \theta & \sin \theta \\
\cos \theta & \sin \theta\n\end{bmatrix}\n\qquad\n\begin{bmatrix}\n\sin \theta & \sin \theta \\
\cos \theta & \sin \theta\n\end{bmatrix}\n\qquad\n\begin{bmatrix}\n\sin \theta & \sin \theta \\
\cos \theta & \sin \theta\n\end{bmatrix}\n\qquad\n\begin{bmatrix}\n\sin \theta & \sin \theta \\
\cos \theta & \sin \theta\n\end{bmatrix}\n\qquad\n\begin{bmatrix}\n\sin \theta & \sin \theta \\
\cos \theta & \sin \theta\n\end{bmatrix}\n\qquad\n\begin{bmatrix}\n\sin \theta & \sin \theta \\
\cos \theta & \sin \theta\n\end{bmatrix}\n\qquad\n\begin{bmatrix}\n\sin \theta & \sin \theta \\
\cos \theta & \sin \theta\n\end{bmatrix}\n\qquad\n\begin{bmatrix}\n\sin \theta & \sin \theta \\
\cos \theta & \sin \theta\n\end{bmatrix}\n\qquad\n\begin{bmatrix}\n\sin \theta & \sin \theta \\
\cos \theta & \sin \theta\n\end{bmatrix}\n\qquad\n\begin{bmatrix}\n\sin \theta & \sin \theta \\
\cos \theta & \sin
$$

• Backlash mode

 $\sum_{i=1}^n$  Continuous dynamics:  $\sum_{i=1}^n$ Thursday, April 1, 2010

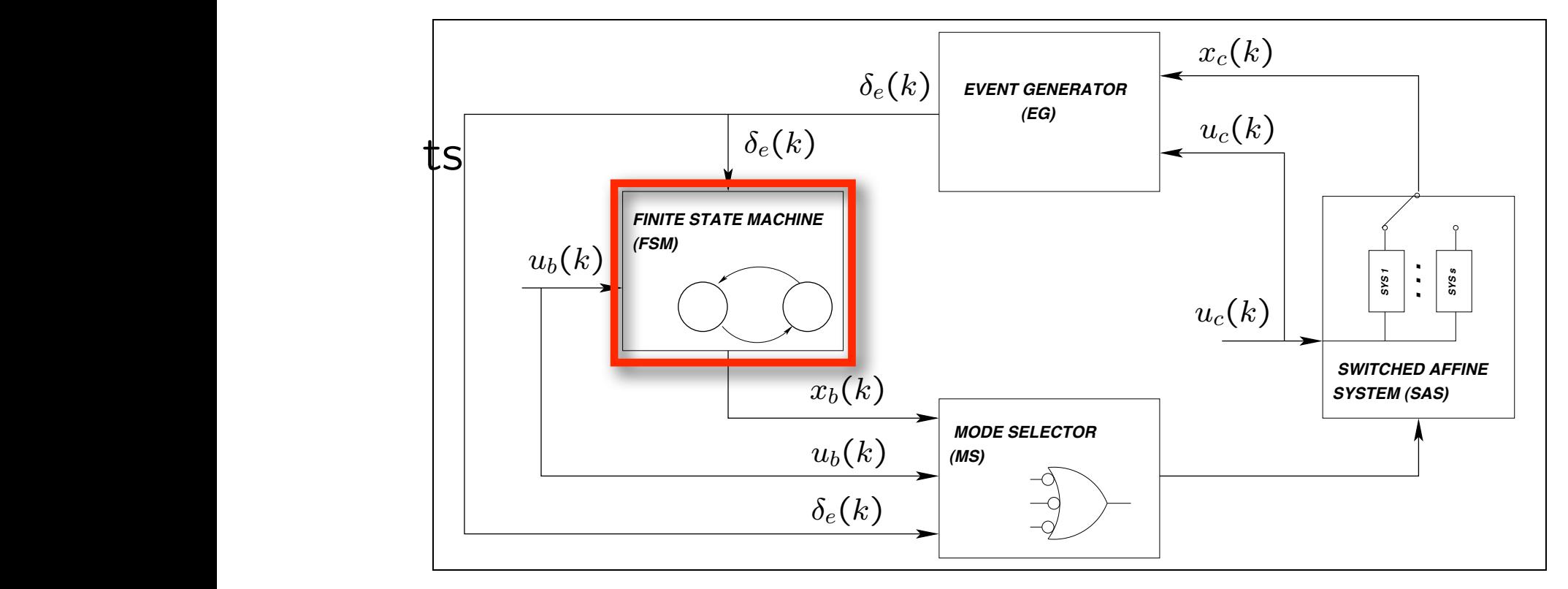

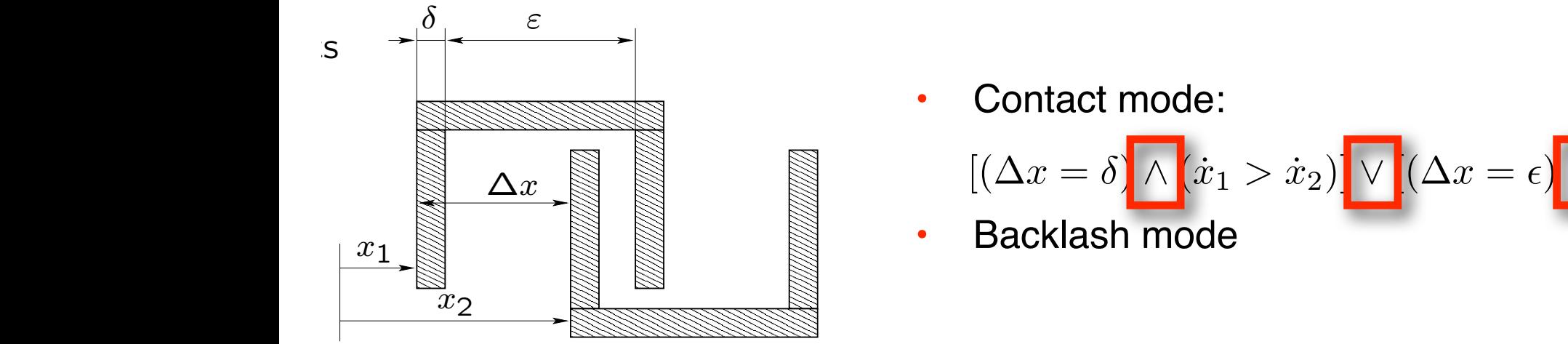

• Contact mode:

$$
[(\Delta x = \delta) \wedge (x_1 > x_2)] \vee [(\Delta x = \epsilon) \wedge (x_2 > x_1)]
$$

• Backlash mode

 $\sum_{i=1}^n$  Continuous dynamics:  $\sum_{i=1}^n$ Thursday, April 1, 2010

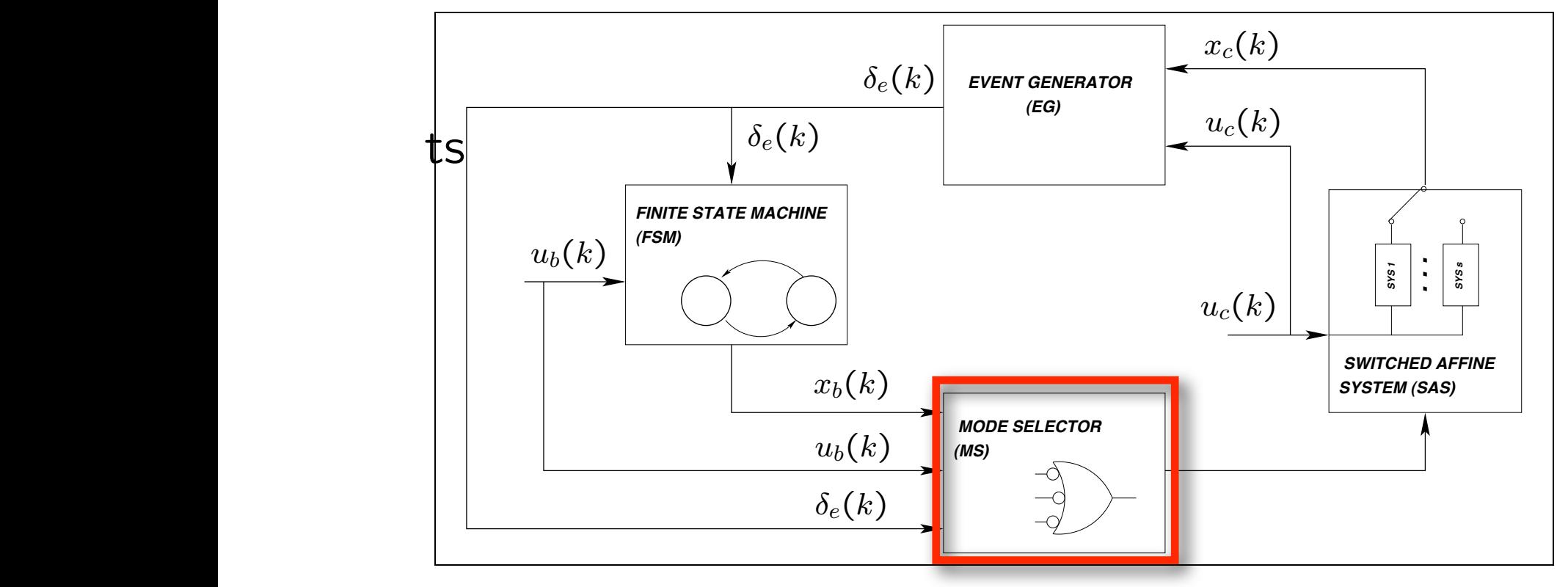

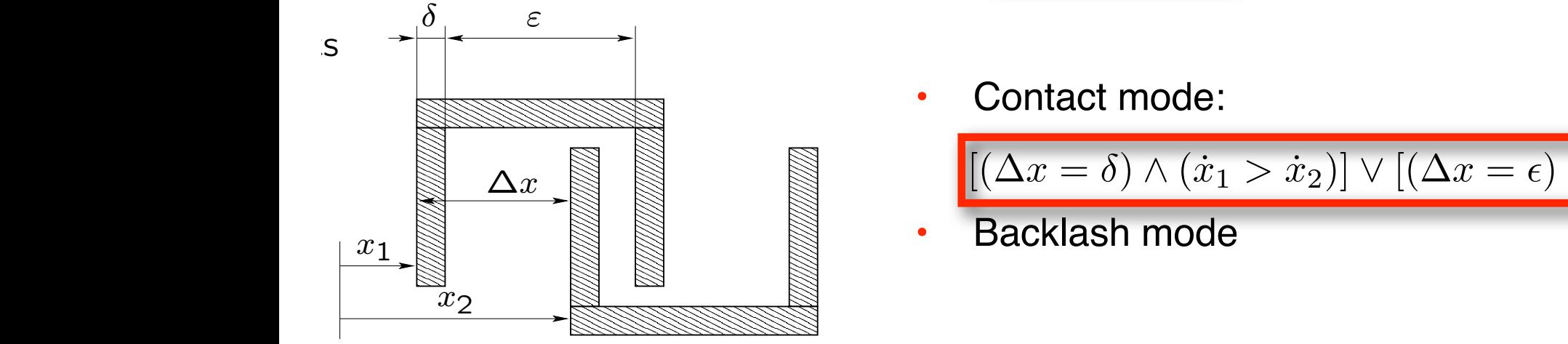

Contact mode:

$$
[(\Delta x = \delta) \wedge (\dot{x}_1 > \dot{x}_2)] \vee [(\Delta x = \epsilon) \wedge (\dot{x}_2 > \dot{x}_1)]
$$

• Backlash mode

 $\sum_{i=1}^n$  Continuous dynamics:  $\sum_{i=1}^n$ Thursday, April 1, 2010

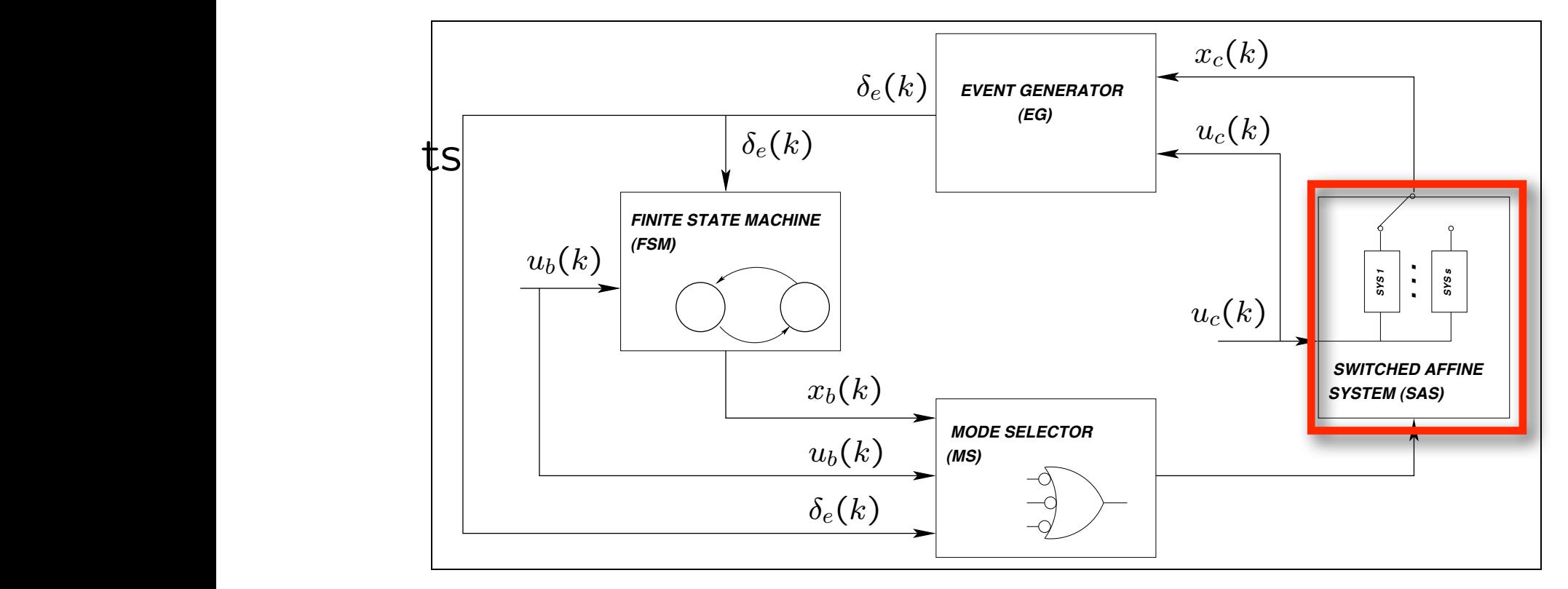

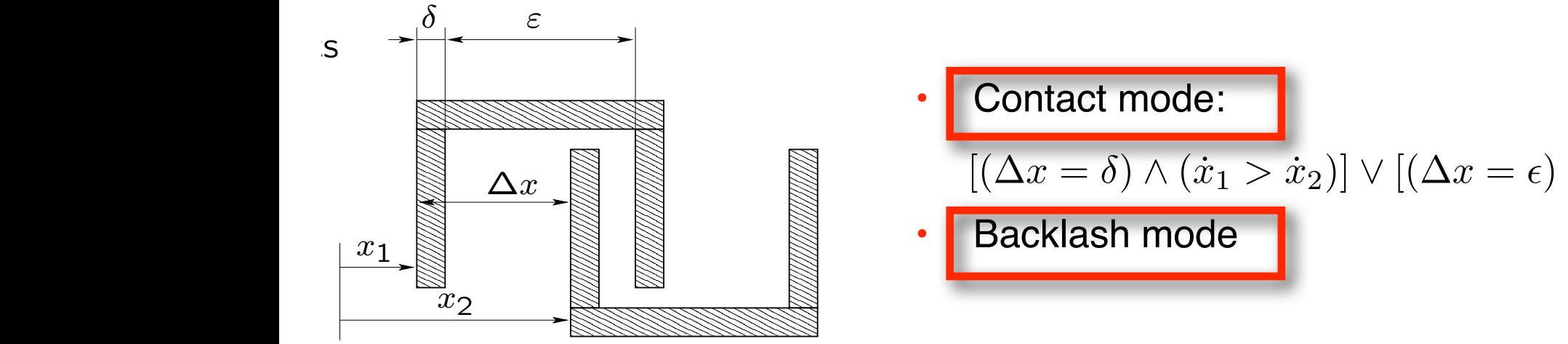

| Content mode:                                                                                                    |
|----------------------------------------------------------------------------------------------------|
| \n $\left[\left(\Delta x = \delta\right) \land \left(\dot{x}_1 > \dot{x}_2\right)\right] \lor \left[\left(\Delta x = \epsilon\right) \land \left(\dot{x}_2 > \dot{x}_1\right)\right]$ \n |
| Backlash mode                                                                                                    |

Thursday, April 1, 2010

#### Mathematical Modeling of DHAs

- Two key issues:
	- how to describe logic components (FSM, event generator, mode selector)
	- how to capture the interaction between binary logic and continuous dynamics?
- Key idea:
	- write logic expressions as a set of inequalities involving binary variables
- Example:

$$
\overline{\delta_i} \qquad 1 - \delta_i
$$
  
\n
$$
\delta_i \vee \delta_j \qquad \delta_i + \delta_j \ge 1
$$
  
\n
$$
\delta_i \wedge \delta_j \qquad \delta_i + \delta_j \ge 2
$$
  
\n
$$
\delta_i \Rightarrow \delta_j \qquad \delta_i - \delta_j \ge 0
$$
  
\n
$$
\delta_i \Leftrightarrow \delta_j \qquad \delta_i - \delta_j = 0
$$

#### Mathematical Modeling of DHAs

• More complex example:

$$
\frac{(\delta_1 \wedge \delta_2)}{\delta_a} \Rightarrow \frac{(\delta_3 \vee \delta_4)}{\delta_b}
$$
  

$$
(\delta_a \Rightarrow \delta_b) \Leftrightarrow (\delta_a \ge \delta_b)
$$
  

$$
\delta_a = (\delta_1 \wedge \delta_2) \Leftrightarrow \begin{cases} \delta_a \le \delta_1 \\ \delta_a \le \delta_2 \\ \delta_1 + \delta_2 \le 1 + \delta_a \end{cases}
$$
  

$$
\delta_b = (\delta_3 \vee \delta_4) \Leftrightarrow \begin{cases} \delta_b \ge \delta_1 \\ \delta_b \ge \delta_2 \\ \delta_1 + \delta_2 \ge \delta_b \end{cases}
$$

#### Geometric Approach defining a logic proposition a logic proposition  $\Omega$ defining a logic proposition  $Q$ defining a logic proposition  $\mathcal{L}(\mathcal{L})$  and  $\mathcal{L}(\mathcal{L})$  and  $\mathcal{L}(\mathcal{L})$

- Consider any logic expression en onsider any logic expre
- Create the truth table

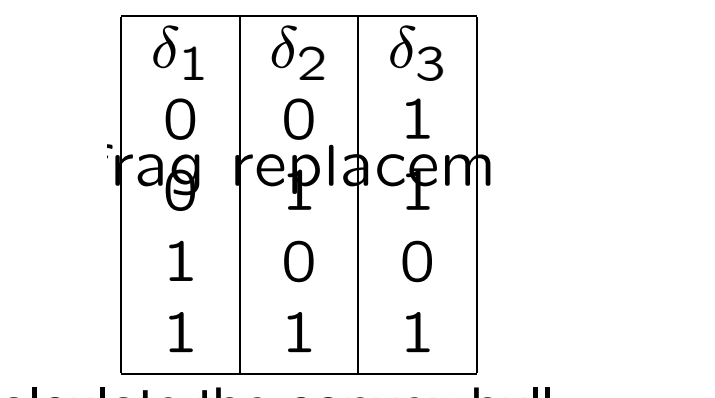

• Calculate the convex hull

$$
\delta_{\circ} = (\delta_{\circ} \rightarrow \delta_{\circ})
$$

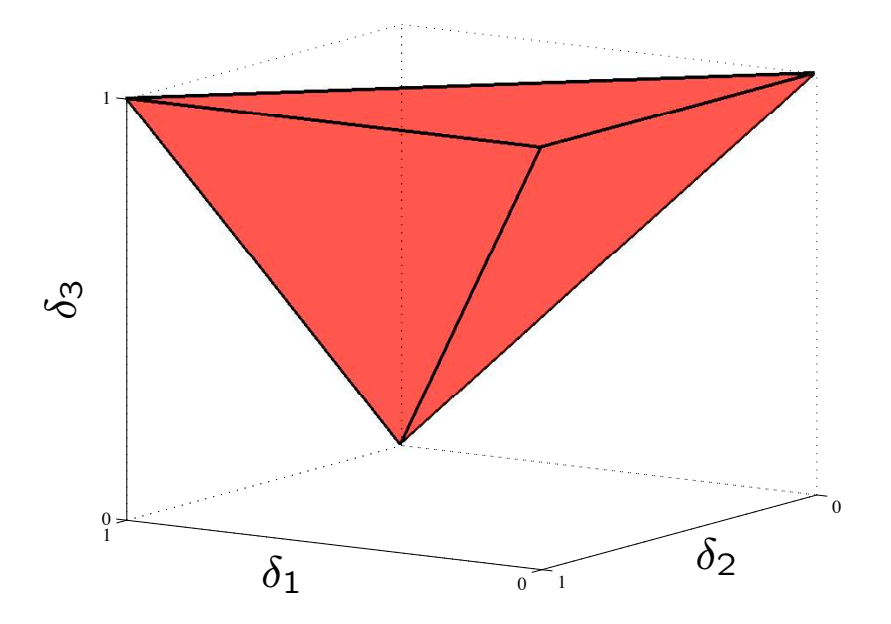

$$
hull\left\{ \begin{bmatrix} 0 \\ 0 \\ 1 \end{bmatrix}, \begin{bmatrix} 0 \\ 1 \\ 1 \end{bmatrix}, \begin{bmatrix} 1 \\ 0 \\ 0 \end{bmatrix}, \begin{bmatrix} 1 \\ 1 \\ 1 \end{bmatrix} \right\} = \begin{cases} \delta_2 - \delta_3 \leq 0 \\ \delta_3 \leq 1 \\ \delta_1 - \delta_2 + \delta_3 \leq 1 \\ -\delta_1 - \delta_3 \leq -1 \end{cases}
$$

#### Mathematical Modeling of DHAs

- Relations between logic and continuous variables modeled in a similar fashion
- Assume a bounded function  $m \le f(x) \le M$
- Mathematical representation of the event generator:

$$
([f(x) \le 0] \Leftrightarrow [\delta = 1]) \quad \Leftrightarrow \quad \begin{cases} f(x) \le M(1 - \delta) \\ f(x) \ge \epsilon + (m - \epsilon)\delta \end{cases}
$$

#### Mathematical Modeling of DHAs

• Mode selector and switched affine system:

$$
x(t+1) = \begin{cases} f_1(x) & \text{if } (\delta_1 = 1) \\ \vdots \\ f_n(x) & \text{if } (\delta_n = 1) \end{cases}
$$

- Rewrite as  $x(t+1) = z_1 + \cdots + z_n$  with  $z_i = f_i(x)\delta_i$
- Corresponding mathematical representation:

$$
z_i \le M\delta_i
$$
  
\n
$$
z_i \ge m\delta_i
$$
  
\n
$$
z_i \le f_i(x) - m(1 - \delta_i)
$$
  
\n
$$
z_i \ge f_i(x) - M(1 - \delta_i)
$$

### Mixed Logical Dynamical (MLD) Systems

• Compact mathematical representation of hybrid systems

$$
x(t+1) = Ax(t) + Buu(t) + B\delta\delta(t) + Bzz(t)
$$
  

$$
y(t) = Cx(t) + Duu(t) + D\delta\delta(t) + Dzz(t)
$$
  

$$
Exx(t) + Euu(t) + E\delta\delta(t) + Ezz(t) \le E0
$$

- Involves continuous and binary states, inputs, outputs
- Auxiliary variables:
	- binary selectors  $\delta(t)$
	- continuous variables *z*(*t*)
- Mixed-integer linear constraints:
	- include physical constraints on state, inputs, outputs
	- capture events, FSM, mode selection

#### Automatic Generation of MLD Descriptions?

• Example:

$$
x(t+1) = \begin{cases} 0.8x(t) + u(t) & \text{if } x(t) \le 0\\ -0.8x(t) + u(t) & \text{if } x(t) > 0 \end{cases}
$$

- Associate  $(\delta(t) = 1) \Leftrightarrow (x(t) \leq 0)$
- Rewrite state-update equation  $x(t + 1) = 1.6\delta(t)x(t) 0.8x(t) + u(t)$
- Introduce auxiliary variable  $z(t) = \delta(t)x(t)$  $x(t+1) = 1.6z(t) - 0.8x(t) + u(t)$
- Formulate constraints:  $x(t) \leq M(1 \delta(t))$

 $x(t) \geq \epsilon + (m - \epsilon)\delta(t)$  $z(t) \leq M\delta(t)$  $z(t) \geq m\delta(t)$  $z(t) \leq x(t) - m(1 - \delta(t))$  $z(t) \leq x(t) - M(1 - \delta(t))$ 

#### HYbrid Systems DEscription Language (HYSDEL)

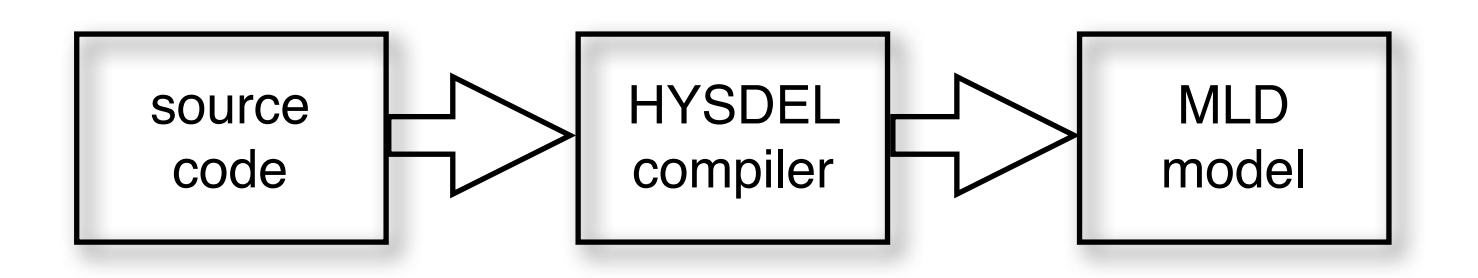

```
SYSTEM switched_system {
  INTERFACE {
    STATE { REAL x [-10, 10]; }
    INPUT { REAL u [-1, 1]; }
  }
  IMPLEMENTATION {
    AUX { BOOL delta; REAL z; }
    AD { delta = (x \le 0); }
    DA { z = {IF delta THEN } 0.8*x ELSE -0.8*x};CONTINUOUS \{ x = z + u; \}}
}
```
Thursday, April 1, 2010

#### Event Generator = AD Section

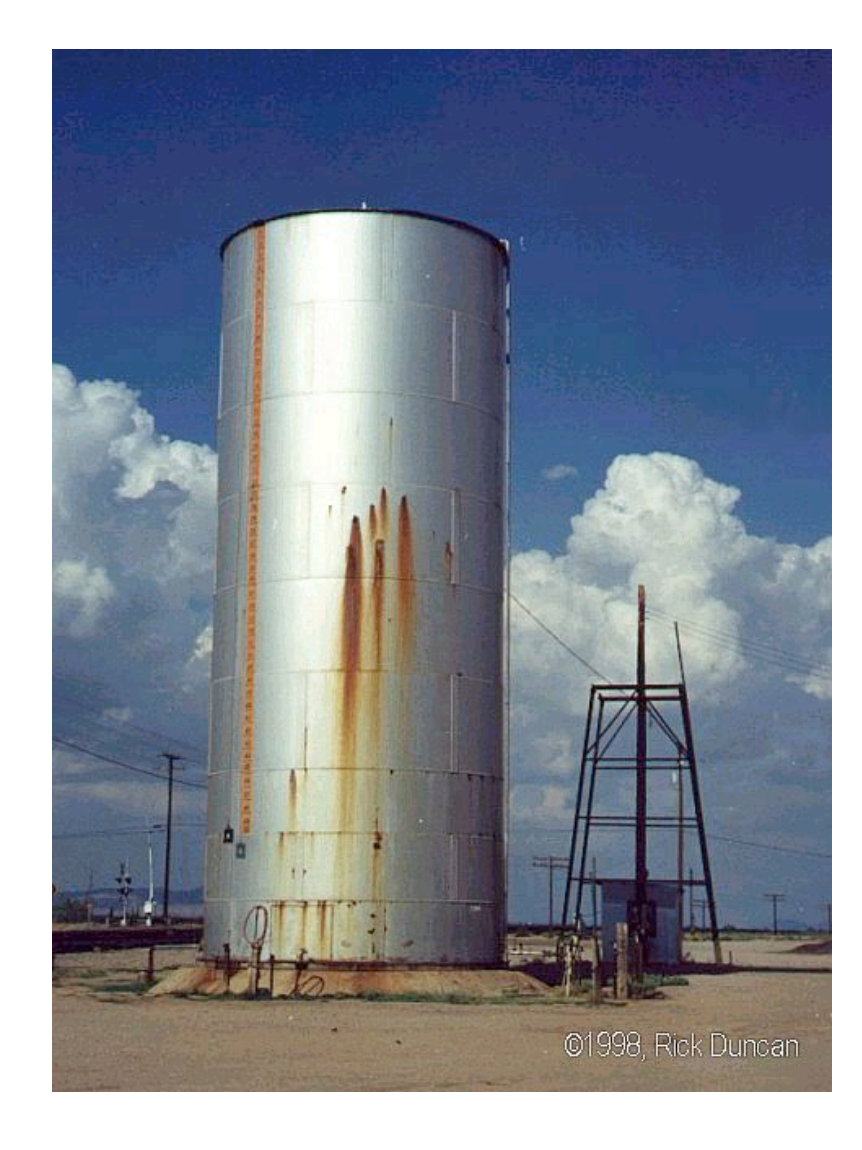

```
SYSTEM tank {
    INTERFACE {
       STATE {
          REAL h; }
       INPUT {
          REAL Q; } 
       OUTPUT {
          BOOL overflow; } 
       PARAMETER {
  REAL k = 1; }
    } /* end interface */
    IMPLEMENTATION {
       AUX {
          BOOL s; }
       AD {
         s = (h \geq hmax); }
       CONTINUOUS {
         h = h + k * Q; OUTPUT {
         overflow = s; }
    } /* end implementation */
} /* end system */
```
#### Mode Selector + Switched System = DA Section

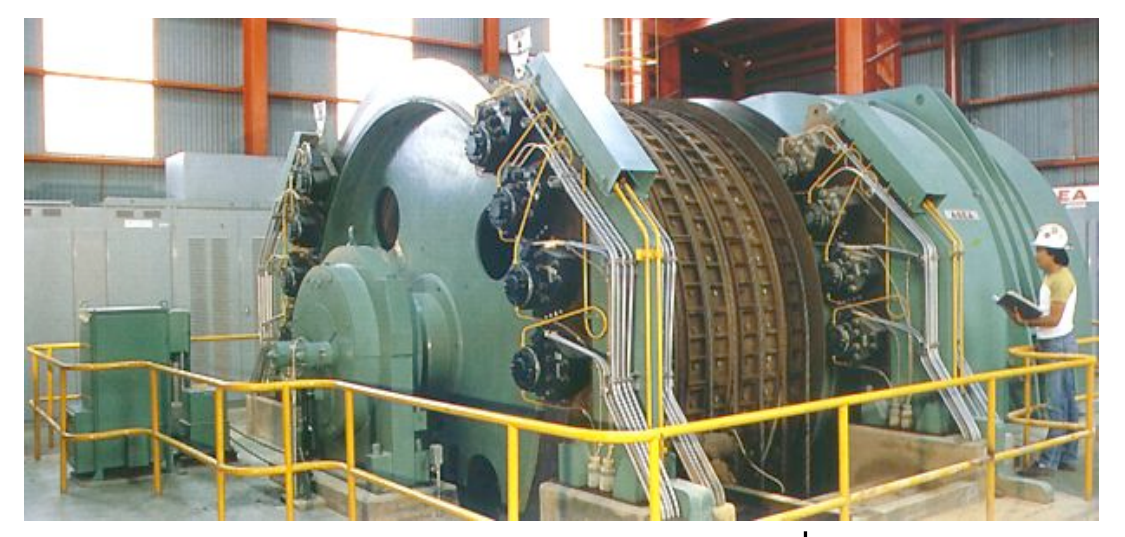

Nonlinear amplification unit

$$
u_{comp} = \begin{cases} u & (u < u_t) \\ 2.3u - 1.3u_t & (u \ge u_t) \end{cases}
$$

```
SYSTEM motor { 
    INTERFACE { 
       STATE { 
           REAL ucomp; } 
       INPUT { 
           REAL u [0, umax];} 
       PARAMETER { 
         REAL ut = 1;
         REAL umax = 10;} 
    } /* end interface */
```

```
IMPLEMENTATION { 
       AUX { 
         REAL unl; 
         BOOL th; } 
       AD { 
       th = (u \geq u t); DA { 
          unl = { IF th THEN 2.3*u - 1.3*ut 
                          ELSE u}; } 
       CONTINUOUS { 
        ucomp = un1; \} } /* end implementation */
  } /* end system */
```
#### Logic Expressions

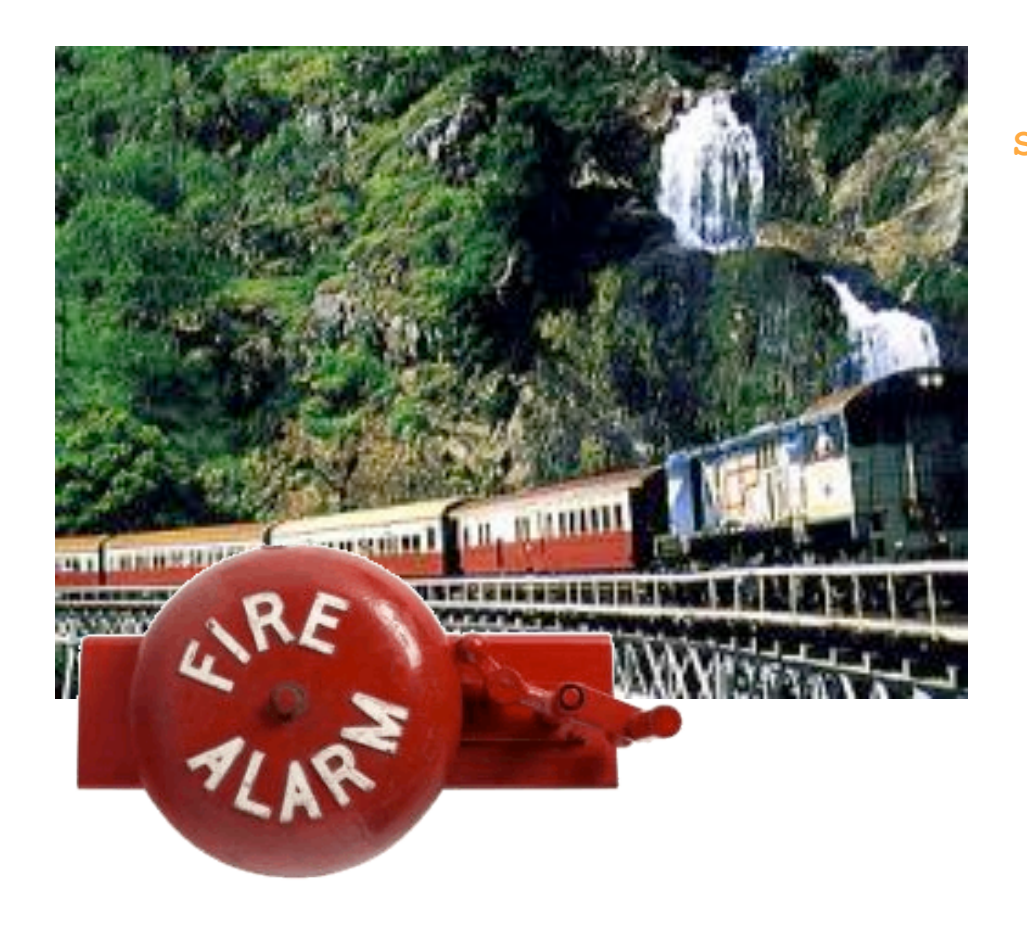

$$
u_{brake} = u_{alarm} \wedge (\neg s_{tunnel} \vee s_{fire})
$$

$$
s_{fire} \rightarrow u_{alarm}
$$

```
SYSTEM train { 
    INTERFACE { 
       STATE { 
           BOOL brake; } 
       INPUT { 
           BOOL alarm, tunnel, fire; }
```

```
 } /* end interface */
```

```
 IMPLEMENTATION { 
       AUX { 
          BOOL decision; } 
       LOGIC { 
          decision = 
              alarm & (~tunnel | fire); } 
       AUTOMATA { 
          brake = decision; } 
       MUST {
          fire -> alarm; } 
    } /* end implementation */
} /* end system */
```
#### Discrete-Time Dynamics

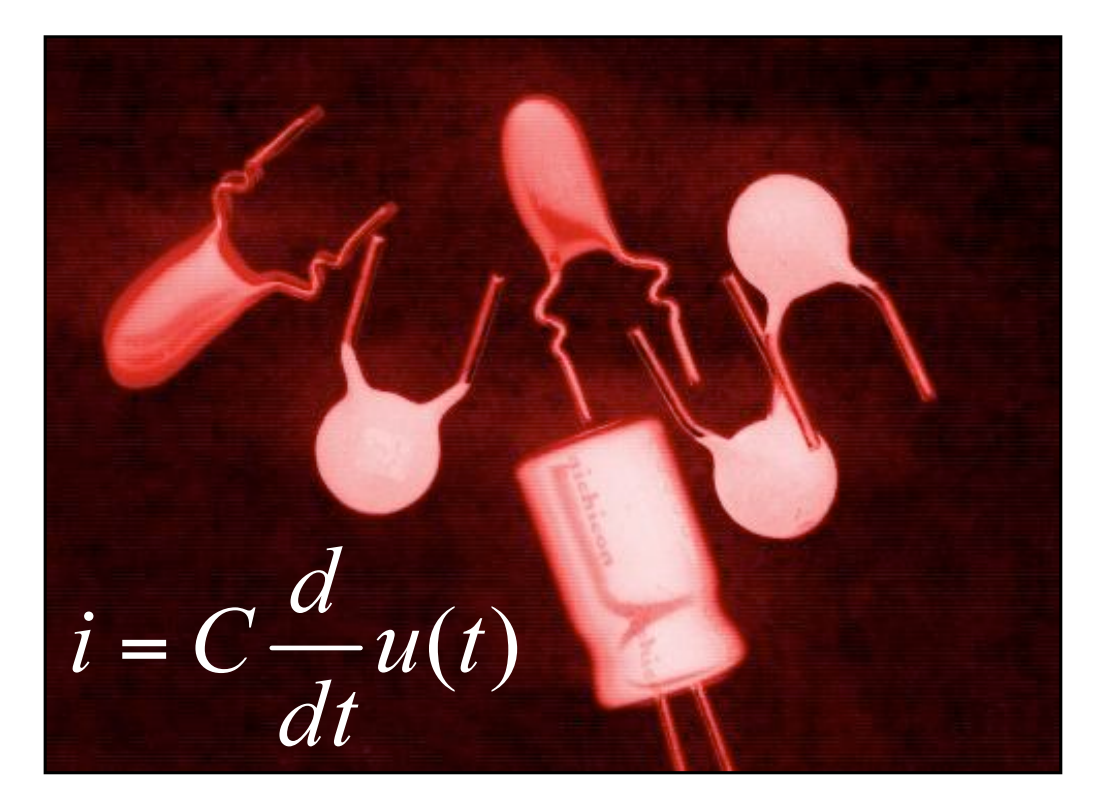

Forward Euler discretization:

$$
u(k+1) = u(k) + \frac{T}{C}i(k)
$$

**SYSTEM capacitorD { INTERFACE { STATE { REAL u; } PARAMETER { REAL R = 1e4; REAL C = 1e-4; REAL T = 1e-1; } } /\* end interface \*/** 

```
 IMPLEMENTATION { 
       CONTINUOUS { 
        u = u - T/C/R * i; }
    } /* end implementation */ 
} /* end system */
```
#### Finite State Machines

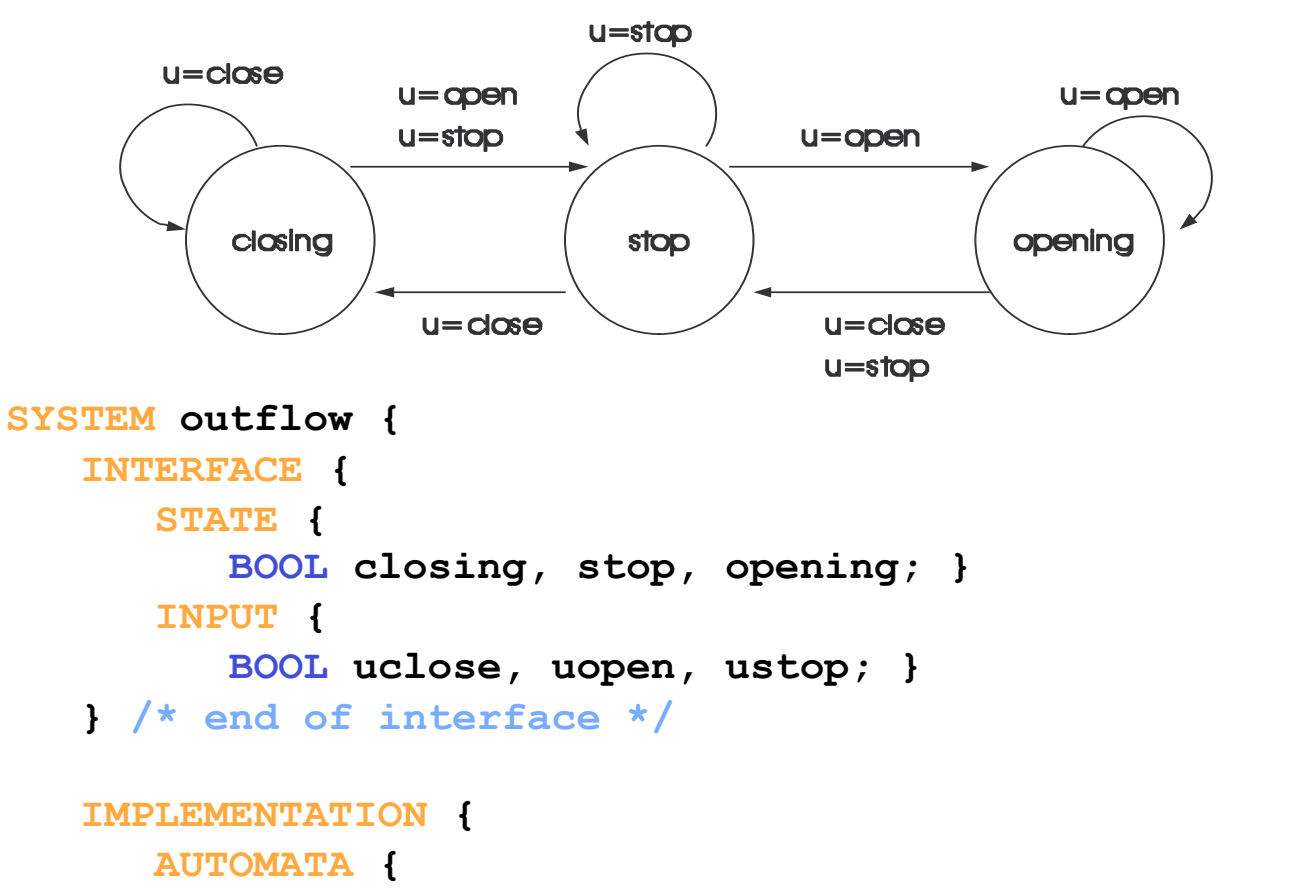

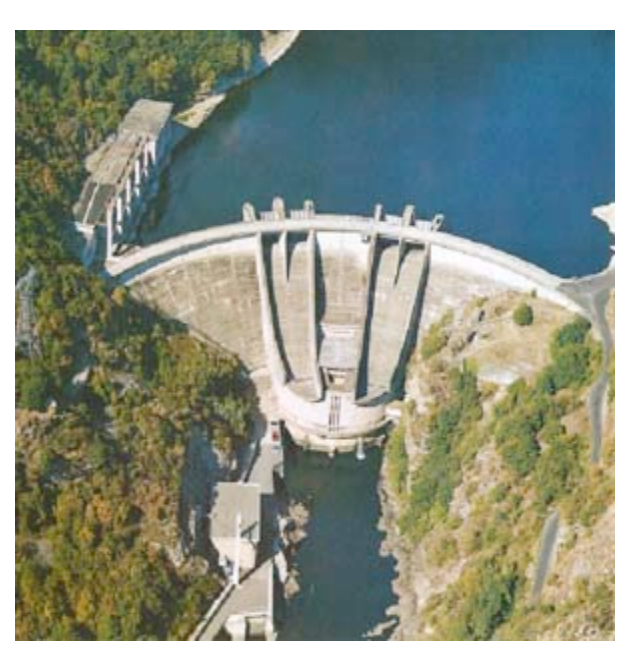

```
 closing = (uclose & closing) | (uclose & stop); 
          stop = ustop | (uopen & closing) | (uclose & opening); 
          opening = (uopen & stop) | (uopen & opening); } 
      MUST { 
          ~(uclose & uopen); 
          ~(uclose & ustop); 
          ~(uopen & ustop); } 
    } /* end implementation */
} /* end system */
```
#### **Constraints**

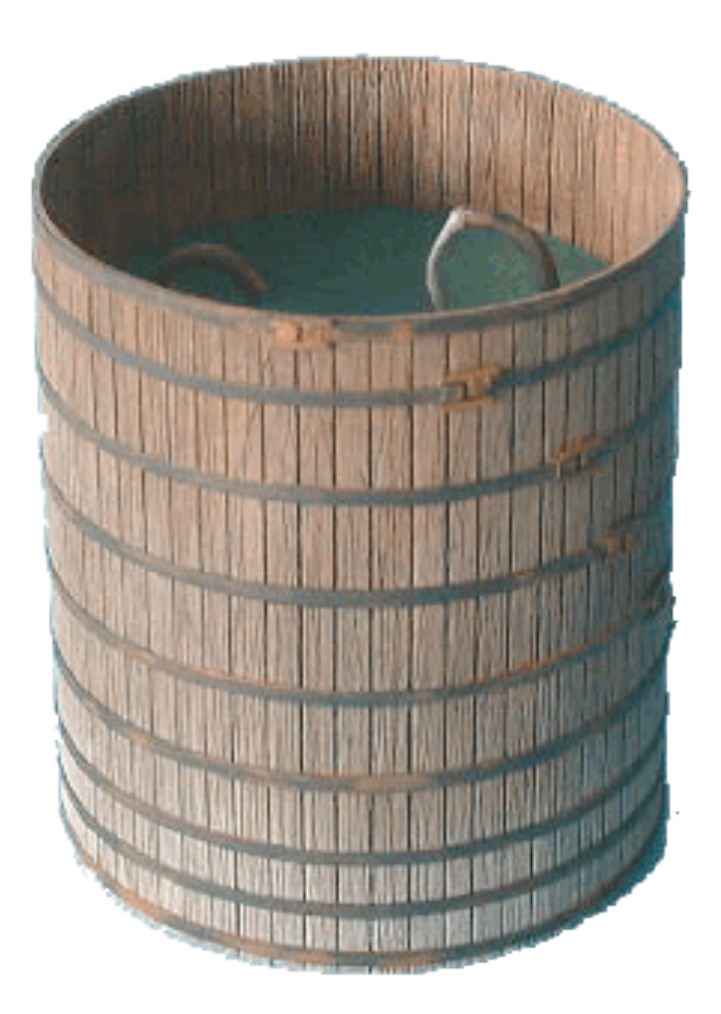

 $0 \leq h \leq h_{max}$ 

**SYSTEM watertank { INTERFACE { STATE { REAL h; } INPUT { REAL Q; } PARAMETER { REAL hmax = 0.3; REAL**  $k = 1;$  **} } /\* end interface \*/** 

 **IMPLEMENTATION { CONTINUOUS {**   $h = h + k * Q;$  }  **MUST {**   $h - hmax \leq 0;$  **-h <= 0; } } /\* end implementation \*/ } /\* end system \*/**
#### **HYSDEL**

- Generates MLD mathematical description out of user-provided source file
- Translates arbitrary logic conditions into appropriate mixed-integer constraints
- Automatically calculates lower/upper bounds of linear expressions
- Allows to simulate MLD systems in MATLAB & Simulink
- GPL-based tool
- <http://control.ee.ethz.ch/~hybrid/hysdel/>

# **HYSDEL 3.0**

Michal Kvasnica, Martin Herceg

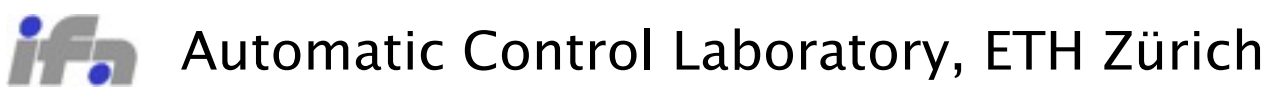

www.control.ethz.ch

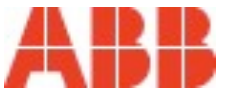

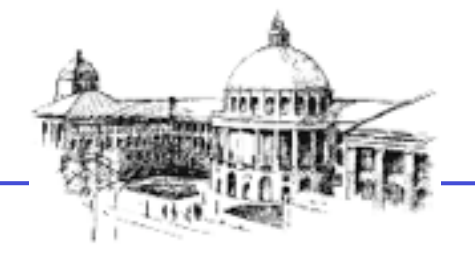

Eidgenössische Technische Hochschule Zürich Swiss Federal Institute of Technology Zurich

### **ABB Success Stories**

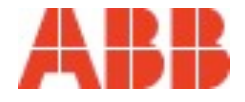

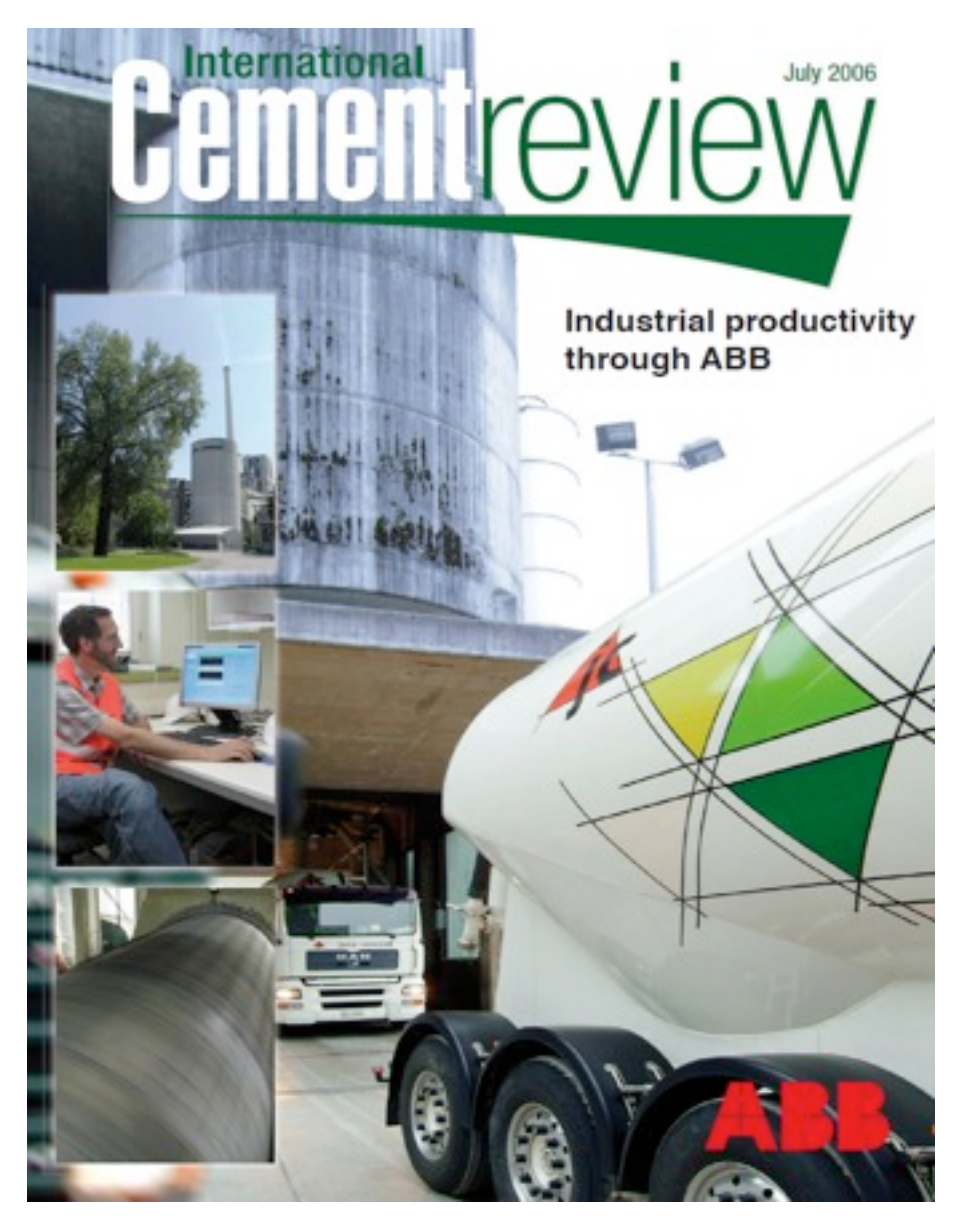

Jura Cement and ABB Switzerland achieved the first known **successful application of a MLD system on a cement mill**.

The outcome has been that the **mill can be run for maximum production** and also ensuring energy inputs and additives are used efficiently and effectively.

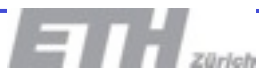

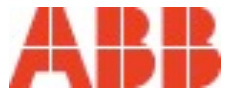

#### **ABB technology wins 2008 Global Fuels Award for energy efficiency**

February 19, 2008 – **ABB's Expert Optimizer software was honored with the "Most innovative technology for electrical energy efficiency" award** at the second annual Global Fuels conference in London earlier this month. Part of ABB's Collaborative Production Management portfolio, **Expert Optimizer helps cement plants to significantly reduce their energy consumption and energy costs**. Pro Publications International Ltd. organized the conference; over 100 cement industry delegates from 27 countries attended the 2008 event.

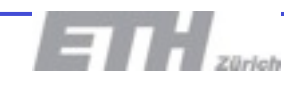

#### **HYSDEL**

- HYSDEL = Hybrid Systems Description Language
- HYSDEL is a framework for modeling of hybrid systems
	- uses simple natural language statements to model complex relations
	- generates mathematical models suitable for plant optimization
- Two versions are available:
	- HYSDEL 2.0 the official version
	- HYSDEL 3.0 currently under development

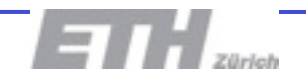

### **Operation Principle of HYSDEL 2.0**

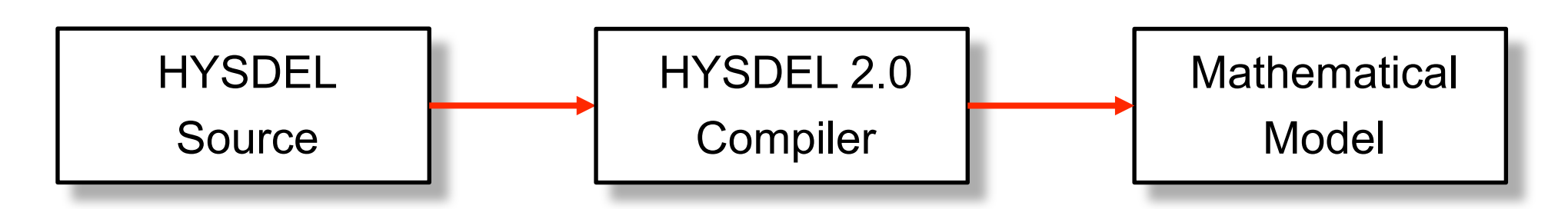

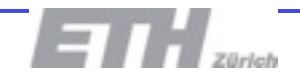

#### **Main HYSDEL 2.0 Language Features**

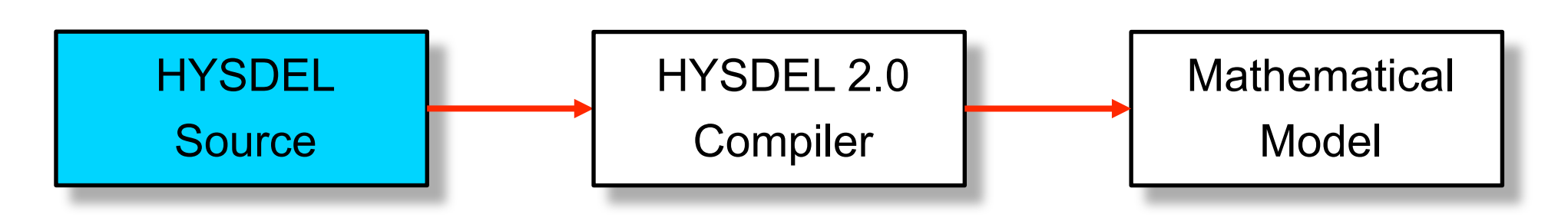

- Hybrid systems modeling can be based on:
	- difference equations
	- on/off switches
	- IF-THEN-ELSE rules
	- finite state automata
- Variables can be marked as binary or real
- Constraints can be defined

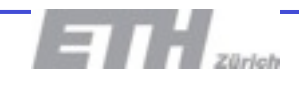

## **HYSDEL 2.0 Language**

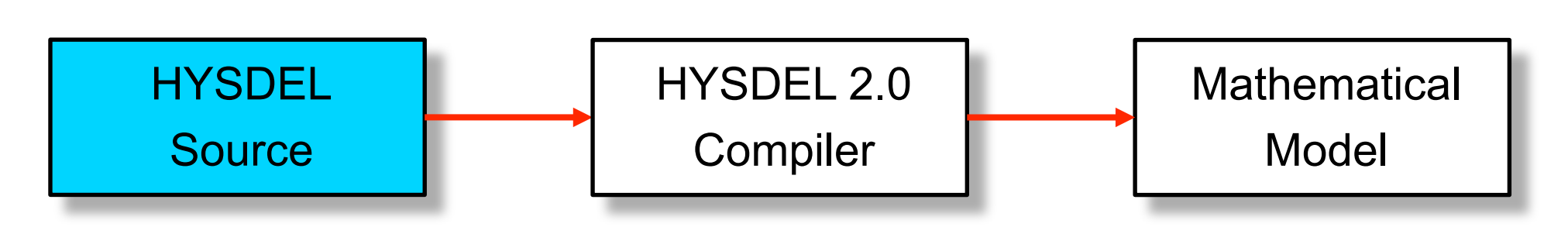

- PROS:
	- easy to understand syntax similar to C/C++
	- allows rapid prototyping of hybrid systems
- CONS:
	- only allows scalar variables to be defined
	- doesn't allow FOR loops to be used
	- compositions of multiple models not allowed

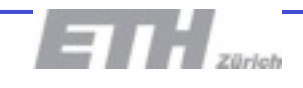

## **Cons Illustrated**

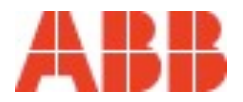

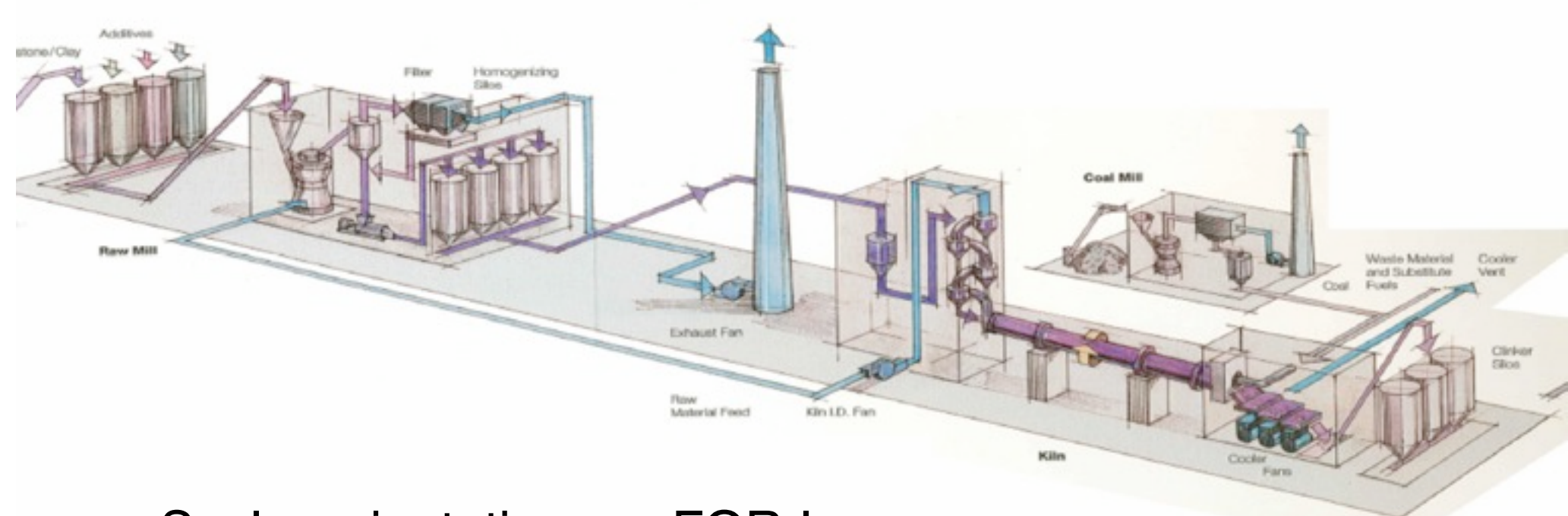

- Scalar orientation, no FOR-loops:
	- creation of models is tedious
- No support for compositions of multiple models:
	- one single model has to describe the whole plant

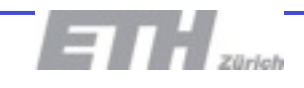

## **HYSDEL 2.0 Compiler**

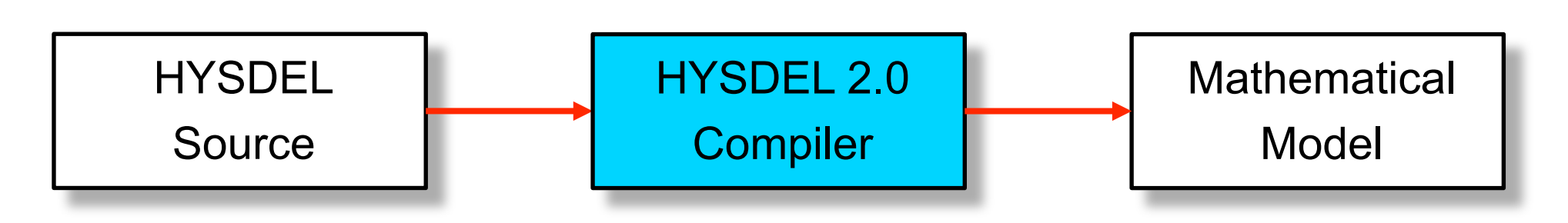

- PRO: written in C++
	- very fast processing of source files
- CONS: written in C++
	- maintenance difficult
	- poorly extendible
	- requires compilation for different OS platforms
	- no access to optimization packages that may required to get higher quality models

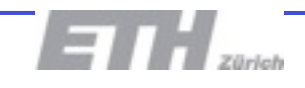

### **Mathematical Model**

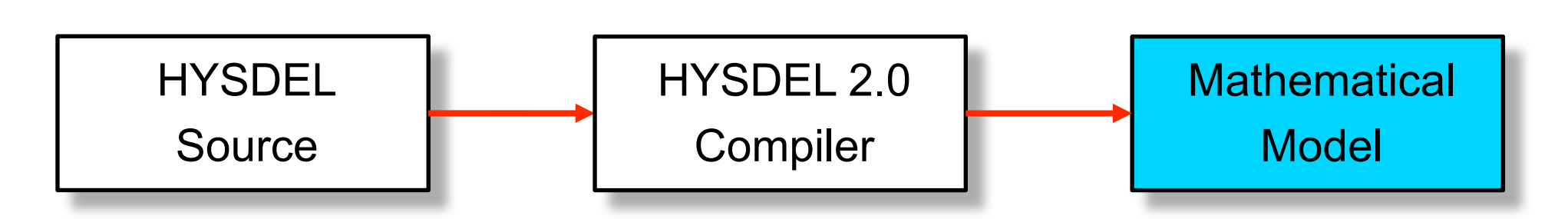

- Represents a mathematical equivalent of the natural language model
- Serves to predict the evolution of the plant
- Can be directly used for plant optimization and simulation
- Question: can different model be obtained that reduces optimization time?

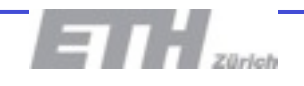

### **HYSDEL 3.0**

- Main goal: address all shortcomings of HYSDEL 2.0
- Particular goals:
	- extend the HYSDEL 2.0 syntax
	- allow compositions of hybrid systems
	- rewrite the compiler
	- generate "faster" models (in terms of optimization time)

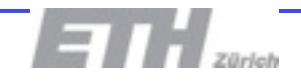

### **Operation Principle of HYSDEL 3.0**

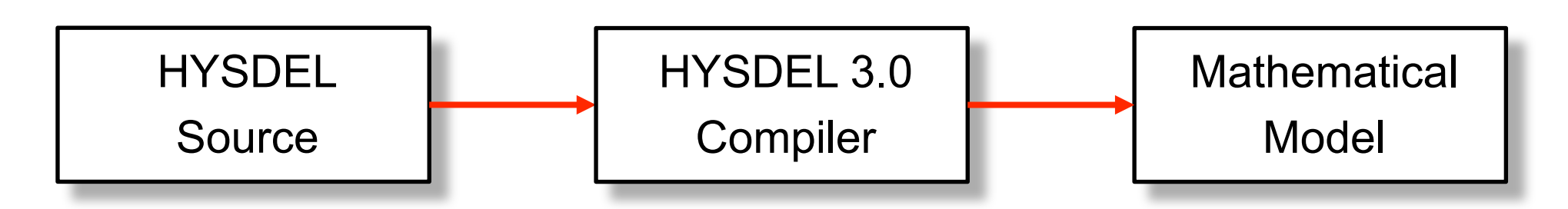

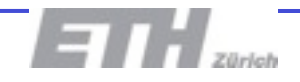

### **HYSDEL 3.0 Language Extentions**

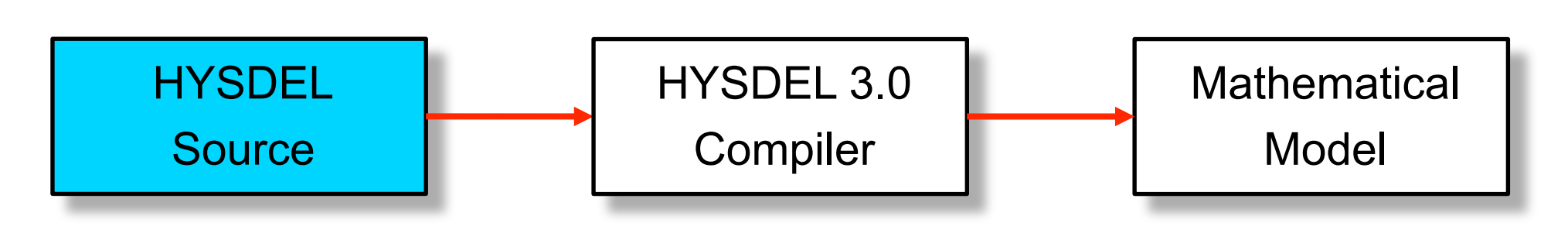

- Variables can be in form of vectors and matrices
- Access to individual components of vectors by means of indexing
- Nested FOR loops are allowed
- Hybrid systems consisting of subsystems can be defined

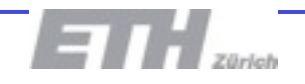

#### **Examples**  $\mathsf{Examples}$

#### Vectors, matrices

```
PARAMETER { REAL A = [1, 2; 3, 4]; }
STATE {
  REAL x(nx*N, 2) [lb, ub];
3
```
Indexing

```
PARAMETER { REAL N(2); }
CONTINUOUS {
  x = x(N(1:2), 1:3) + u(2*N);3
```
**FOR loops** 

```
FOR (i = 1:N) {
  x(i) = 2*x(N-i+1);3'
```
## **Compositions of Multiple Models**

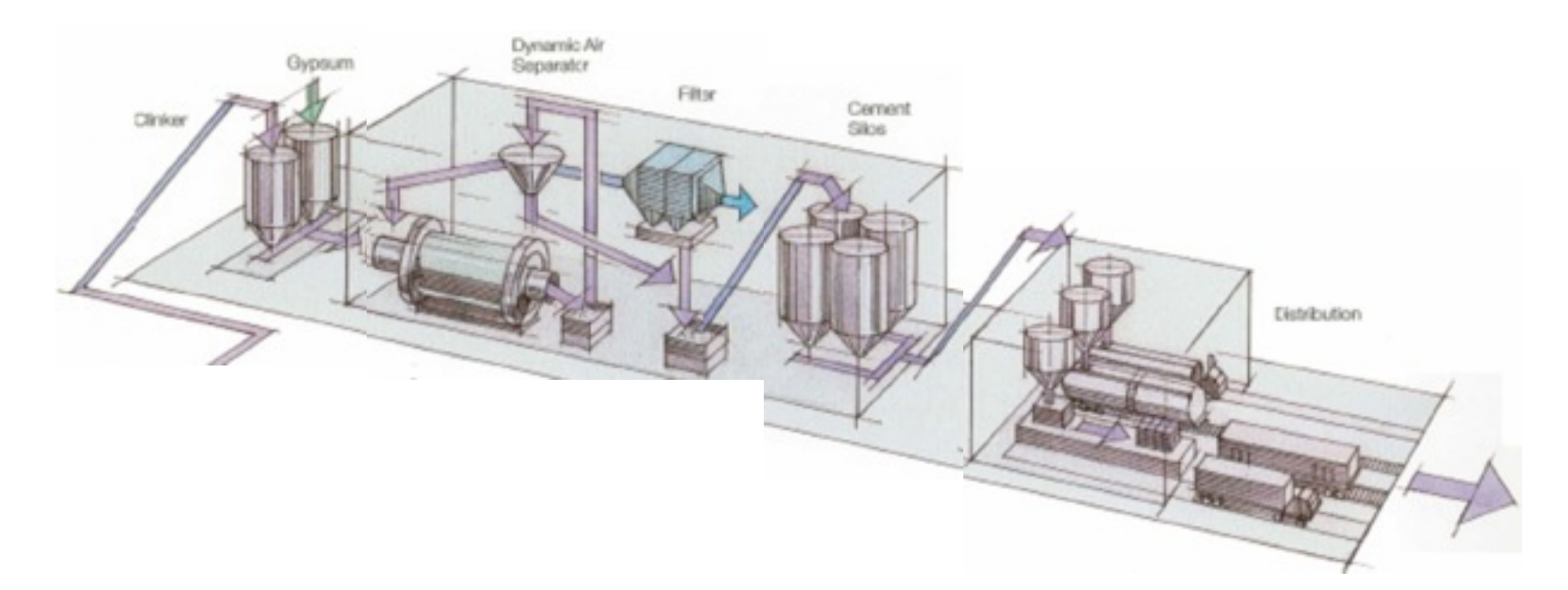

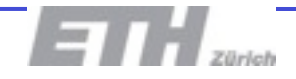

#### **Step 1: Divide the Plant into Subsystems**

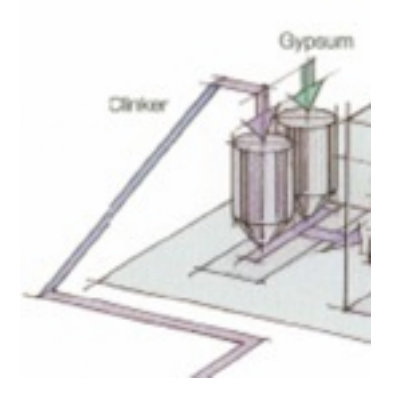

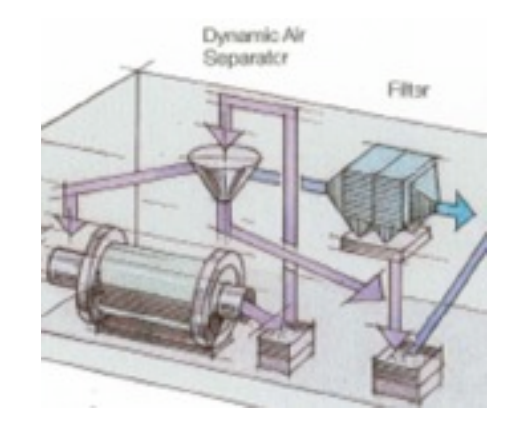

Feeder Separator

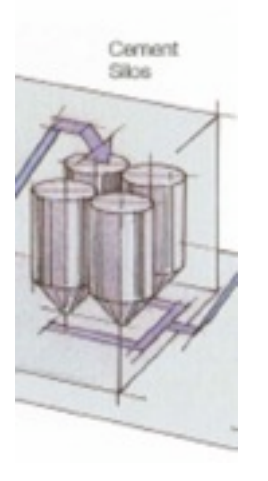

Silos

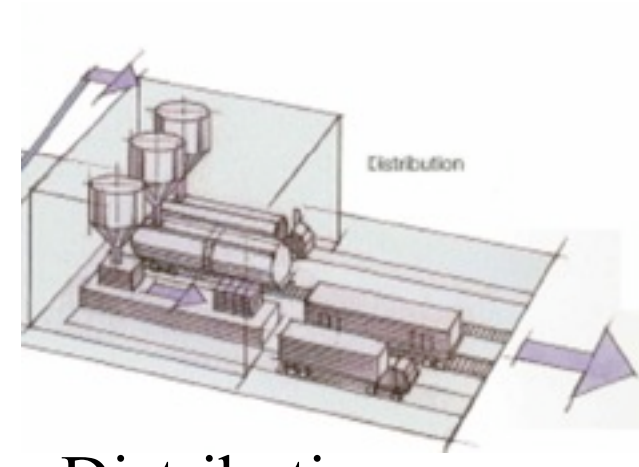

Distribution

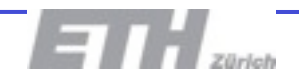

#### **Step 2: Create a Model of each Subsystem**

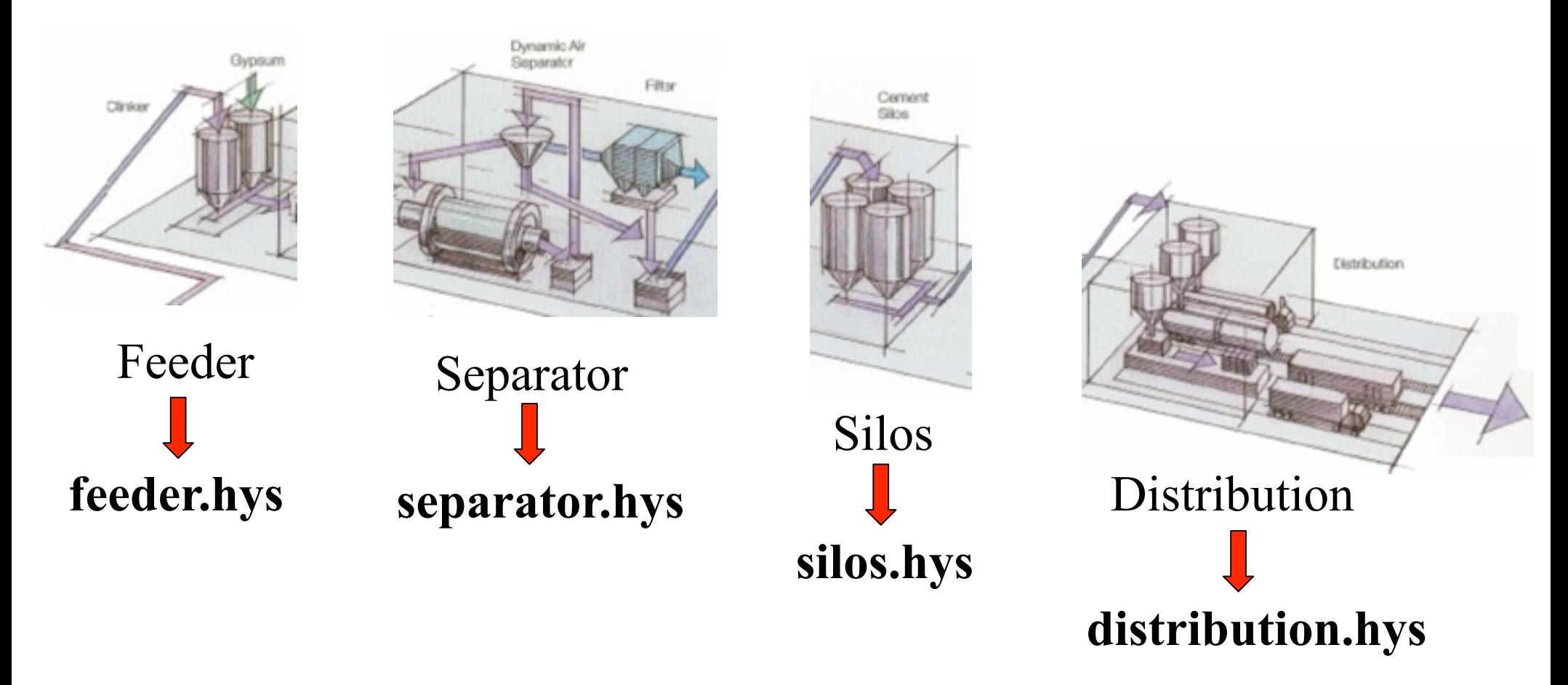

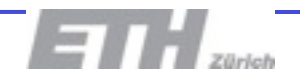

### **Step 3: Define Interconnections**

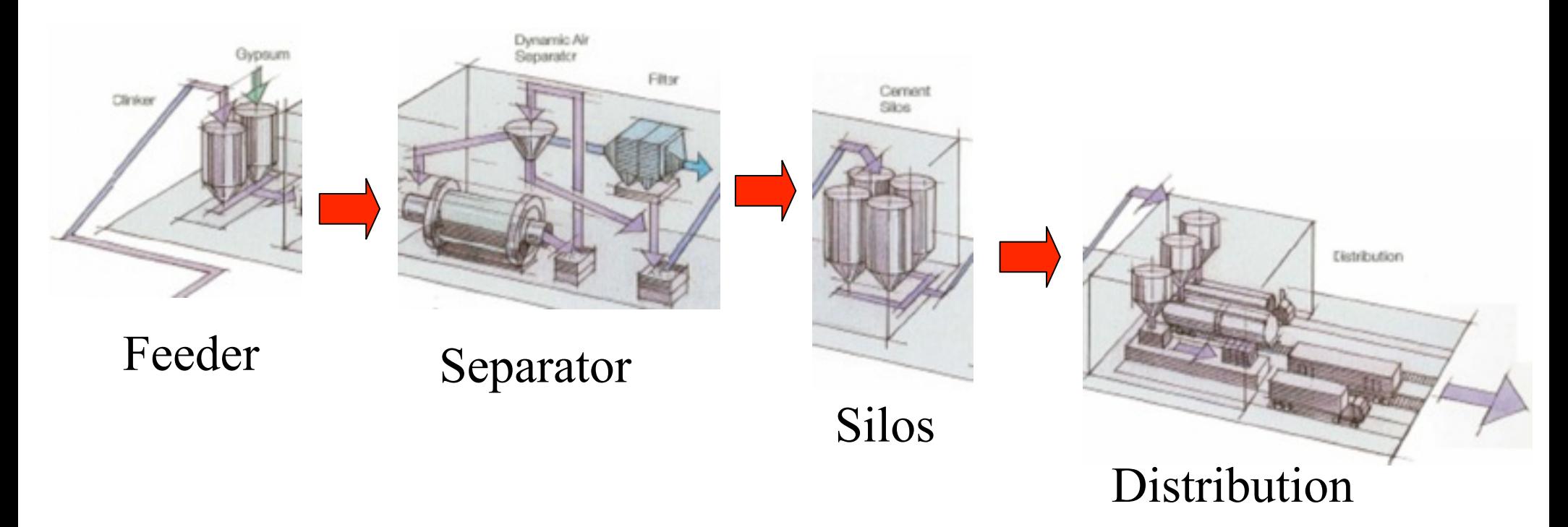

**feeder.output = separator.input separator.output = silos.input silos.output = distribution.input**

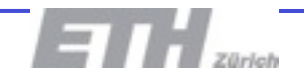

### **Example - Two Tank System**

```
SYSTEM single_tank {
 INTERFACE {
   STATE { REAL x; }
   INPUT { REAL inflow; }
   OUTPUT { REAL outflow; }
  PARAMETER \{ REAL k = 0.5; \} }
 IMPLEMENTATION {
   CONTINUOUS {
   x = inflow - k*x + x; }
  OUTPUT {
   outflow = k* x; }
 }
}
```
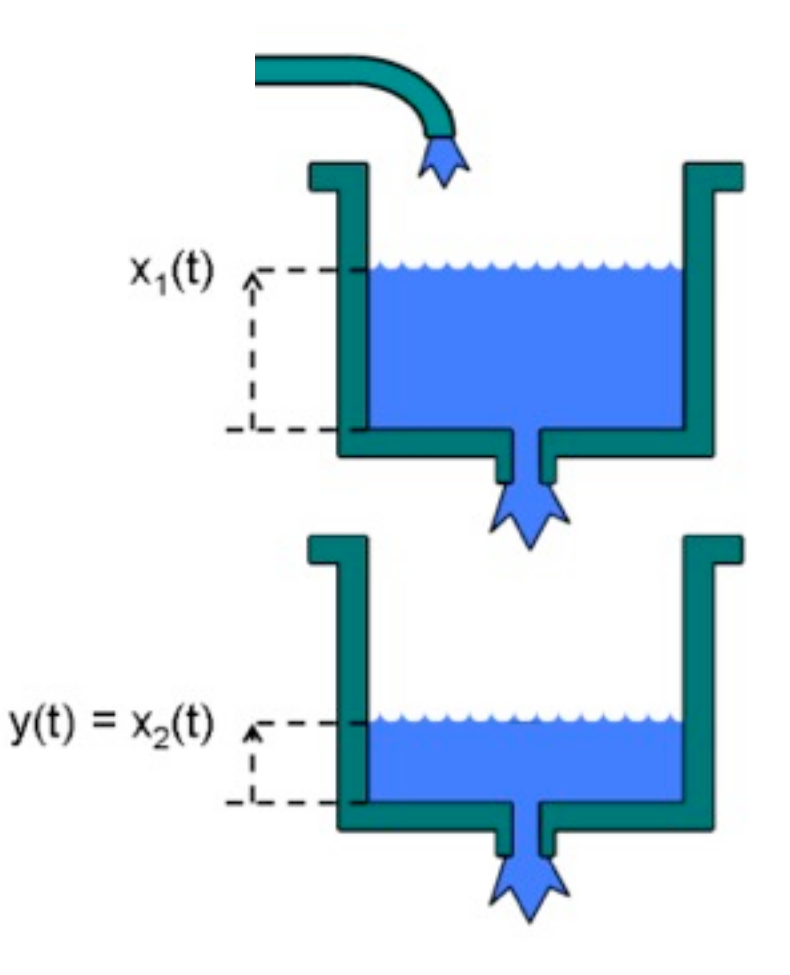

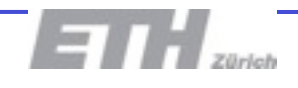

### **Example - Two Tank System**

}

```
SYSTEM single_tank {
 INTERFACE {
   STATE { REAL x; }
   INPUT { REAL inflow; }
   OUTPUT { REAL outflow; }
  PARAMETER \{ REAL k = 0.5; \} }
 IMPLEMENTATION {
   CONTINUOUS {
   x = inflow - k*x + x;
 }
  OUTPUT {
   outflow = k* x; }
 }
}
```

```
SYSTEM two tanks master {
 INTERFACE {
  MODULE {
   single tank T1, T2;
 }
   INPUT { REAL inflow; }
 }
 IMPLEMENTATION {
   LINEAR {
    T1.inflow = inflow;
    T1.outflow = T2.inflow;
 }
 }
```
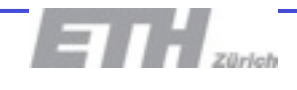

# **Graphical Modeling**

• Library of standard units:

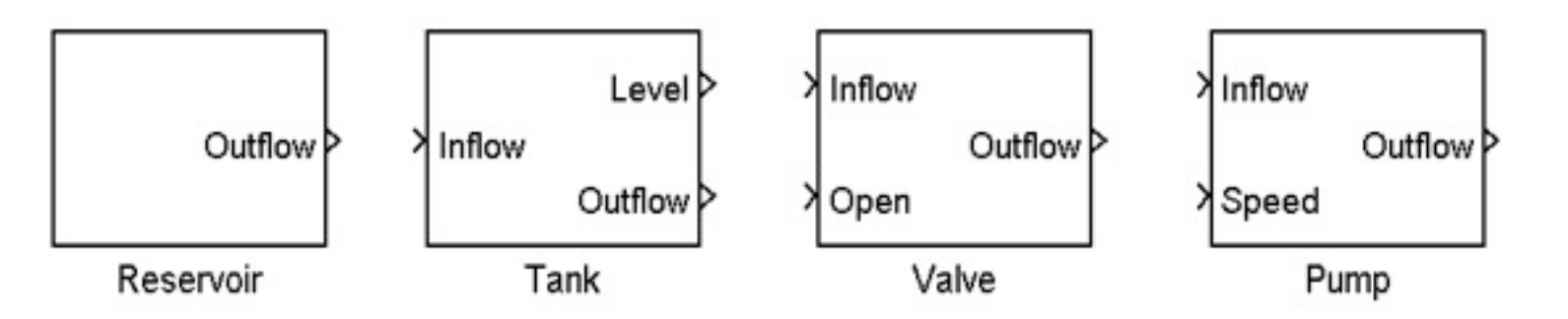

- Dynamical behavior of each block is described by a separate HYSDEL source file
- Parameters of the blocks (e.g. the cross-sectional area of a tank or the volume of the reservoir) can be changed for each block separately

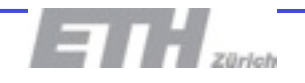

# **Graphical Modeling**

• Blocks are then interconnected:

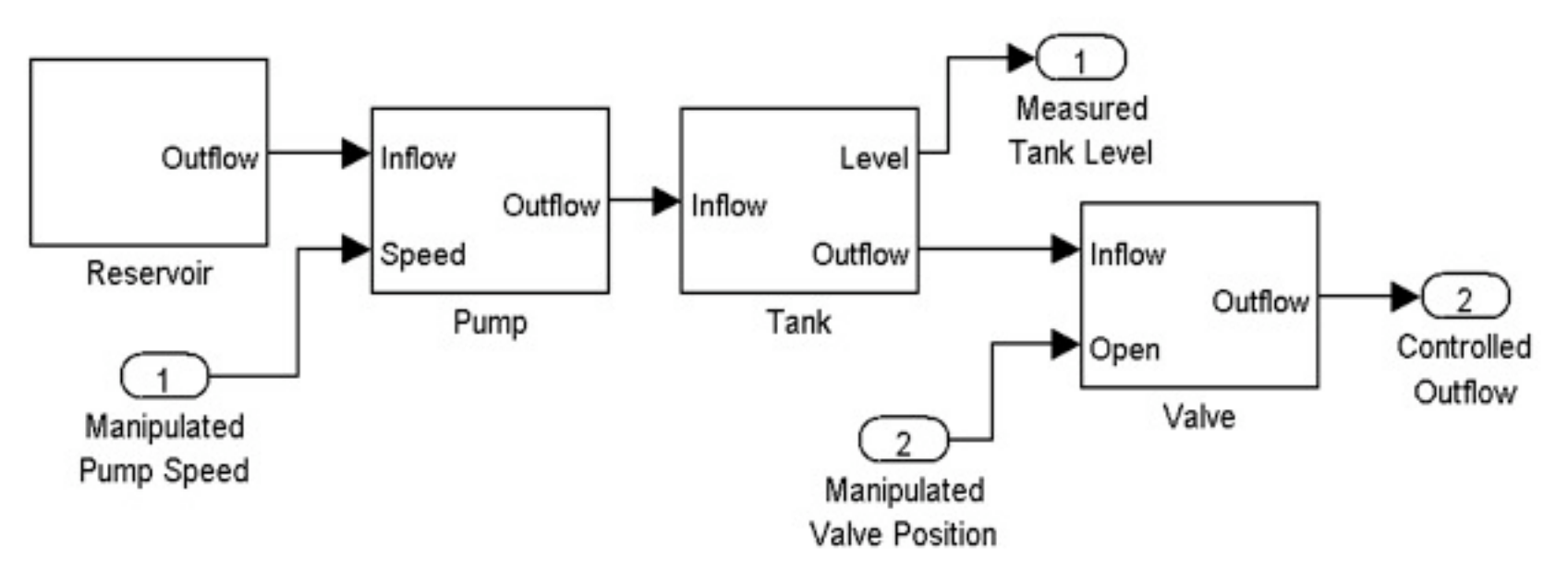

- HYSDEL 3.0 automatically generates the "master" model which defines:
	- dynamical behavior of each "slave" model
	- interconnections between different "slave" models

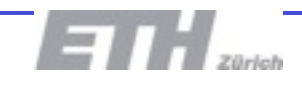

## **HYSDEL 3.0 Compiler**

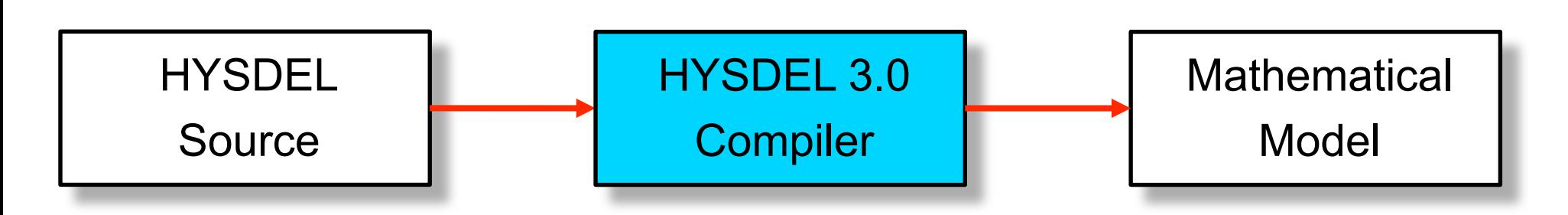

- Written in Matlab
	- cheap to maintain
	- easy to extend
	- OS platform independent
- Uses optimization packages to improve "quality" of the generated models

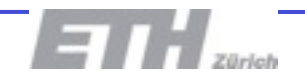

## **Importance of Model Quality**

• Model "quality" is related to logic statements:

$$
[f(x){\leq}0]<{=}{>}\text{ }[{\delta}{=}\text{1}]\text{ iff }\left\{\begin{matrix} f(x){\leq}M(1-\delta)\\ f(x){\geq}\varepsilon{+}(m{-}\varepsilon){\delta} \end{matrix}\right.
$$

• Tighter value of M leads problems which can be solved more quickly:

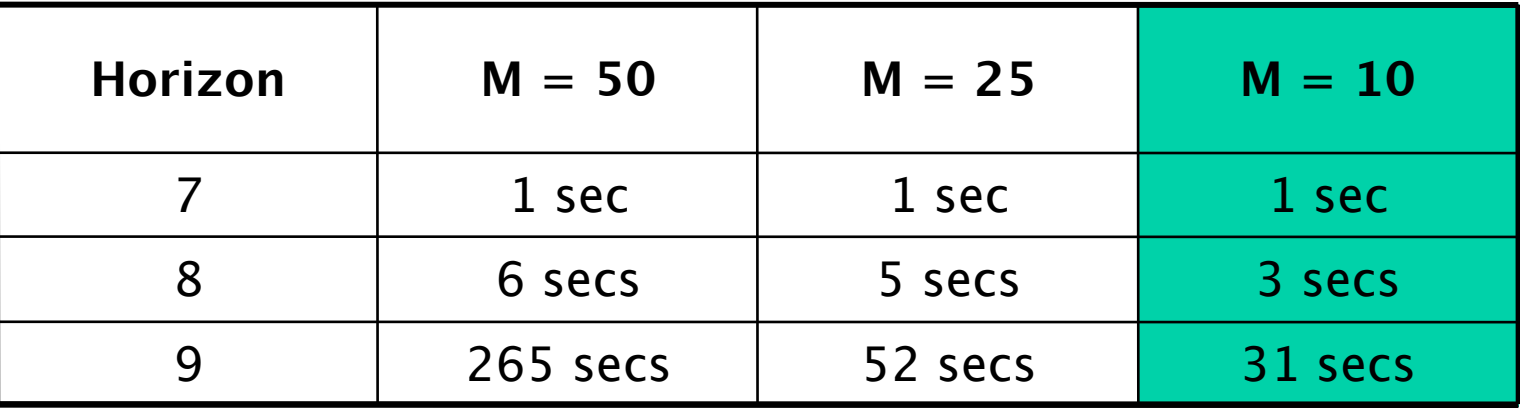

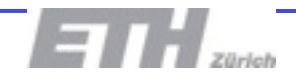

### **Importance of Problem Formulation**

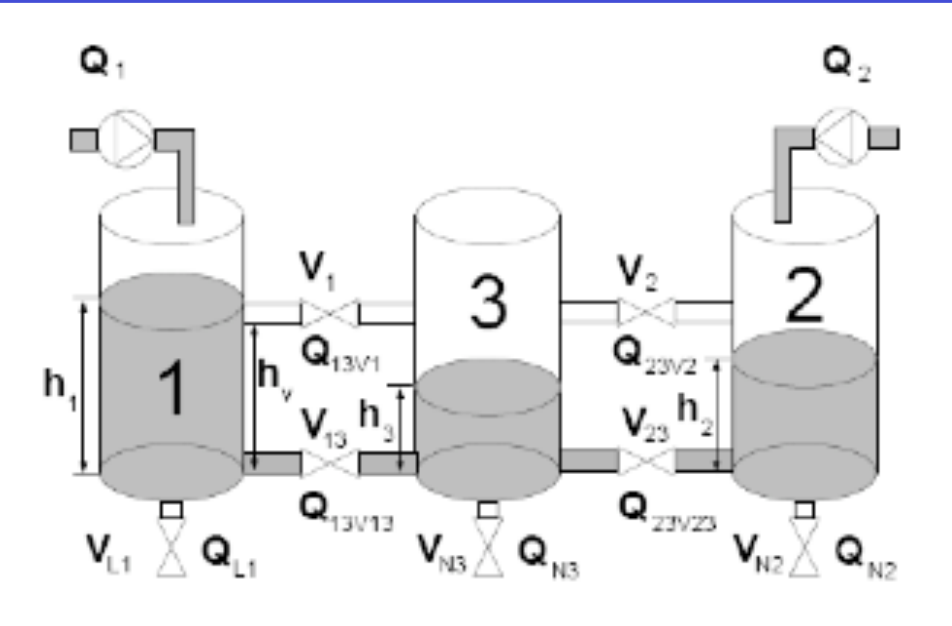

- Drive levels in tanks to desired locations
- Valves can only be open/closed
- Problem formulated as an MILP
- Solved by CPLEX 9.0

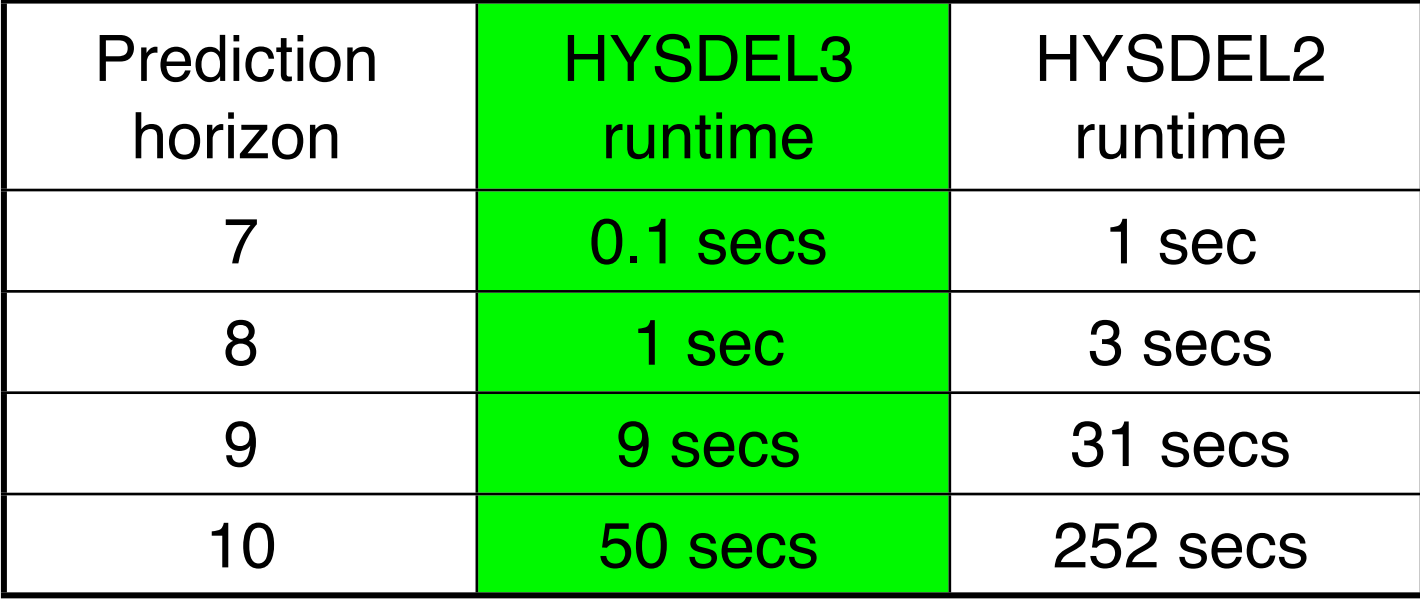

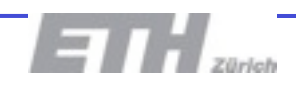

#### Hybrid Systems Seminar Part 4: Piecewise Affine Systems

Michal Kvasnica, Alexander Szücs

#### Piecewise Affine Systems

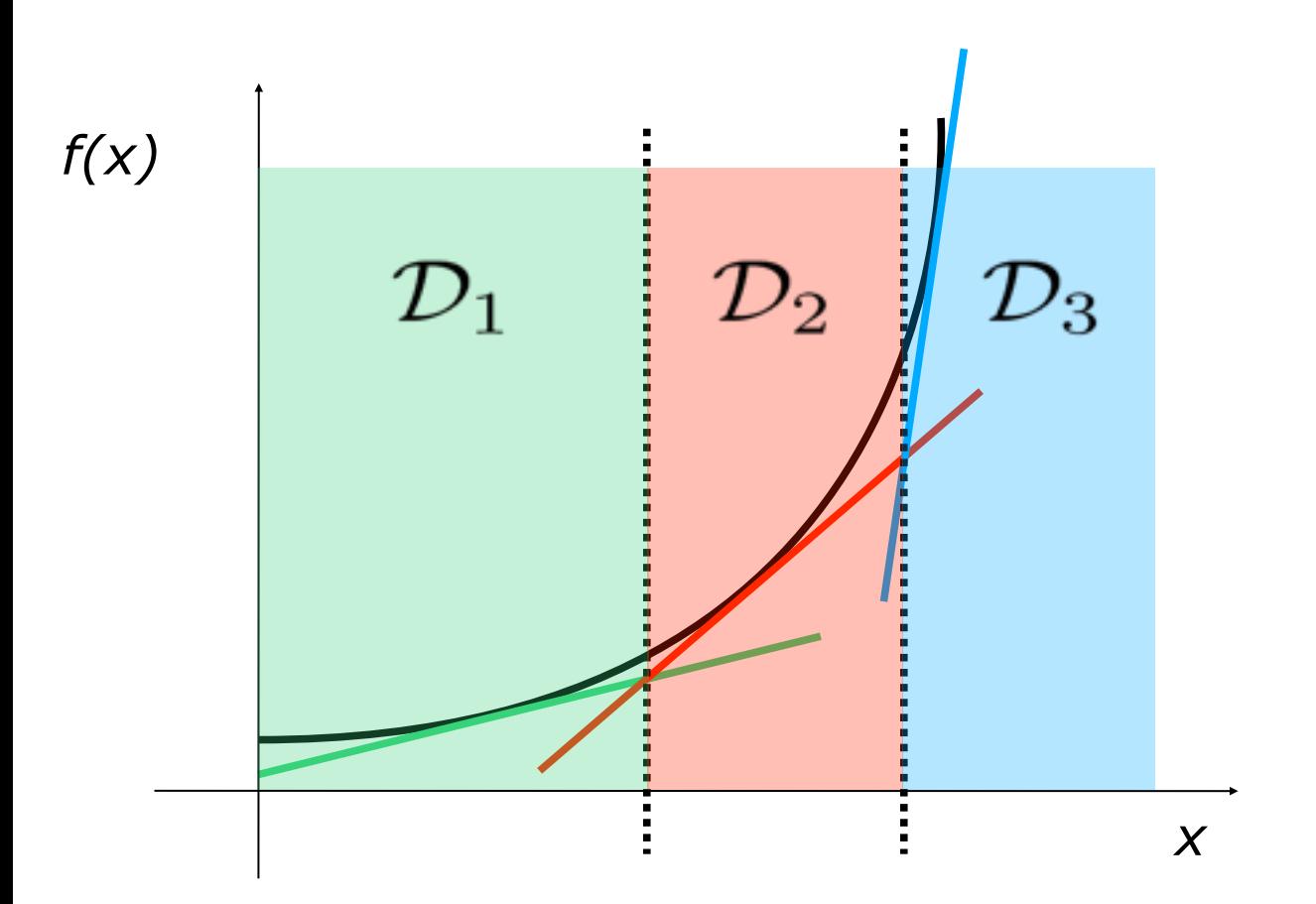

- Another popular framework for modeling of hybrid systems
- IF-THEN rules translate into an mixed-integer model
- arbitrary precision can be achieved by adding more linearizations

$$
x_{k+1} = A_i x_k + B_i u_k + f_i \quad \text{IF} \quad x_k \in \mathcal{D}_i
$$

#### PWA vs MLD Models

- MLD: natural for systems including finite state automata and logic expressions
- PWA: ideal for approximating nonlinear functions
- Main message: under mild assumptions one can convert from MLD to PWA representation and vice versa
- MPT includes MLD-to-PWA and PWA-to-MLD translations

#### Case Study: CSTR

• Nasty nonlinear dynamics

$$
\dot{x} = \begin{bmatrix}\n-k_1(T)c_A - k_2(T)c_A^2 + (c_{in} - c_A)u_1 \\
k_1(T)(c_A - c_B) - c_Bu_1 \\
h(c_A, c_B, T) + (T_c - T)\alpha + (T_{in} - T)u_1 \\
(T - T_c)\beta + \gamma u_2\n\end{bmatrix}
$$

- Constraints on states and inputs
- Approximated by a PWA system with 32 local linearizations

#### Case Study: CSTR

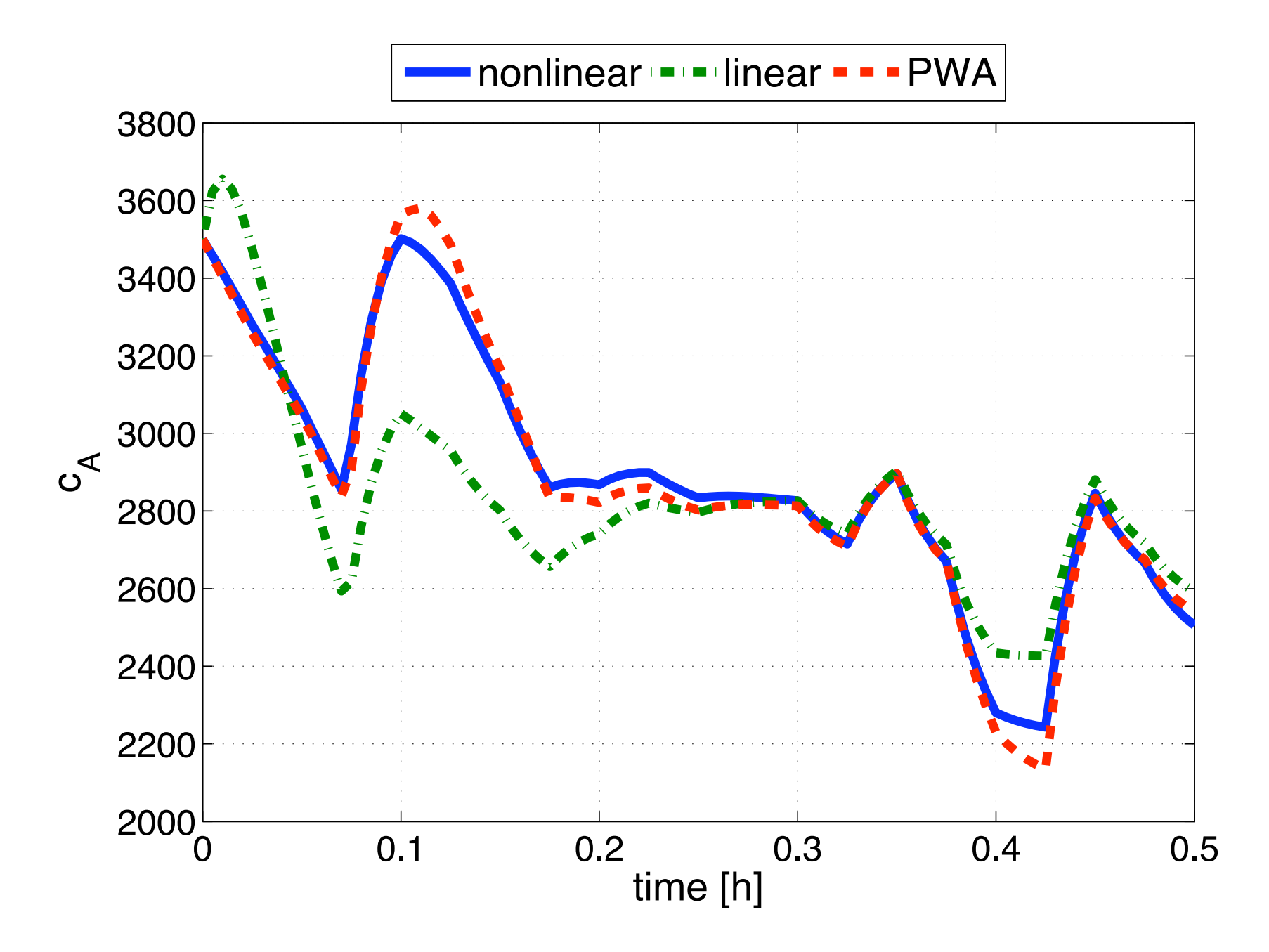

#### Mathematical Formulation

$$
x_{k+1} = A_i x_k + B_i u_k + f_i \quad \text{IF} \quad x_k \in \mathcal{D}_i
$$

- Key assumptions:
	- each dynamics is valid over a polytopic region  $\mathcal{D}_i = \{x_k \mid D^x_i x_k \leq D^0_i\}$
	- $\;\;$  the regions do not overlap, i.e.  ${\cal D}_i \cap {\cal D}_j = \emptyset$
- Associate one binary selector per one region:  $(\delta_i = 1) \Leftrightarrow (x_k \in \mathcal{D}_i)$
- **•** Conversion to mixed-integer inequalities:  $D_i^x x_k D_i^0 \leq M(1 \delta_i)$
- Add an exclusive-or condition:  $\sum \delta_i = 1$
- Finally add:

$$
x_{k+1} \le M(1 - \delta_i) + (A_i x_k + B_i u_k + f_i)
$$
  

$$
x_{k+1} \ge m(1 - \delta_i) + (A_i x_k + B_i u_k + f_i)
$$

#### Obtaining PWA Models

- The process of obtaining a PWA approximation of a nonlinear function includes:
	- selection of suitable linearization points
	- calculation of corresponding local linearization
	- determination of regions of validity
- Bottom line: easy to do hand in 1D, difficult in 2D, impossible in higher dimensions
- Question: can the process be automated?

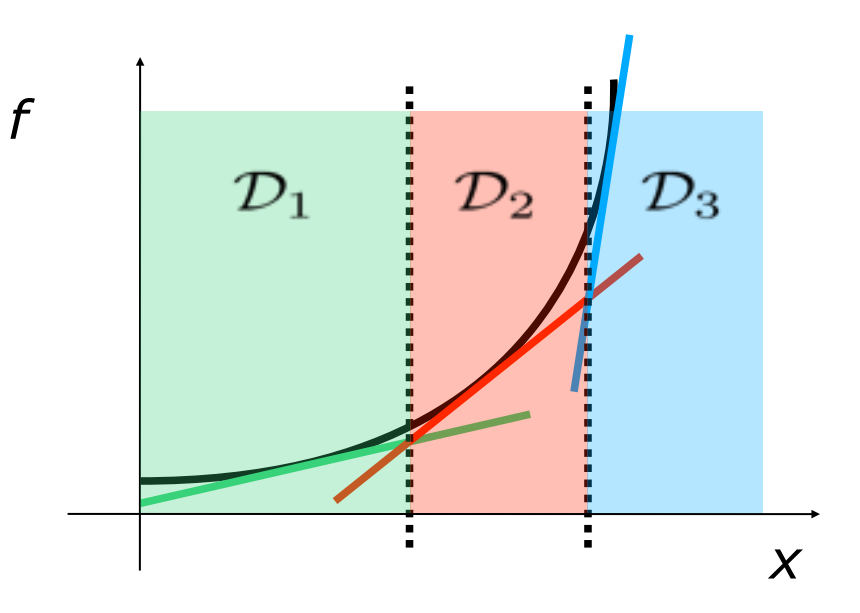

#### Automatic Multiple Linearization of 1D Functions

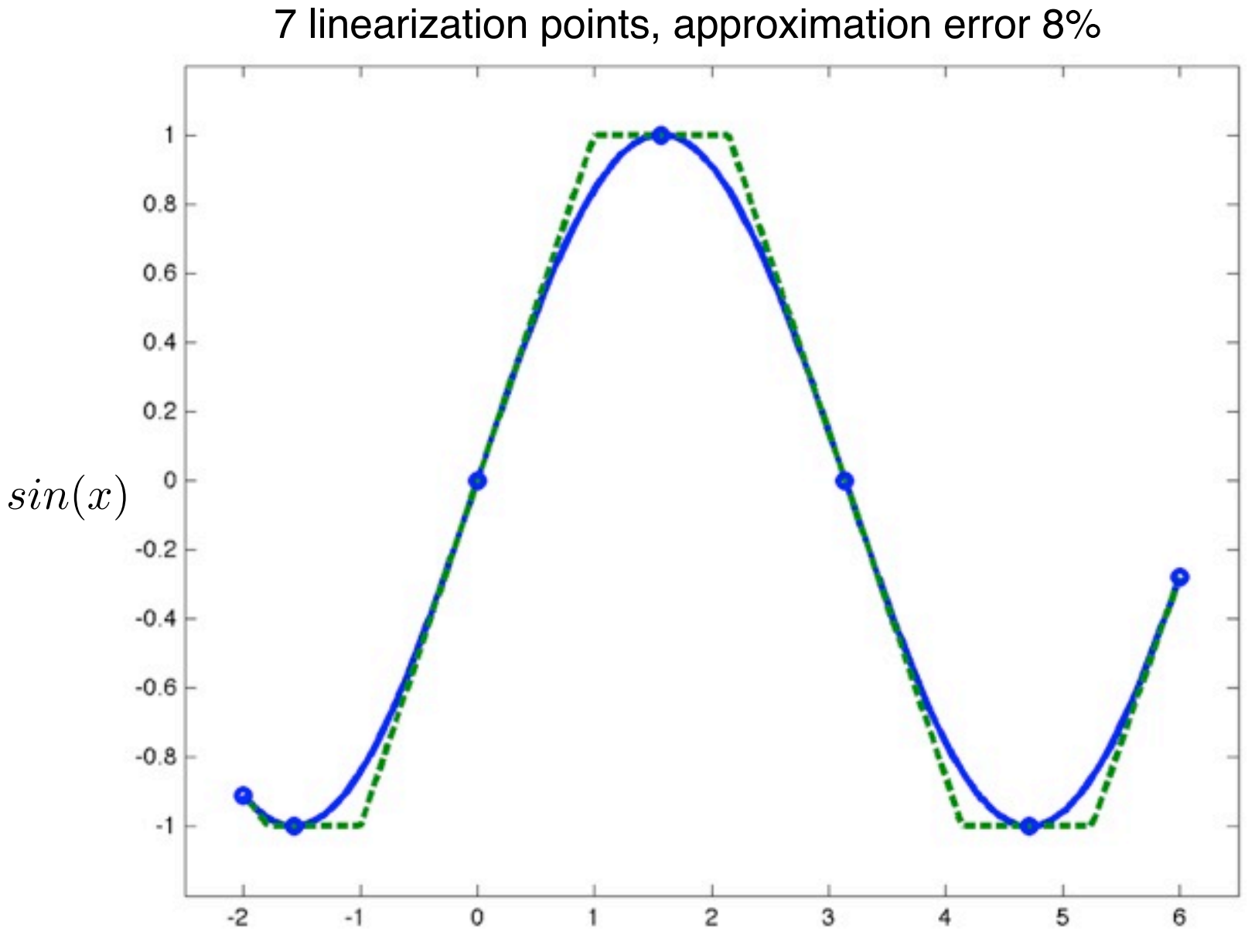

#### Automatic Multiple Linearization of 1D Functions

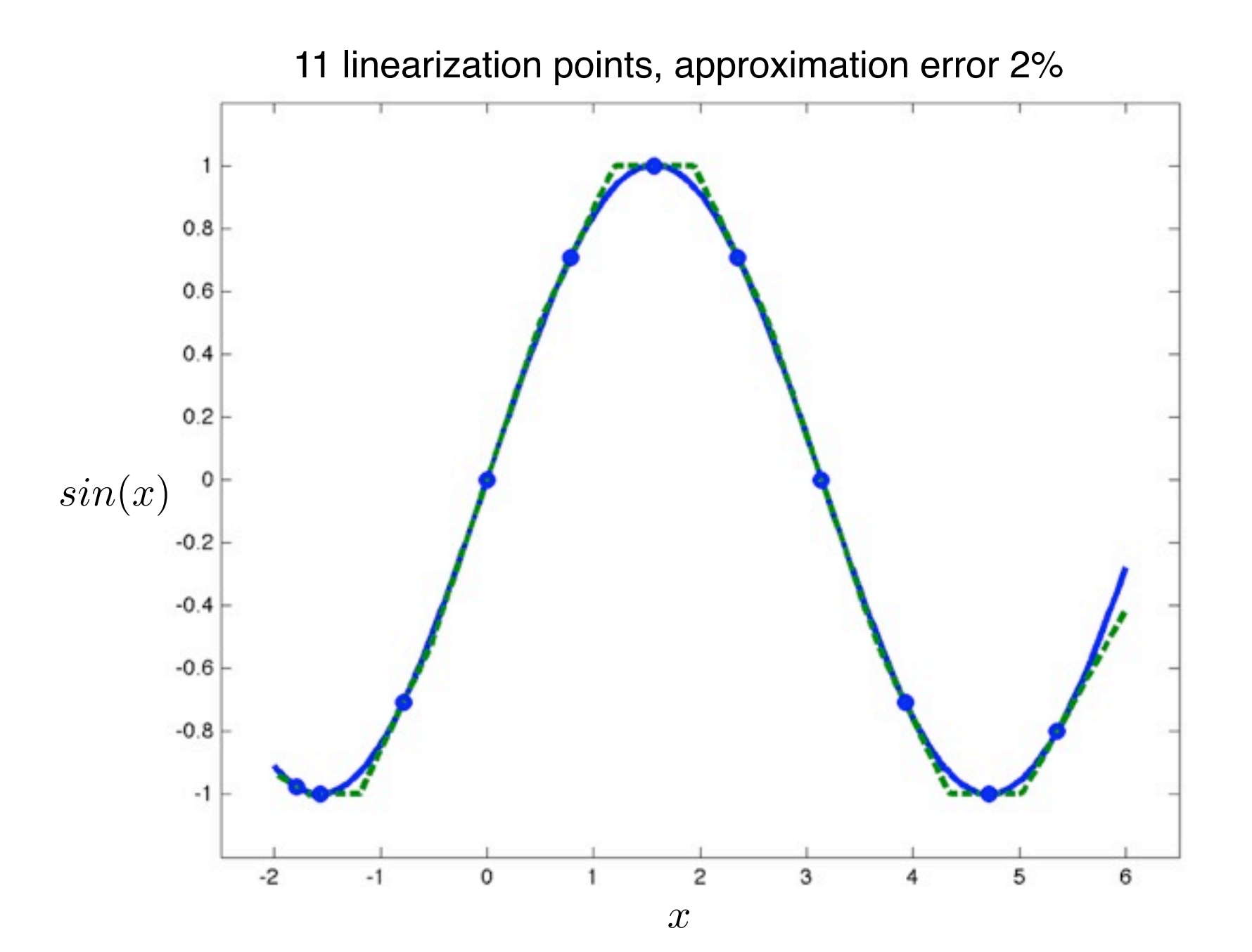

#### Automatic Multiple Linearization of 2D Functions

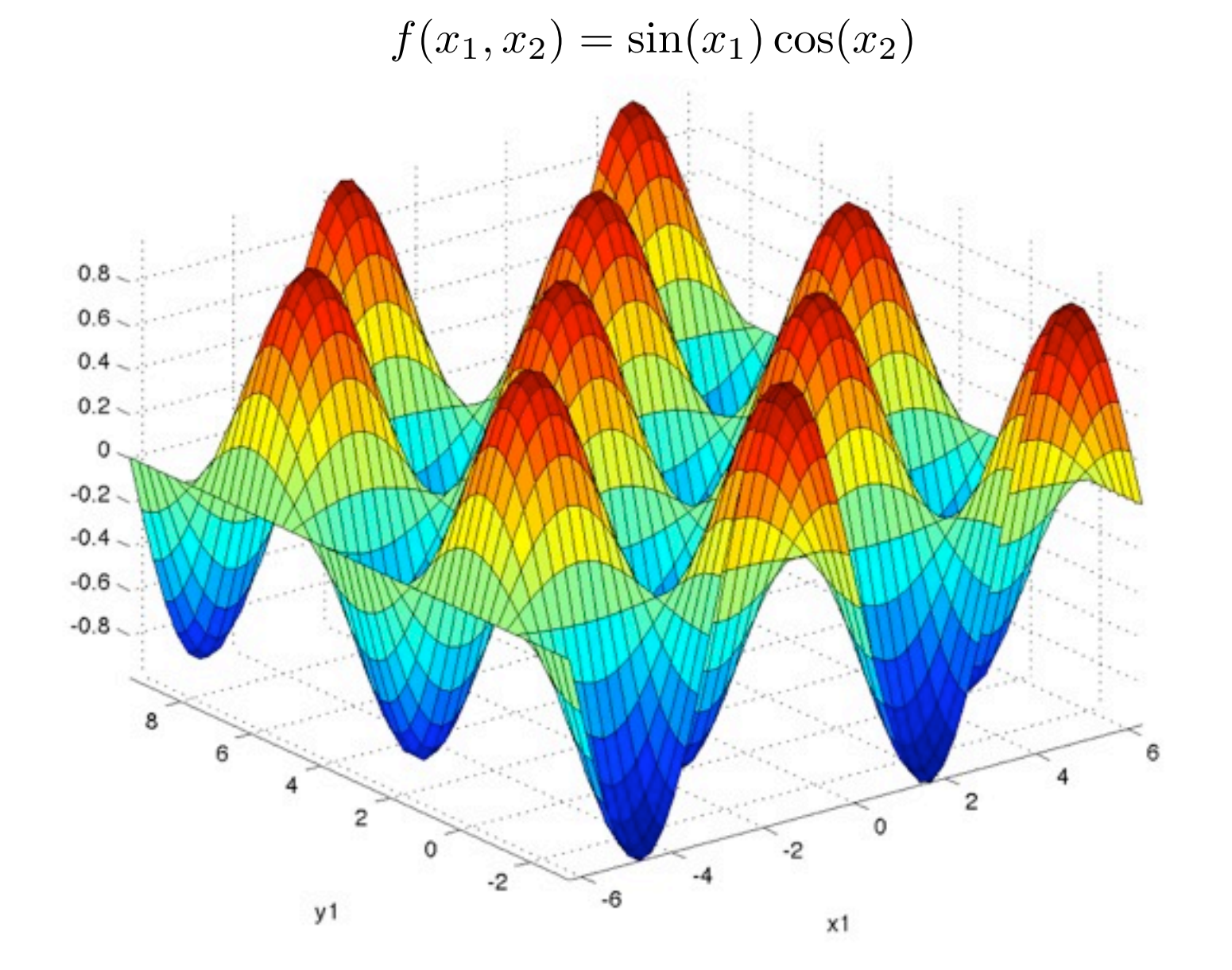
#### Automatic Multiple Linearization of 2D Functions

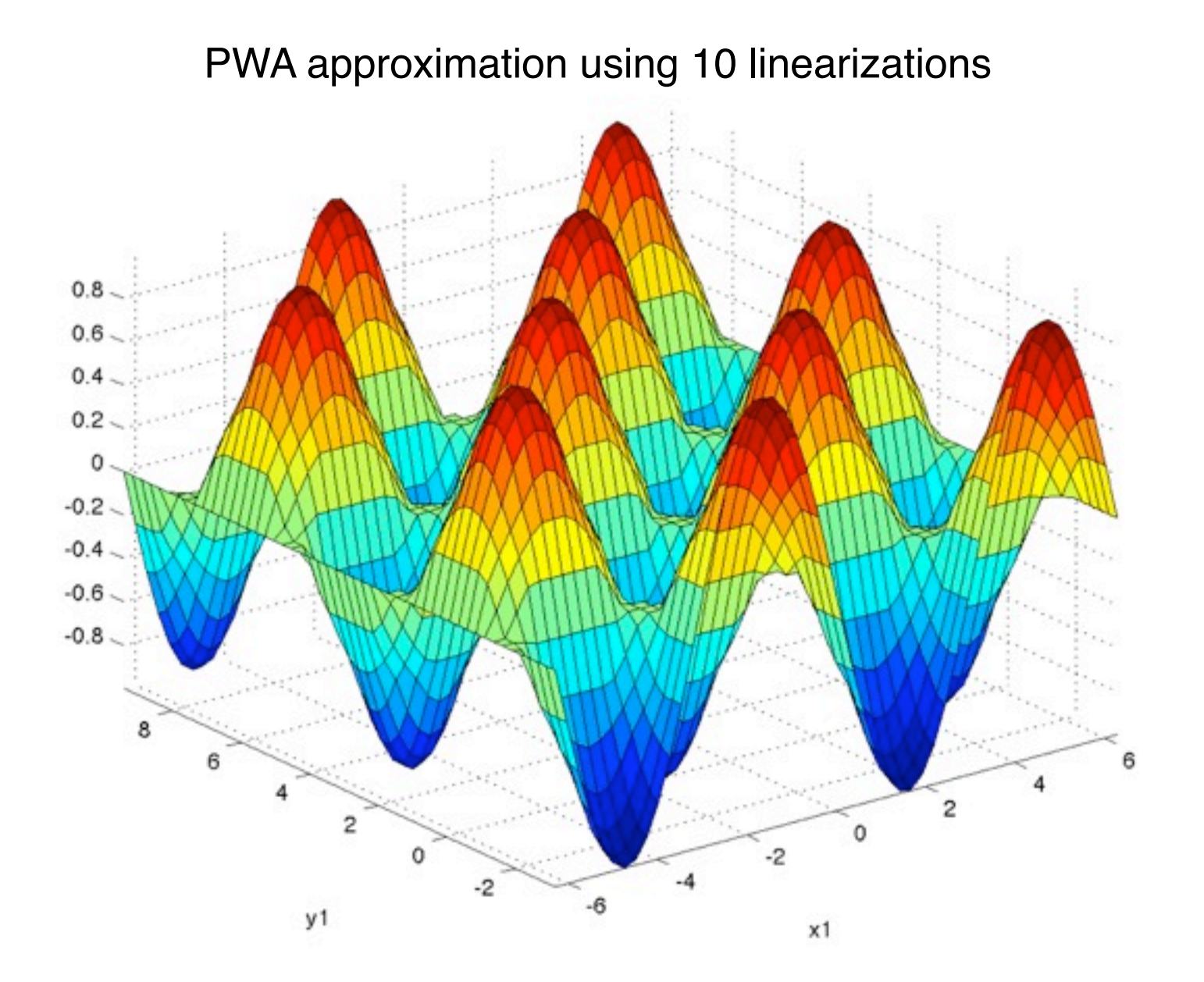

#### Automatic Multiple Linearization of 2D Functions

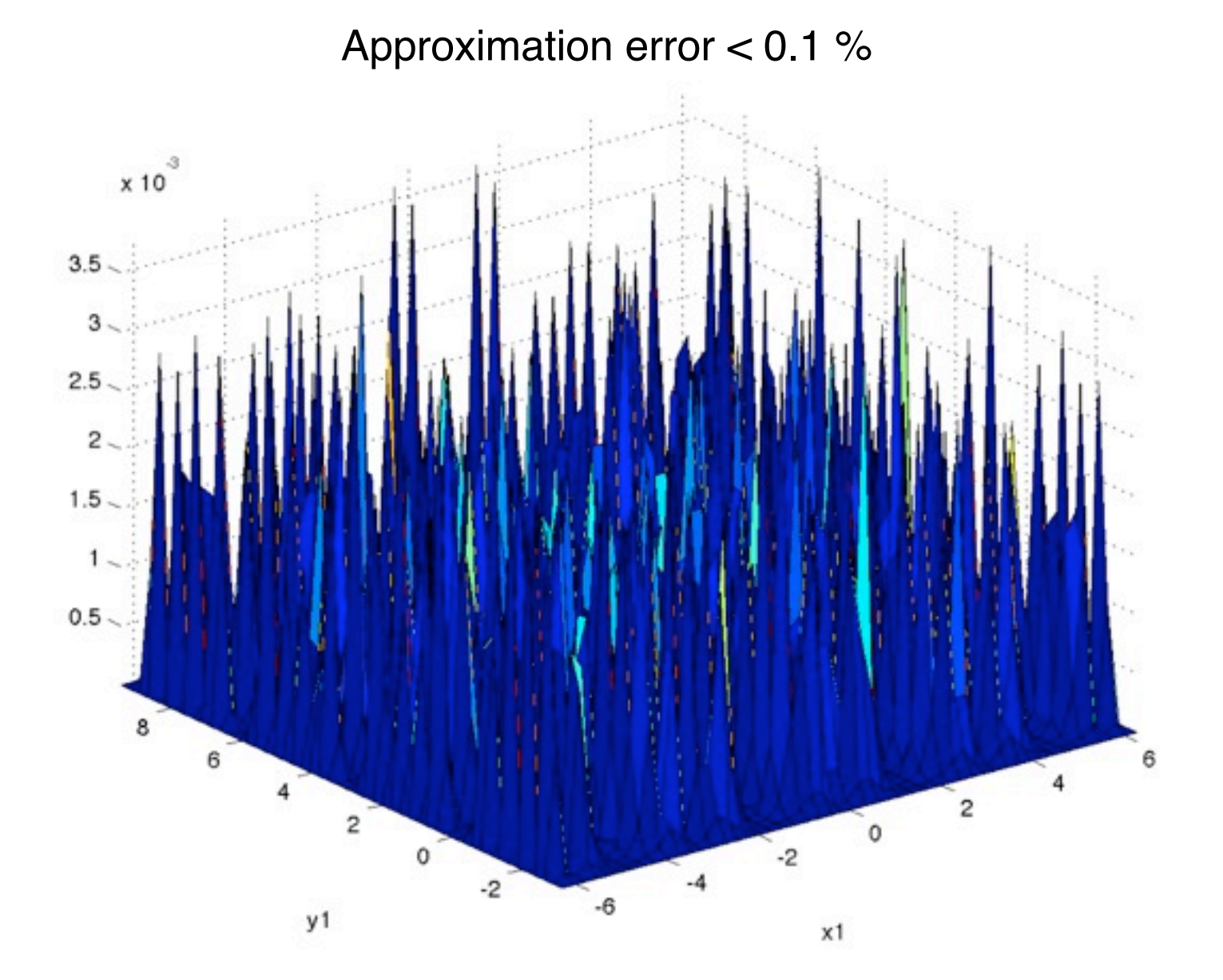

#### The Theory Behind

- Consider a product of two variables  $f = x_1 x_2$
- Define two auxiliary variables  $u_1 = (x_1 + x_2), u_2 = (x_1 - x_2)$
- Observe the equivalence:  $f =$ 1 4  $(u_1^2 - u_2^2)$
- Now we have a difference of two nonlinear 1D functions, hence we are back to the 1D scenario

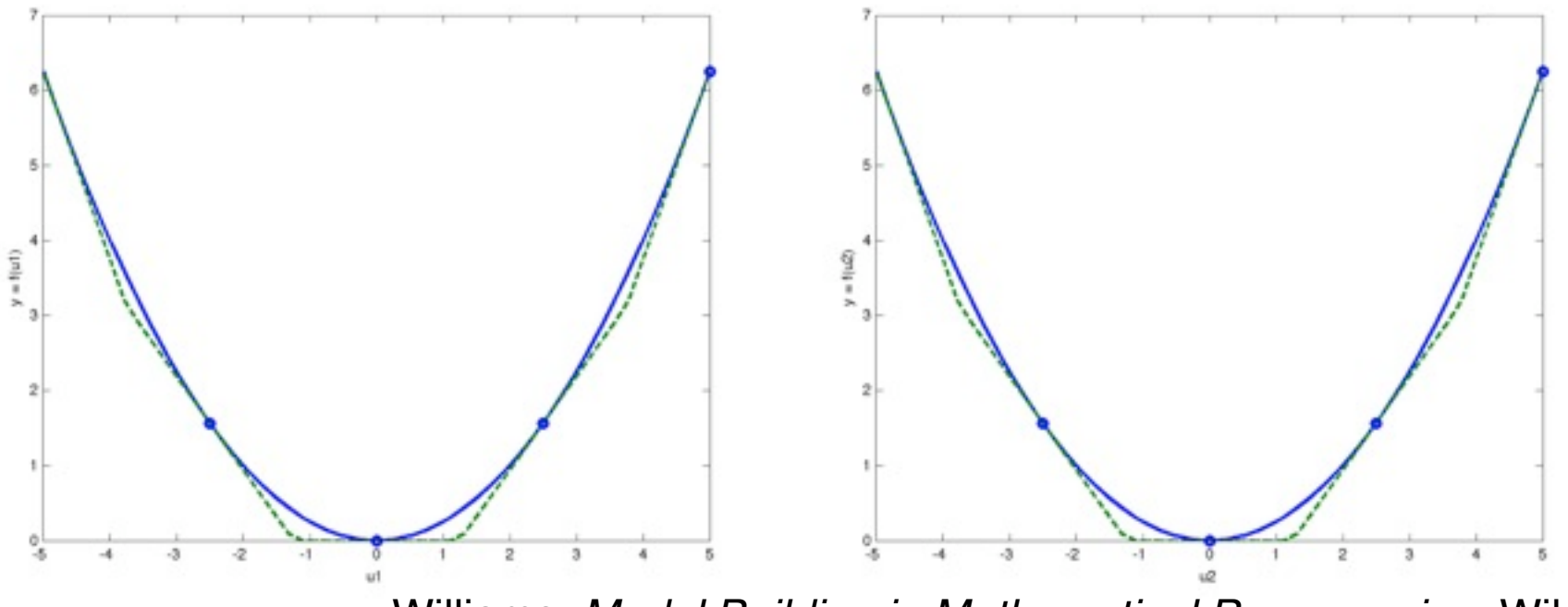

Williams: *Model Building in Mathematical Programming*, Wiley, 1993

#### The Theory Behind

- Consider a product of two variables  $f = x_1 x_2$
- Define two auxiliary variables (1)  $u_1 = (x_1 + x_2), u_2 = (x_1 - x_2)$
- Observe the equivalence:  $f =$ (2) 1 4  $(u_1^2 - u_2^2)$
- Now we have a difference of two nonlinear 1D functions, hence we are back to the 1D scenario (3)
- The overall model is composed of (1), (2) and (3)

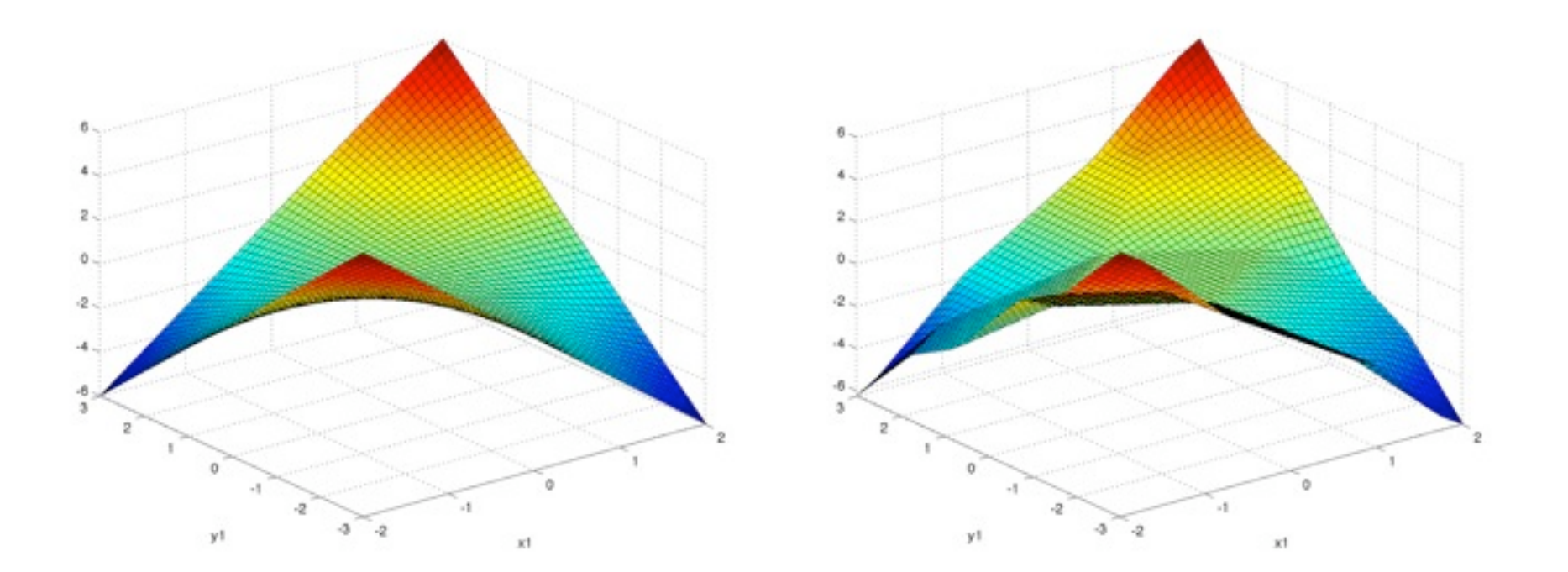

#### PWA Approximation Toolbox

- Based on the Symbolic Toolbox
- Inputs:
	- symbolic representation of an arbitrary nonlinear function, e.g.

 $\sin(x_1^2 + \exp(1/x_2))(x_3 - \cos(|x_4|))$ 

- lower/upper bounds on variables
- number of linearization points
- Outputs:
	- individual linearizations
	- regions of validity
	- direct export to HYSDEL is work in progress

#### Hybrid Systems Seminar Part 5: MPC for Hybrid Systems

Michal Kvasnica

#### Mixed Logical Dynamical (MLD) Models

• Compact mathematical representation of hybrid systems

$$
x(t+1) = Ax(t) + Buu(t) + B\delta\delta(t) + Bzz(t)
$$
  

$$
y(t) = Cx(t) + Duu(t) + D\delta\delta(t) + Dzz(t)
$$
  

$$
Exx(t) + Euu(t) + E\delta\delta(t) + Ezz(t) \le E0
$$

- Involves continuous and binary states, inputs, outputs
- Auxiliary variables:
	- binary selectors  $\delta(t)$
	- continuous variables *z*(*t*)
- Mixed-integer linear constraints:
	- include physical constraints on state, inputs, outputs
	- capture events, FSM, mode selection

#### MPC Formulation for MLD Models

$$
\begin{aligned}\n\min \qquad & \sum_{k=0}^{N-1} (\|Q_x x_{t+k}\|_p + \|Q_u u_{t+k}\|_p) \\
\text{s.t.} \qquad & x_{t+k+1} = Ax_{t+k} + B_u u_{t+k} + B_\delta \delta_{t+k} + B_z z_{t+k} \\
& E_x x_{t+k} + E_u u_{t+k} + E_\delta \delta_{t+k} + E_z z_{t+k} \le E_0 \\
& x_{t+k} \in \mathcal{X} \\
& u_{t+k} \in \mathcal{U} \\
& x_t = x(t) \\
& \delta_{t+k} \in \{0, 1\}^{n_\delta}, \ z_{t+k} \in \mathbb{R}^{n_z}\n\end{aligned}
$$

- The optimization problem is no longer convex!
	- mixed-integer QP for  $p = 2$
	- mixed-integer LP for  $p=\{1,\infty\}$
- Can still be solved in "reasonable" time (CPLEX, GLPK)

#### Piecewise Affine (PWA) Models

$$
x_{k+1} = A_i x_k + B_i u_k + f_i \quad \text{IF} \quad x_k \in \mathcal{D}_i
$$

- Key assumptions:
	- each dynamics is valid over a polytopic region  $\mathcal{D}_i = \{x_k \mid D^x_i x_k \leq D^0_i\}$
	- $\;\;$  the regions do not overlap, i.e.  ${\cal D}_i \cap {\cal D}_j = \emptyset$
- Associate one binary selector per one region:  $(\delta_i = 1) \Leftrightarrow (x_k \in \mathcal{D}_i)$
- Conversion to mixed-integer inequalities:  $D_i^x x_k D_i^0 \leq M(1 \delta_i)$
- Add an exclusive-or condition:  $\sum \delta_i = 1$
- Finally add:

$$
x_{k+1} \le M(1 - \delta_i) + (A_i x_k + B_i u_k + f_i)
$$
  

$$
x_{k+1} \ge m(1 - \delta_i) + (A_i x_k + B_i u_k + f_i)
$$

#### MPC Formulation for PWA Models

$$
\begin{aligned}\n\min \qquad & \sum_{k=0}^{N-1} (\|Q_x x_{t+k}\|_p + \|Q_u u_{t+k}\|_p) \\
\text{s.t.} \qquad & x_{t+k+1} \le M(1 - \delta_{t+k,i}) + (A_i x_{t+k} + B_i u_{t+k} + f_i) \\
& x_{t+k+1} \ge M(1 - \delta_{t+k,i}) + (A_i x_{t+k} + B_i u_{t+k} + f_i) \\
& D_i^x x_{t+k} - D_i^0 \le M(1 - \delta_{t+k,i}) \\
& \sum_{k=k}^{N-1} \delta_{k+k,i} = 1 \\
& x_{t+k} \in \mathcal{X} \\
& u_{t+k} \in \mathcal{U} \\
& x_t = x(t) \\
& \delta_{t+k,i} \in \{0, 1\}\n\end{aligned}
$$

• Also non-convex, leads to MILP or MIQP problems

#### Hybrid Systems Seminar Part 6: Explicit Model Predictive Control

Michal Kvasnica

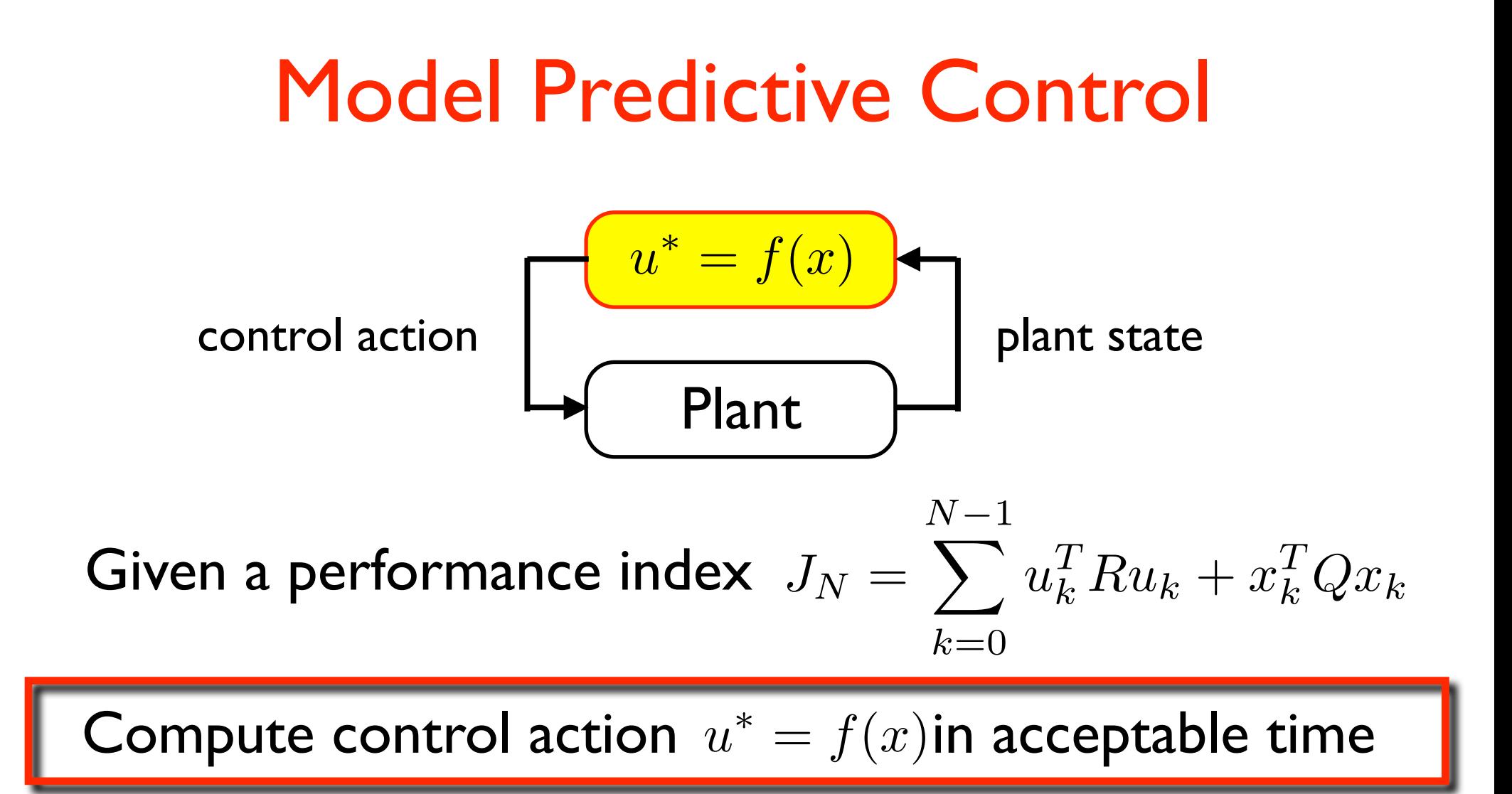

 $u^*$  = arg min  $J_N$ Plant model Constraints

# MPC Formulation

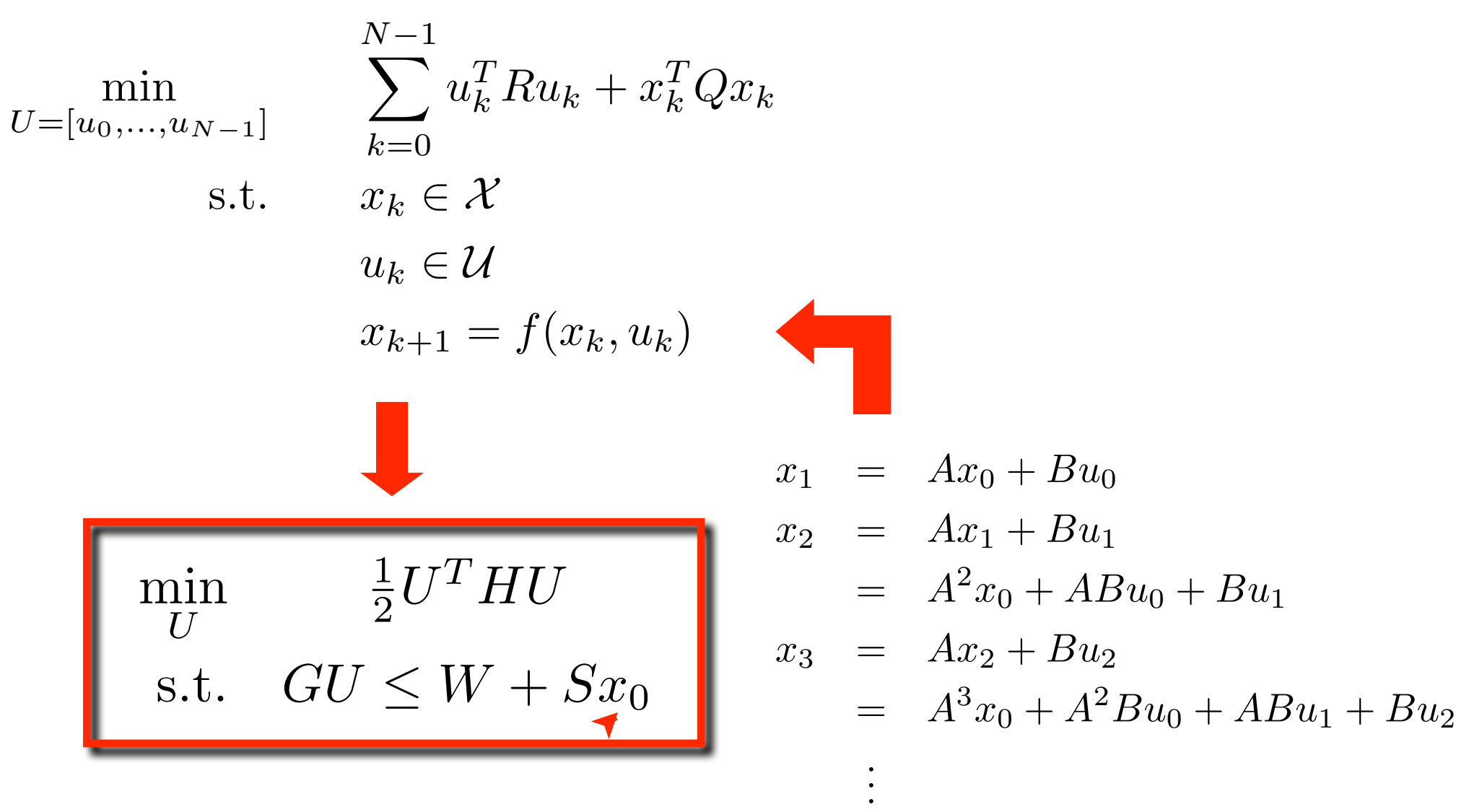

Parameters (initial condition)

#### On-Line MPC

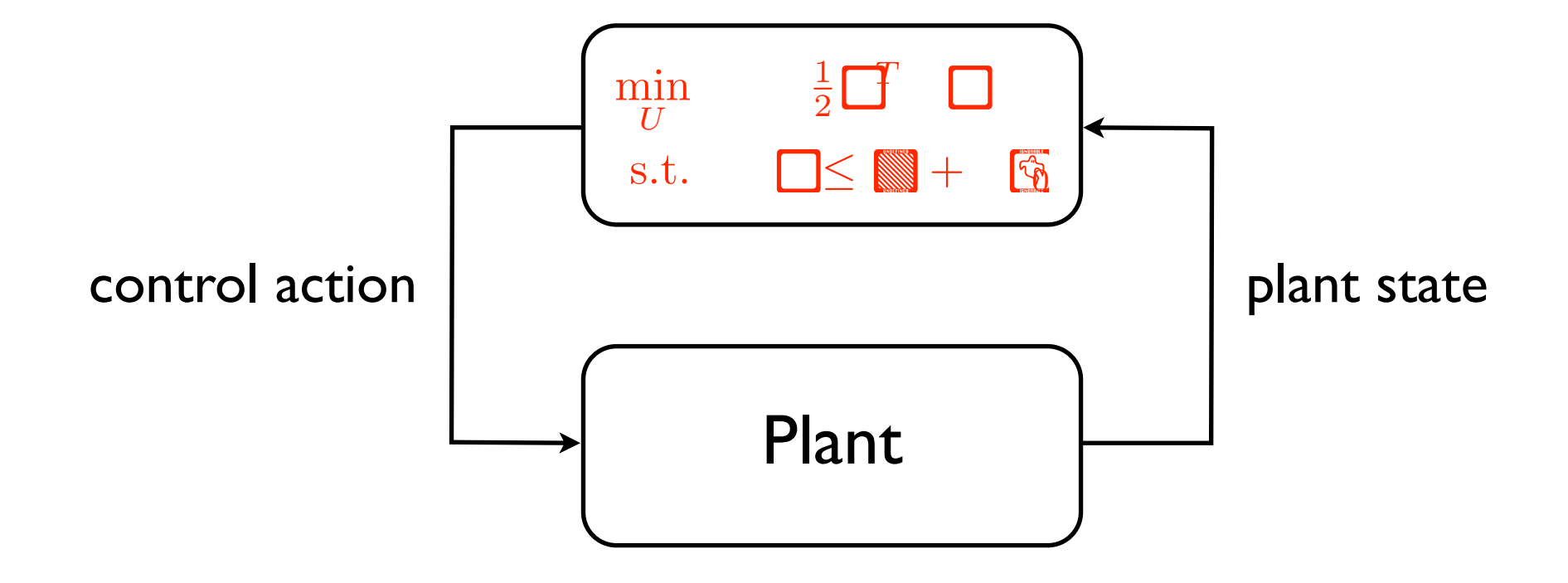

# On-Line MPC: Properties

Optimal performance **Constraints** 

Fast implementation X

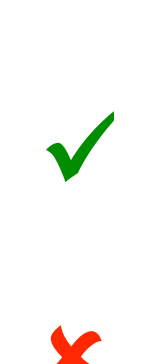

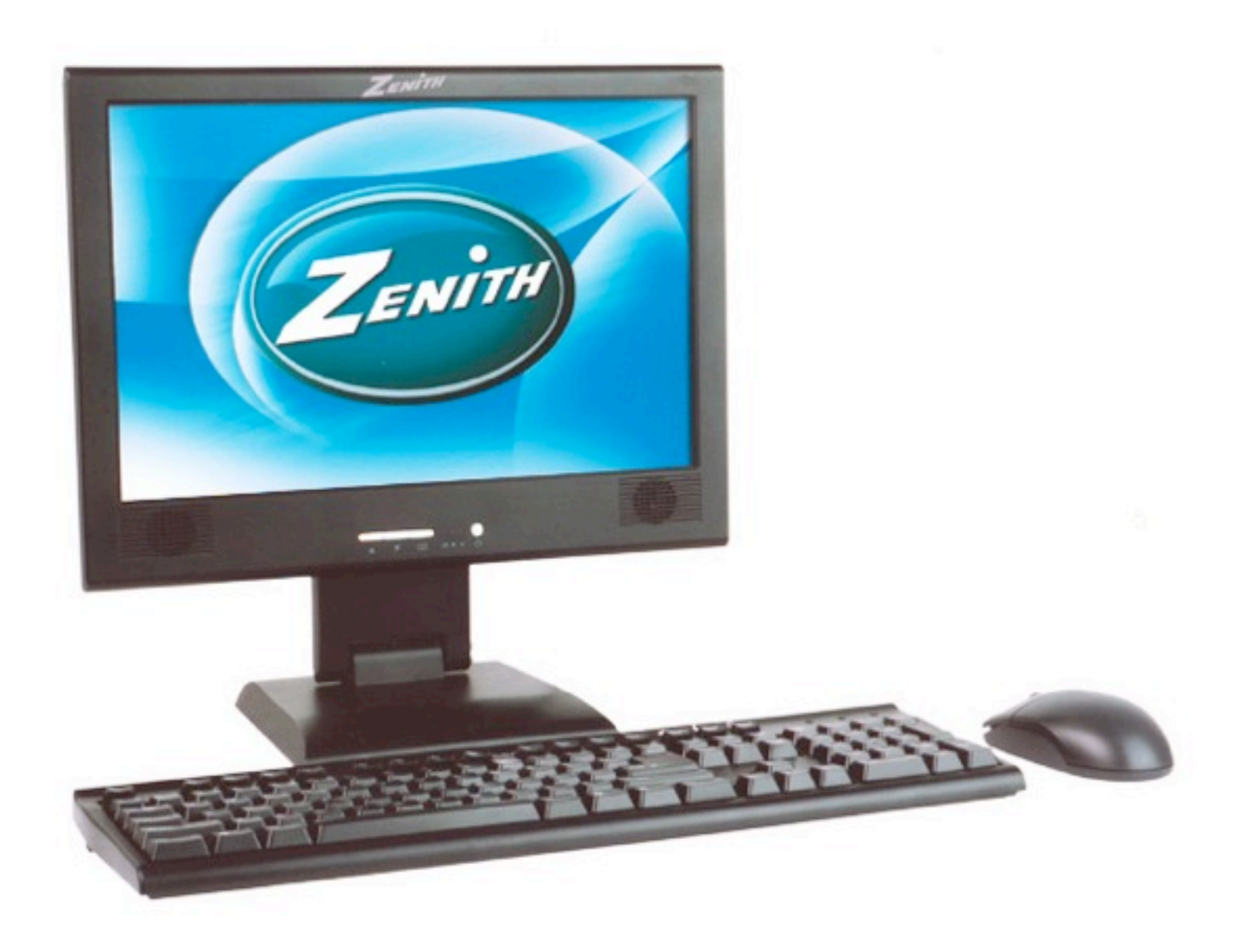

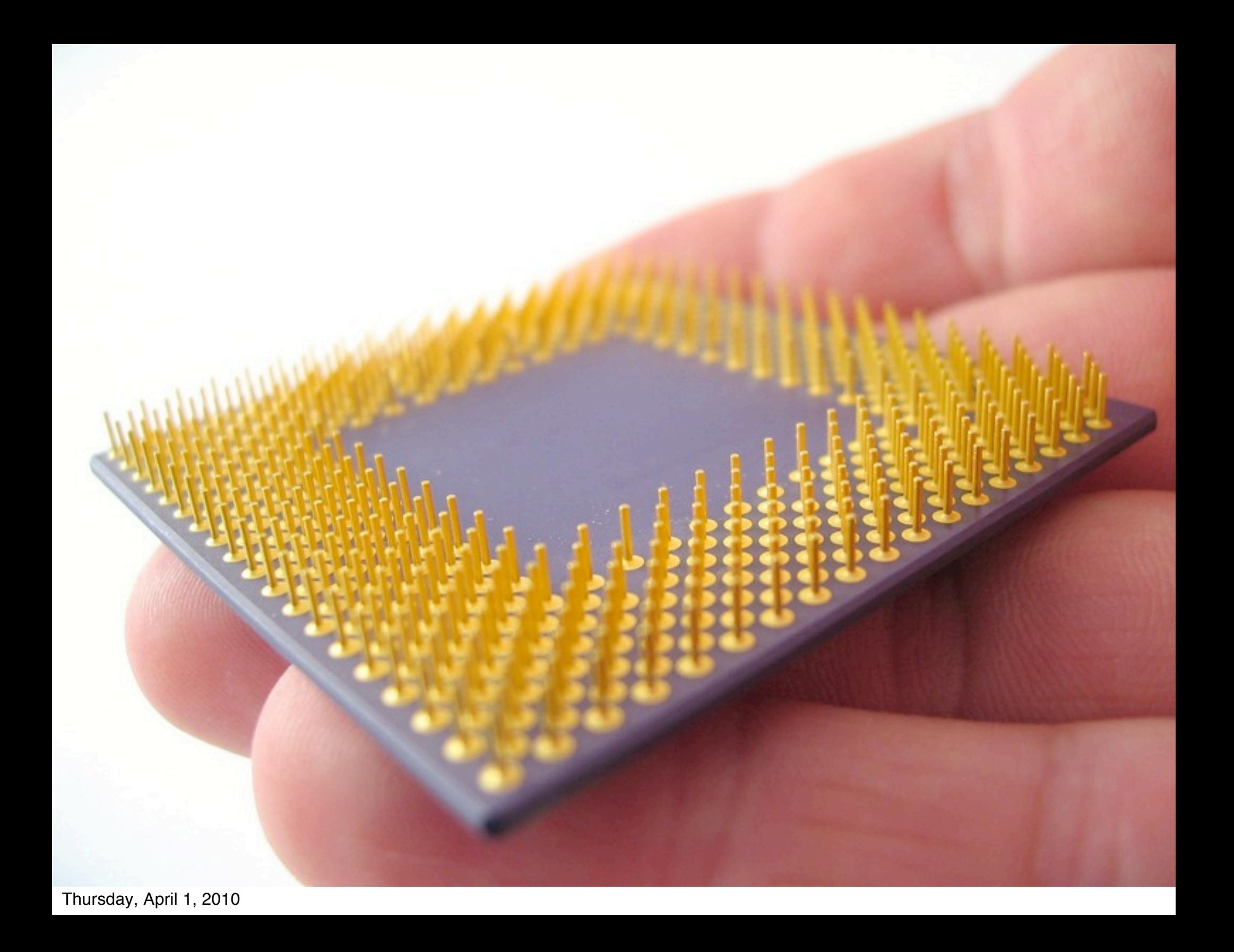

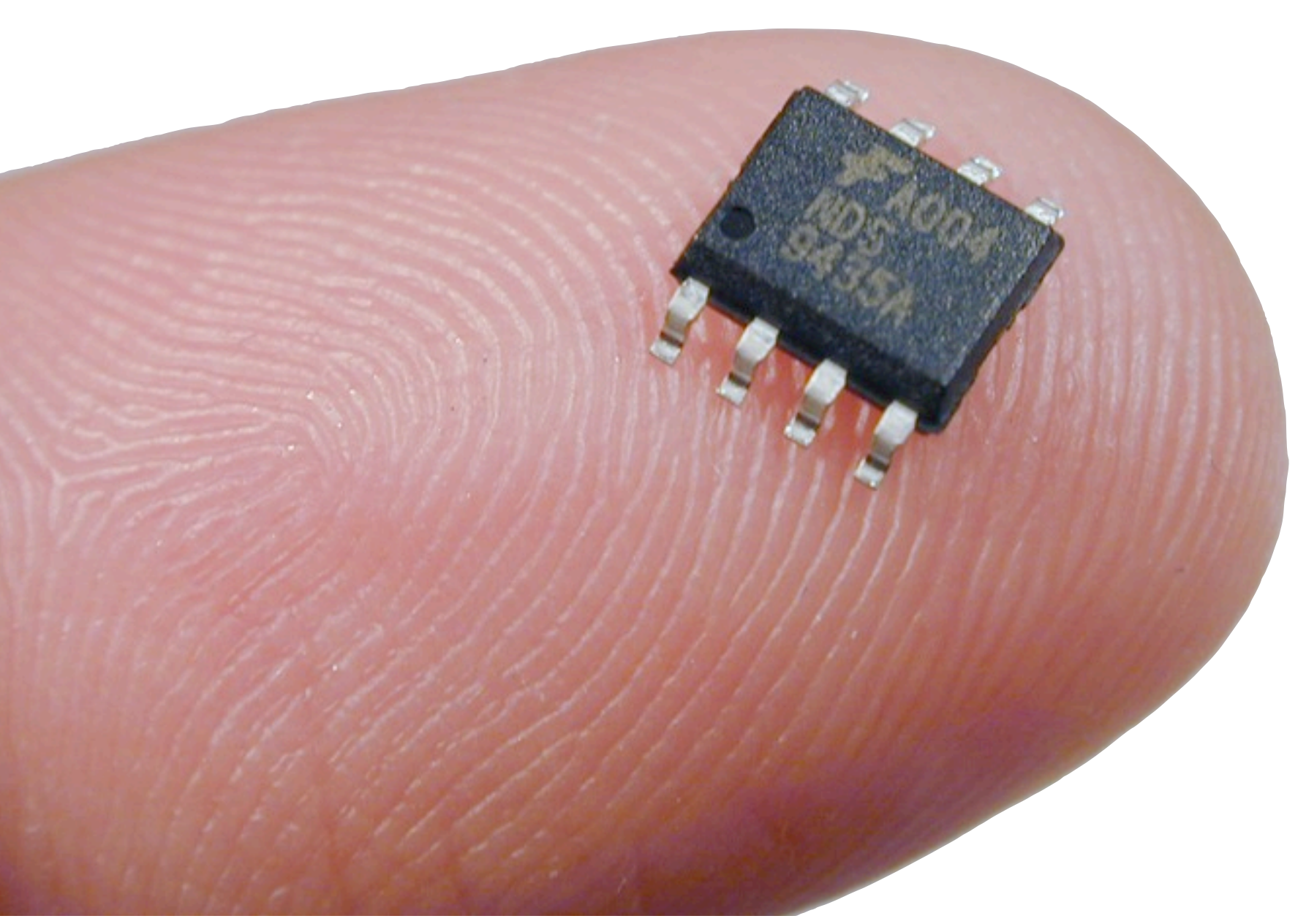

#### Where is the Problem?

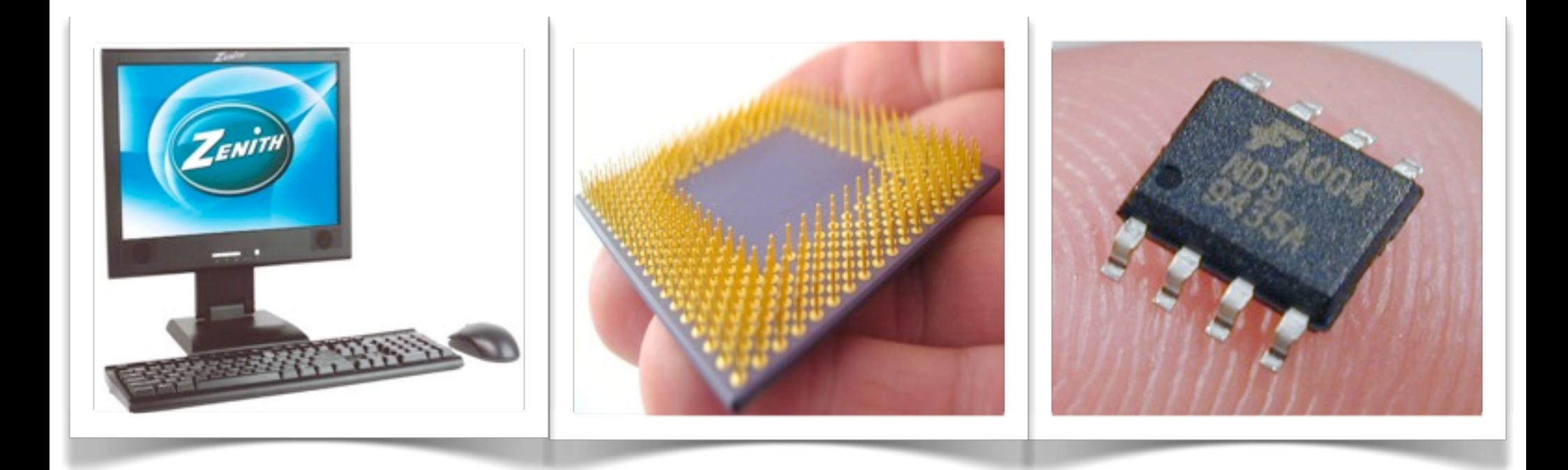

10 000 MFLOPS/sec 100 MFLOPS/sec 1 MFLOPS/sec more than 2 GB and than 128 MB all less than 8 kB

100 MFLOPS/sec

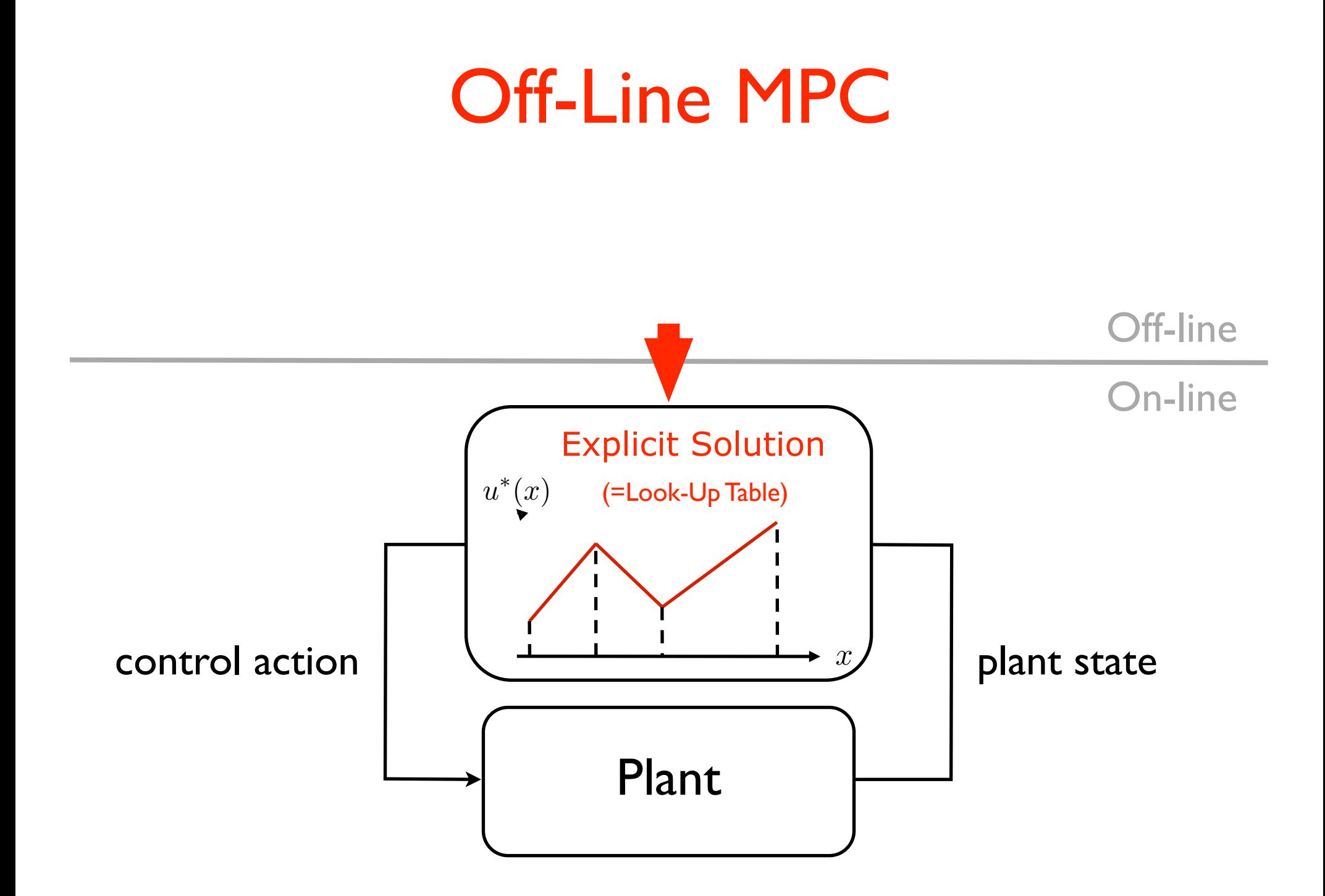

$$
\begin{array}{|c|c|}\n\hline\n\text{min} & \frac{1}{2}U^THU \\
\text{s.t.} & \text{GU} \le W + Sx_0\n\end{array}
$$

Karush-Kuhn-Tucker (KKT) optimality conditions

$$
HU^* + G^T \lambda^* = 0
$$
  

$$
\lambda_i^* (G_i U^* - W_i - S_i x_0) = 0
$$
  

$$
\lambda_i^* \ge 0
$$

Active constraints: Inactive constraints:  $G_i U^* - W_i - S_i x_0 = 0, \quad \lambda_i^* > 0$  $G_i U^* - W_i - S_i x_0 < 0, \quad \lambda_i^* = 0$ 

1. Find local expression for  $U^*(x_0)$ 

- Pick some feasible  $x_0$
- Solve the QP to find  $U^*, \ \lambda^*$

$$
\begin{array}{|l|}\n\hline\n\min & \frac{1}{2}U^THU \\
\text{s.t.} & \text{GU} \le W + Sx_0\n\end{array}
$$

• KKT conditions for active constraints:

$$
HU^* + \hat{G}^T \hat{\lambda}^* = 0 \qquad (1)
$$

$$
\hat{G}U^* - \widehat{W} - \widehat{S}x_0 = 0 \qquad (2)
$$

From (1):  $U^* = -H^{-1}\widehat{G}^T\widehat{\lambda}^*$ 

From (2): 
$$
\widehat{\lambda}^*(x_0) = -(\widehat{G}H^{-1}\widehat{G}^T)^{-1}(\widehat{W} + \widehat{S}x_0)
$$
  

$$
U^*(x_0) = H^{-1}\widehat{G}^T(\widehat{G}H^{-1}\widehat{G}^T)^{-1}(\widehat{W} + \widehat{S}x_0)
$$

1. Find local expression for  $U^*(x_0)$ 

$$
\begin{array}{|l|}\n\hline\n\text{min} & \frac{1}{2}U^THU \\
\text{s.t.} & \text{GU} \le W + Sx_0\n\end{array}
$$

$$
U^*(x_0) = \boxed{H^{-1}\widehat{G}^T(\widehat{G}H^{-1}\widehat{G}^T)^{-1}\left(\widehat{W} + \widehat{S}x_0\right)}
$$

$$
= Kx_0+L
$$
  

$$
\widehat{\lambda}^*(x_0) = -(\widehat{G}H^{-1}\widehat{G}^T)^{-1}(\widehat{W} + \widehat{S}x_0)
$$
  

$$
= Mx_0 + N
$$

#### In some neighborhood of *x0*, the optimizer is an affine function of the initial condition

2. Find the region of validity Substitute  $U^*(x_0)$  and  $\lambda^*(x_0)$  into  $G U \leq W + S x_0$  $\lambda \geq 0$ 

$$
\begin{array}{|l|}\n\hline\n\text{min} & \frac{1}{2}U^THU \\
\text{s.t.} & \text{GU} \le W + Sx_0\n\end{array}
$$

Polytopic critical region

$$
R = \{x_0 \mid Ax_0 \le b\}
$$

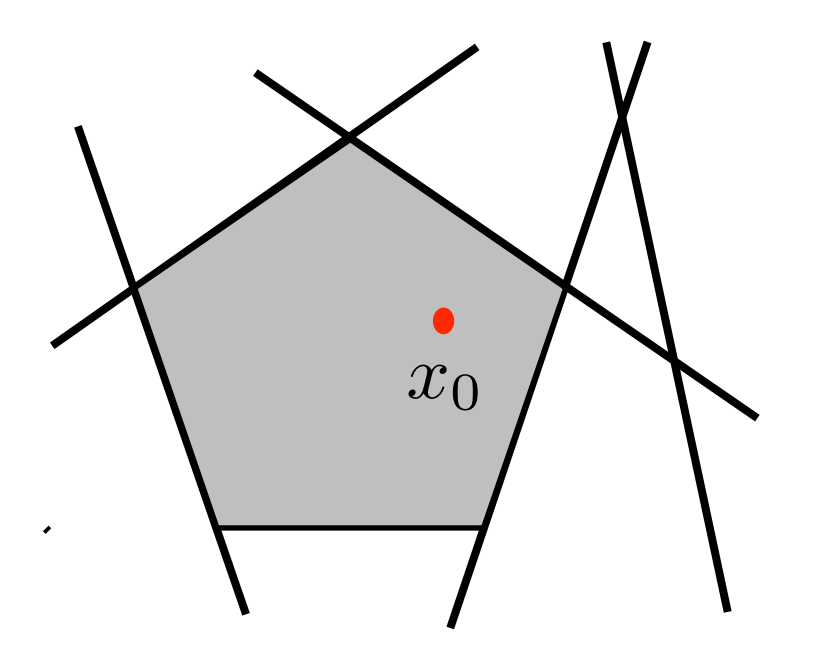

#### 3. Proceed iteratively

Pick a new initial condition

• Solve the QP again, obtain explicit representation of the optimizer and form a new region

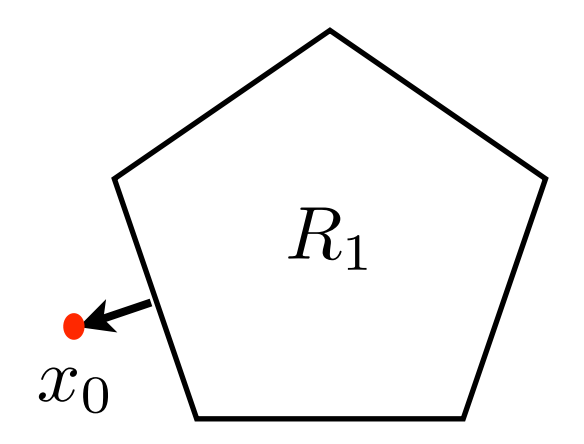

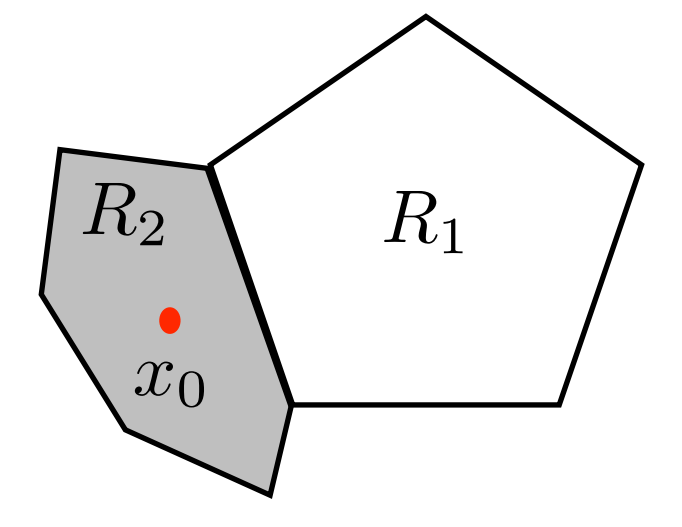

### Solution Properties

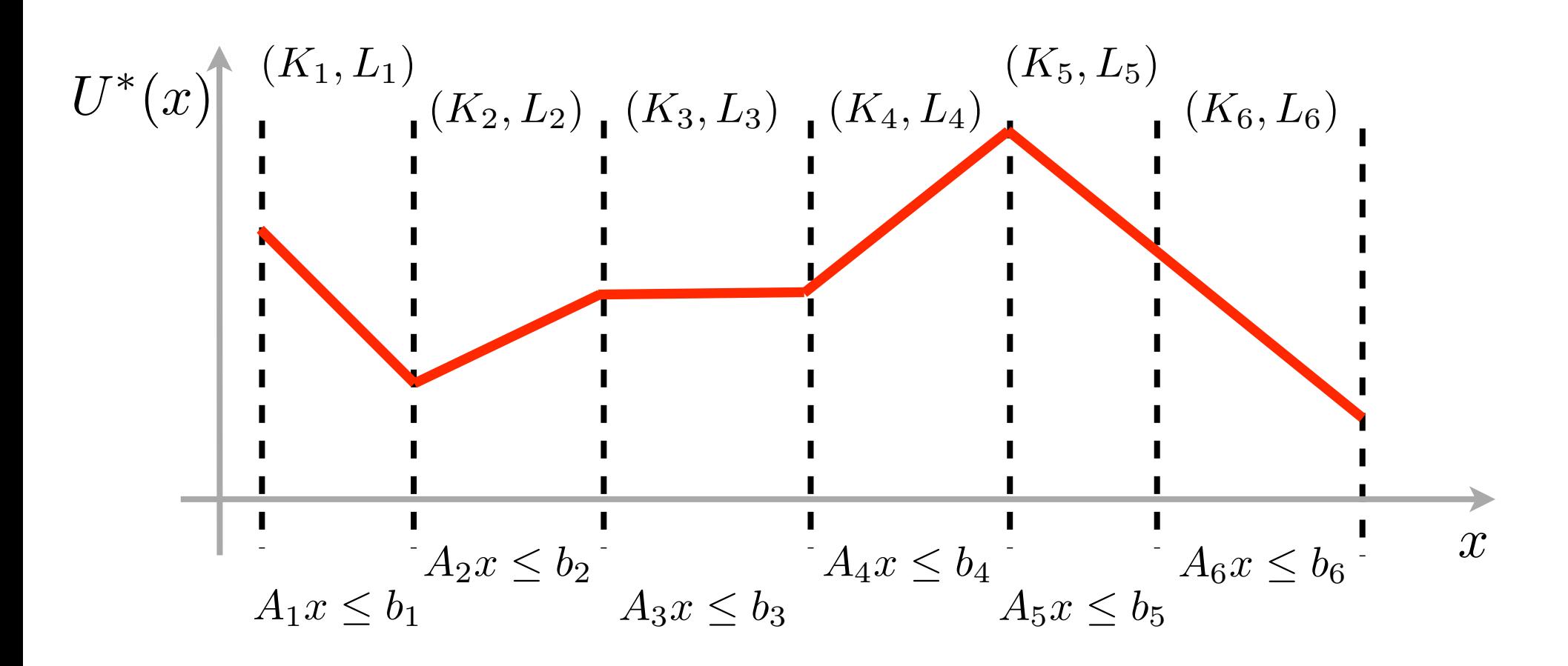

- State space is divided into polytopic regions
- Control law is affine in each region

#### Implementation

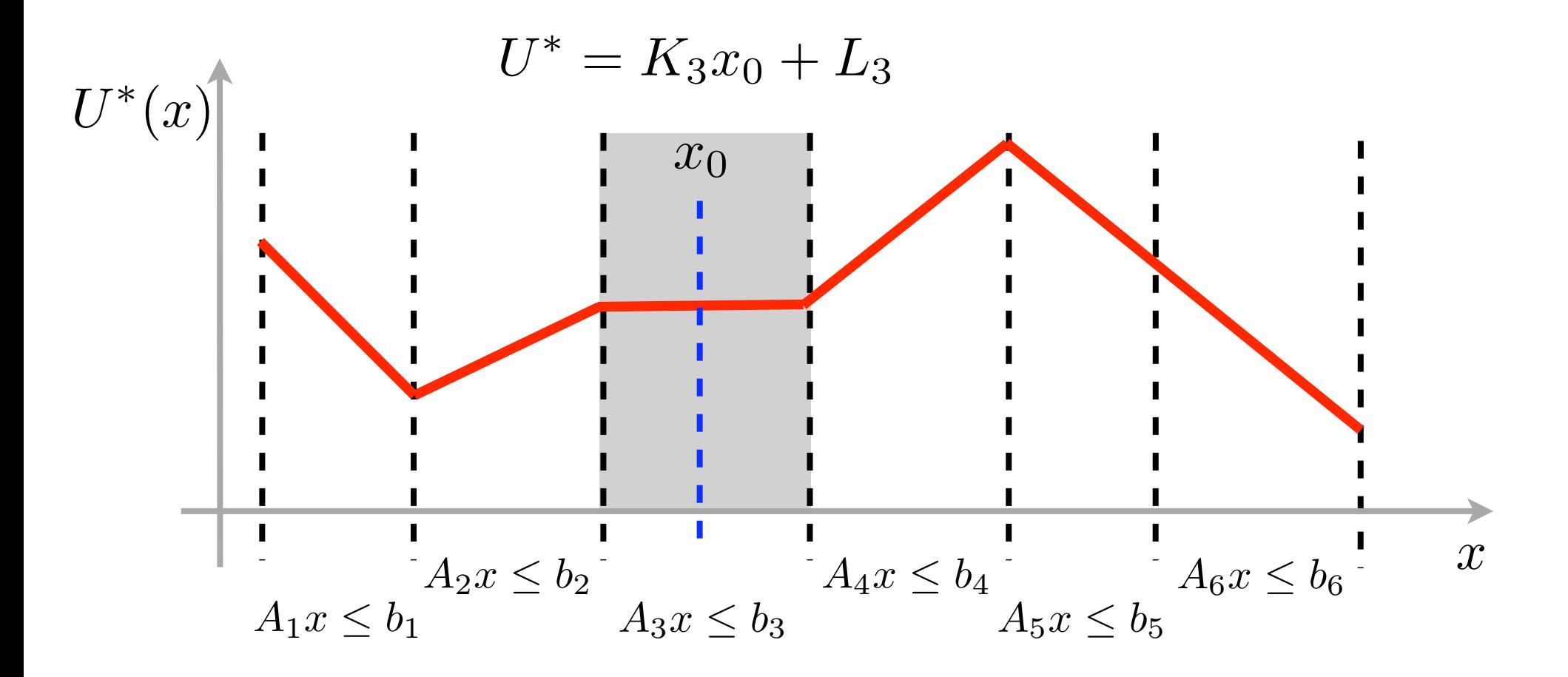

- Identify region which contains current state
- Evaluate the feedback law

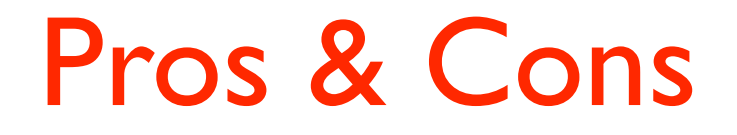

#### **PROs:**

- − easy to implement
- − "fast" on-line evaluation
- − analysis of implementation issues possible

#### **CONs:**

- − number of controller regions can be large
- − no control over the construction of the solution
- − computation scales badly

#### **Controller complexity is the crucial issue!**

### Sequential Search

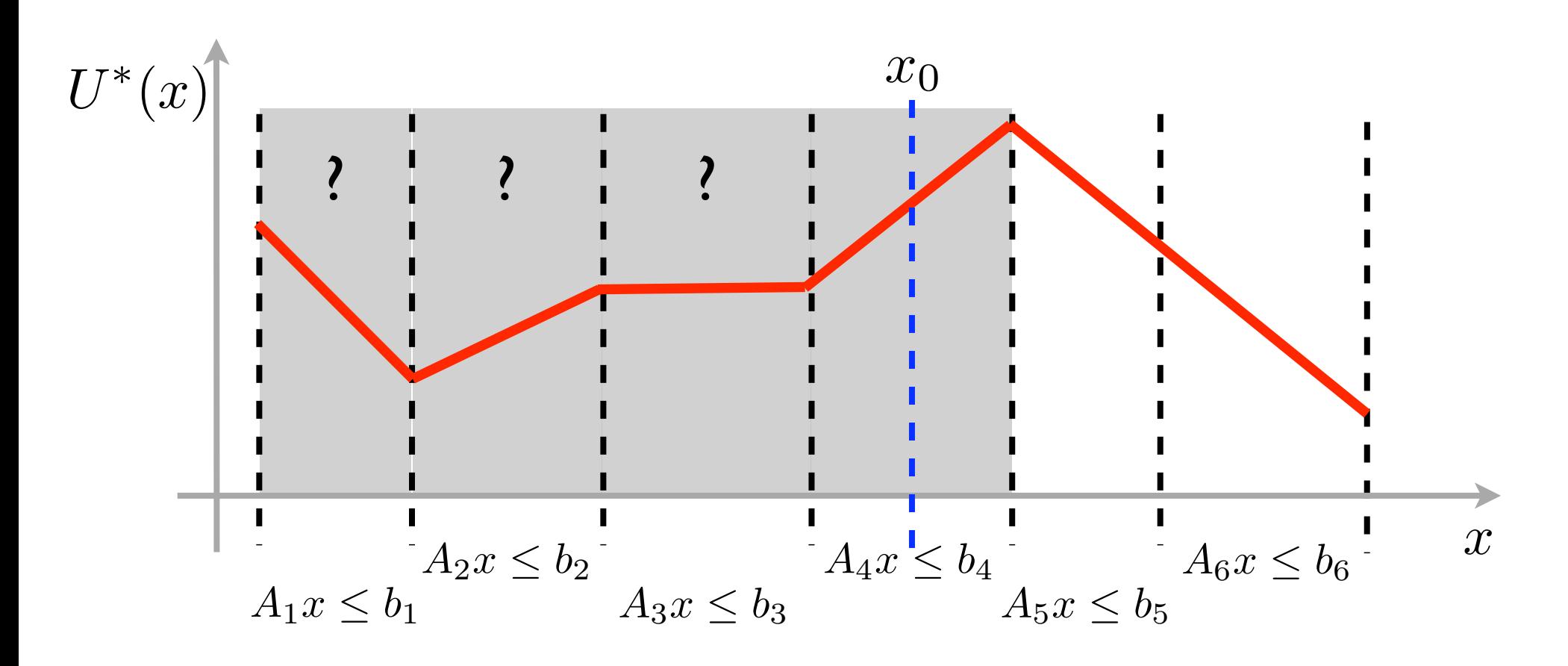

- Region identification (CPU): *O*(*NR*)
- Region storage (memory): *O*(*NR*)

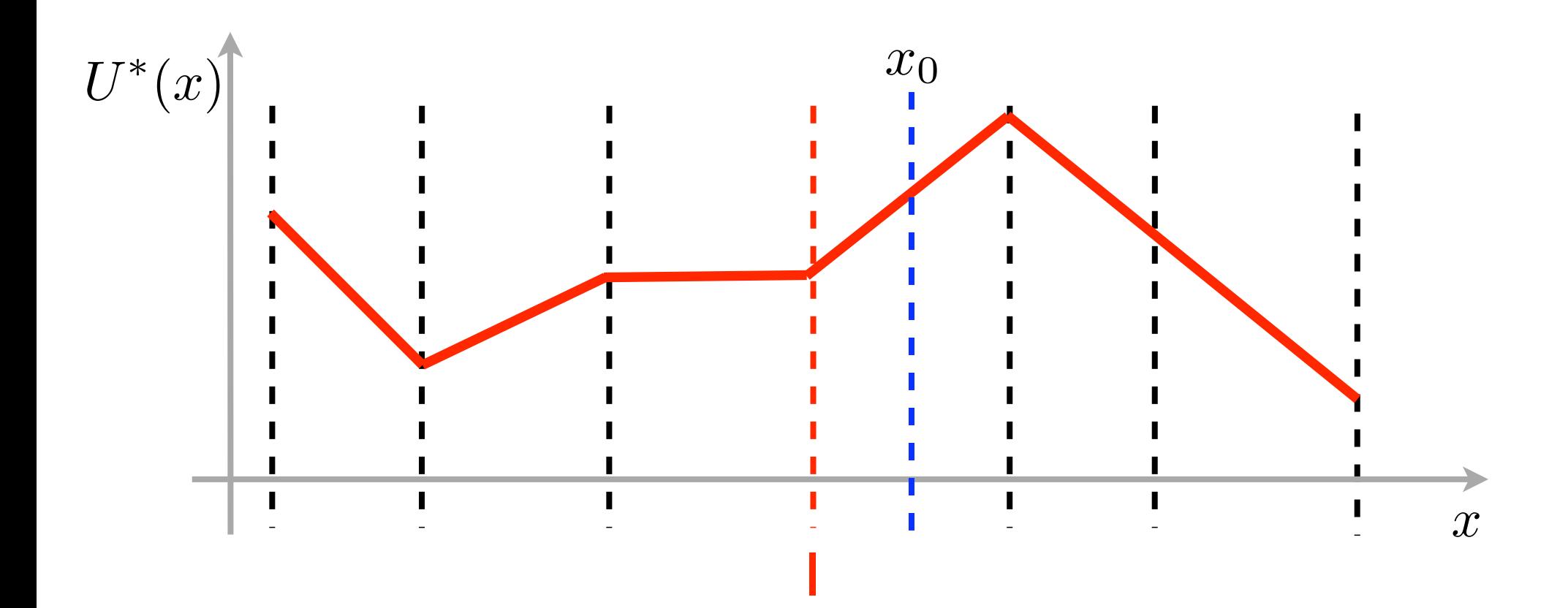

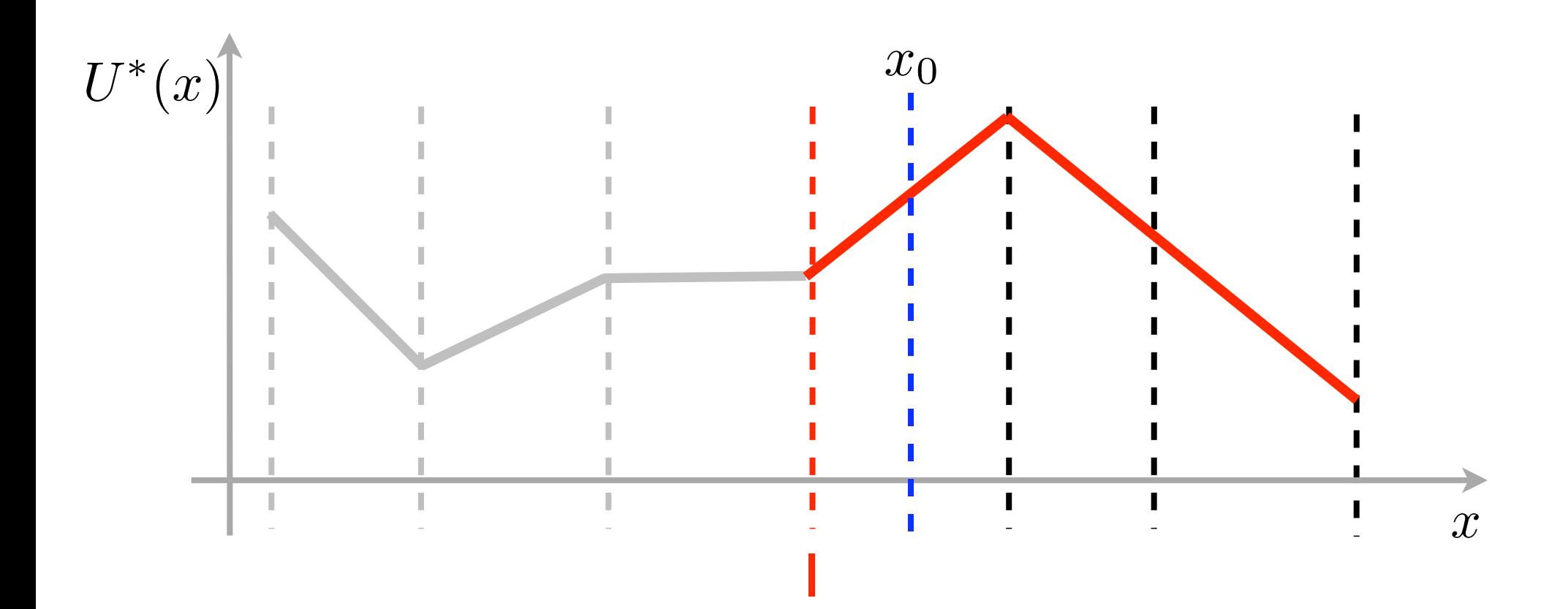

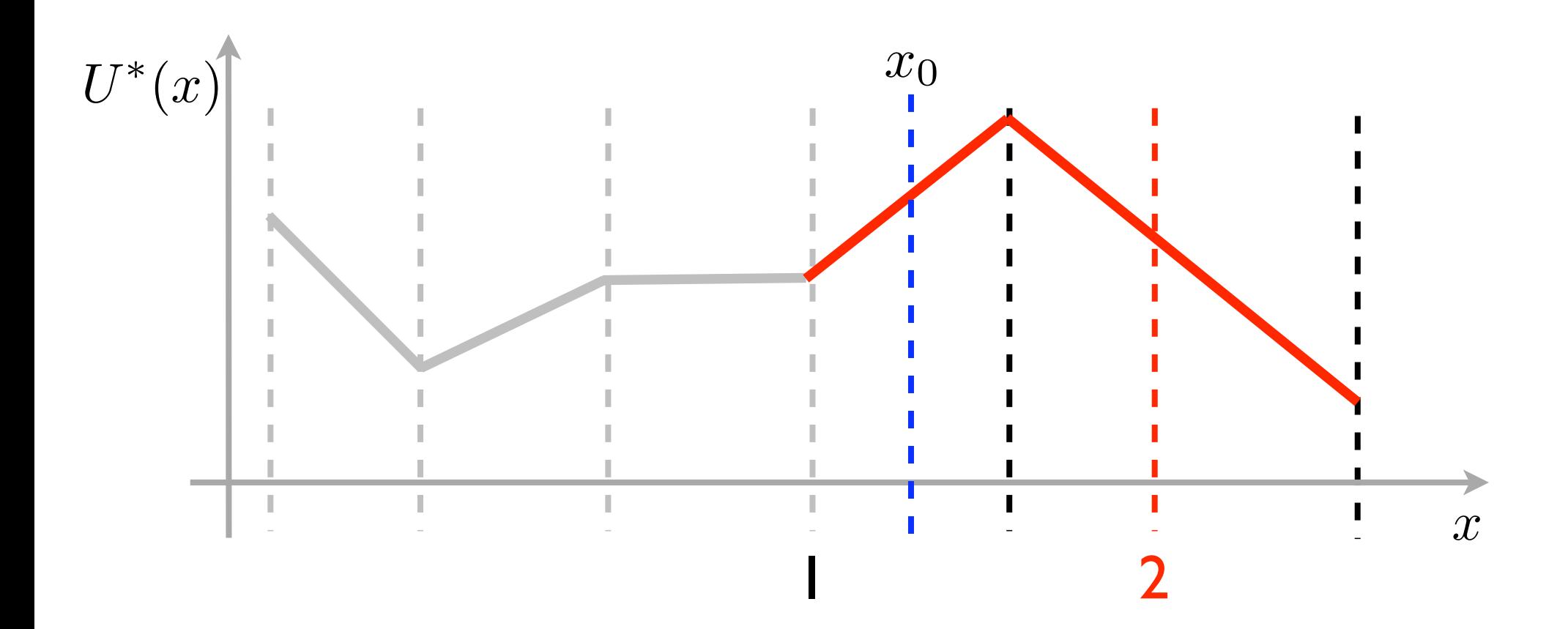

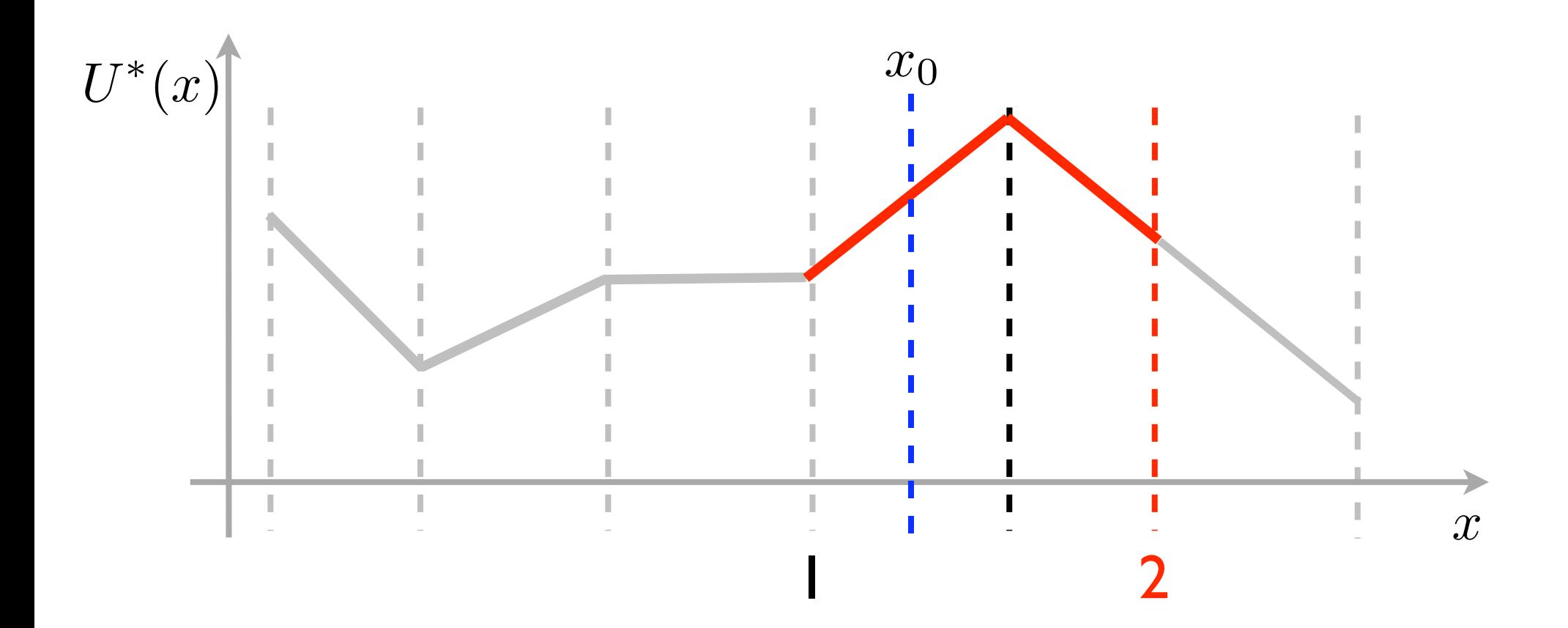

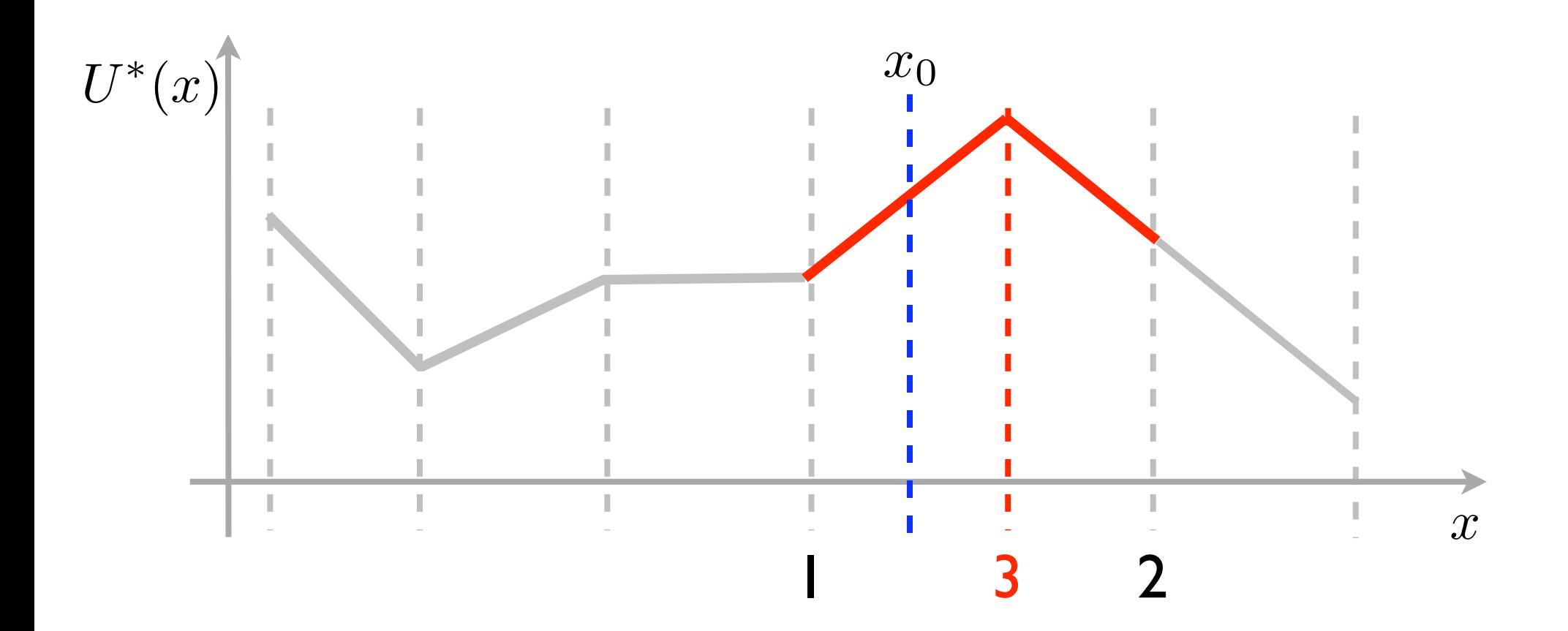

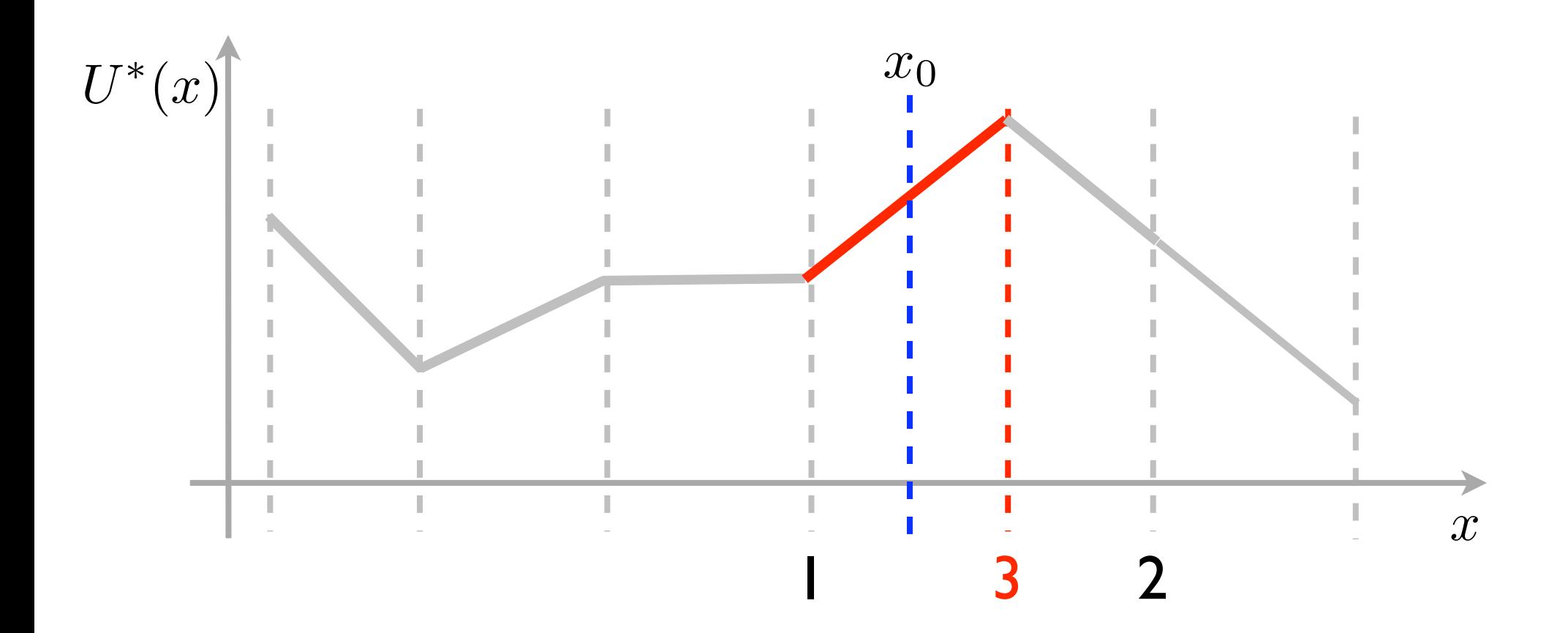

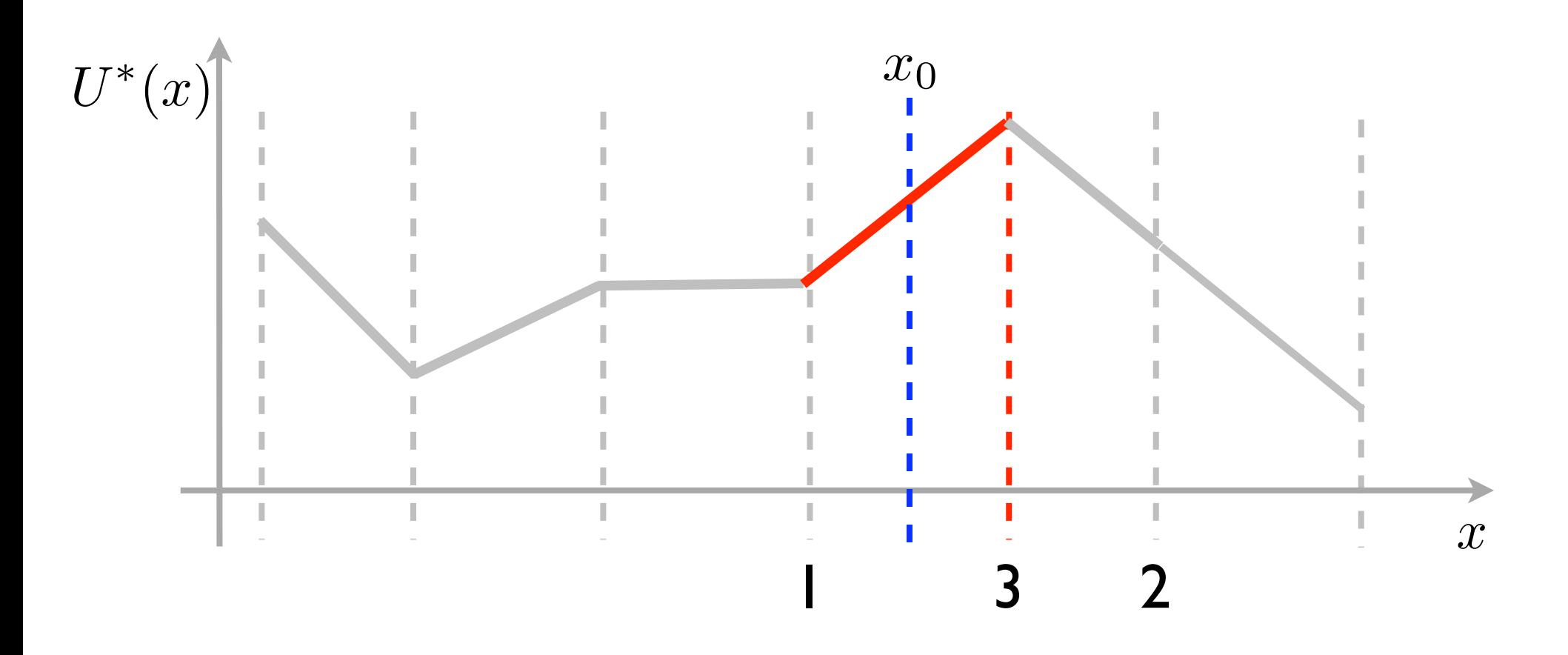

- Region identification (CPU):  $\mathcal{O}(\log_2(N_R))$
- Region storage (memory): *O*(*NR*)
# Complexity Comparison

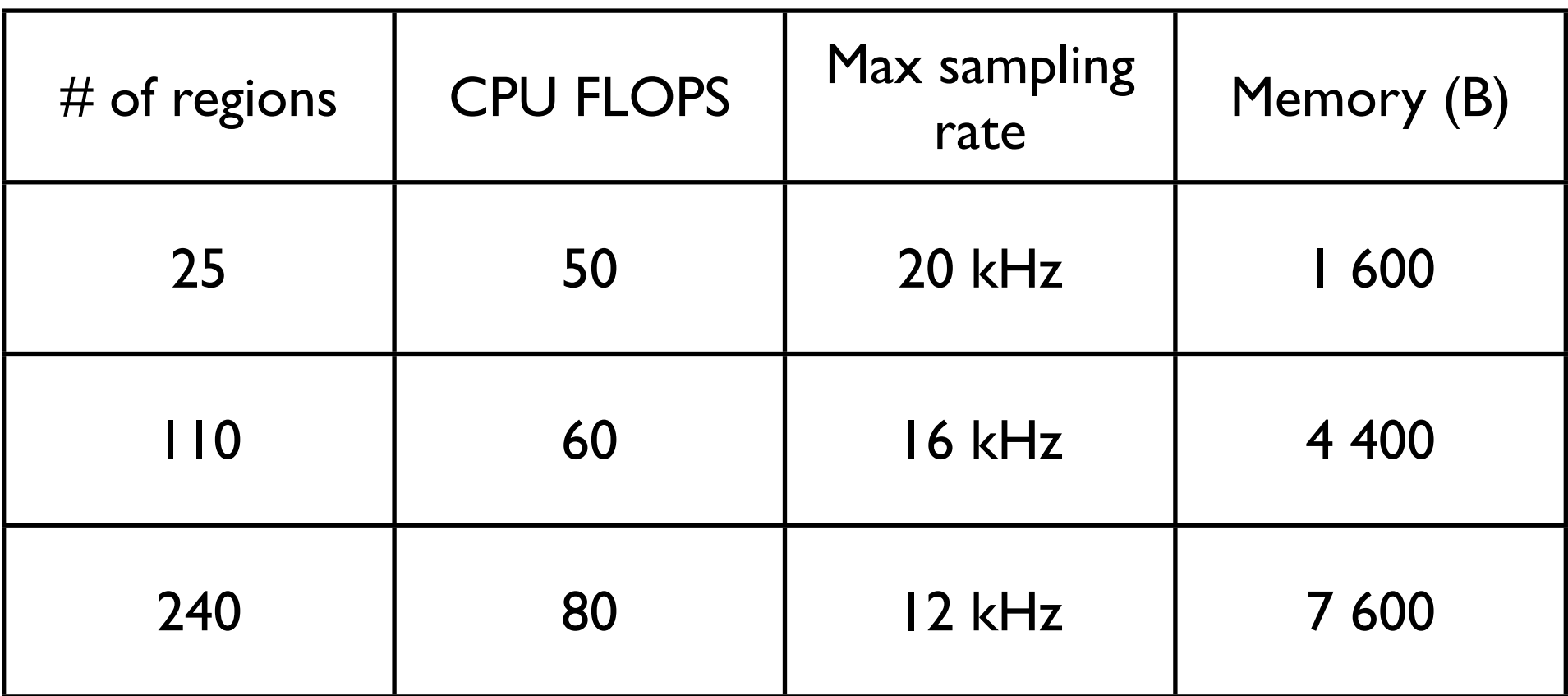

Assumed is a CPU with 1 MFLOPS

## Hybrid Systems Seminar Part 7: Closing Remarks

Michal Kvasnica

Thursday, April 1, 2010

#### Hybrid Systems

- Successful in practice (cf. the ABB story)
- Main claimed benefits:
	- systematic approach to modeling, simulation and control
	- good compromise between quality and complexity of the models when hybrid model is used as an approximator of a nonlinear system
	- many systems are naturally hybrid (e.g. electrical devices)
- Main criticism:
	- creating a good hybrid model requires lots of expertise
	- not 100% clear how to optimize model quality
	- mixed-integer MPC problems are difficult to solve (but still easier compared to full nonlinear optimization)

### Open Challenges

- Modeling
	- Can a fully automated PWA-based modeling tool be achieved?
	- Investigate behavior of mixed-integer solvers, figure out how to tune the model such that optimization runs significantly faster
- On-Line MPC:
	- All mixed-integer solvers are exponential in the worst case. Can we get a better bound on the runtime?
	- Conditioning, ordering of constraints influences the runtime by 10x. Can we figure out what the optimal pre-processing should be?
- Explicit MPC:
	- Complexity of explicit solutions is decisive. How to reduce the number of regions and/or speed up the region search?

#### Our Vision of Automated Hybrid Modeling

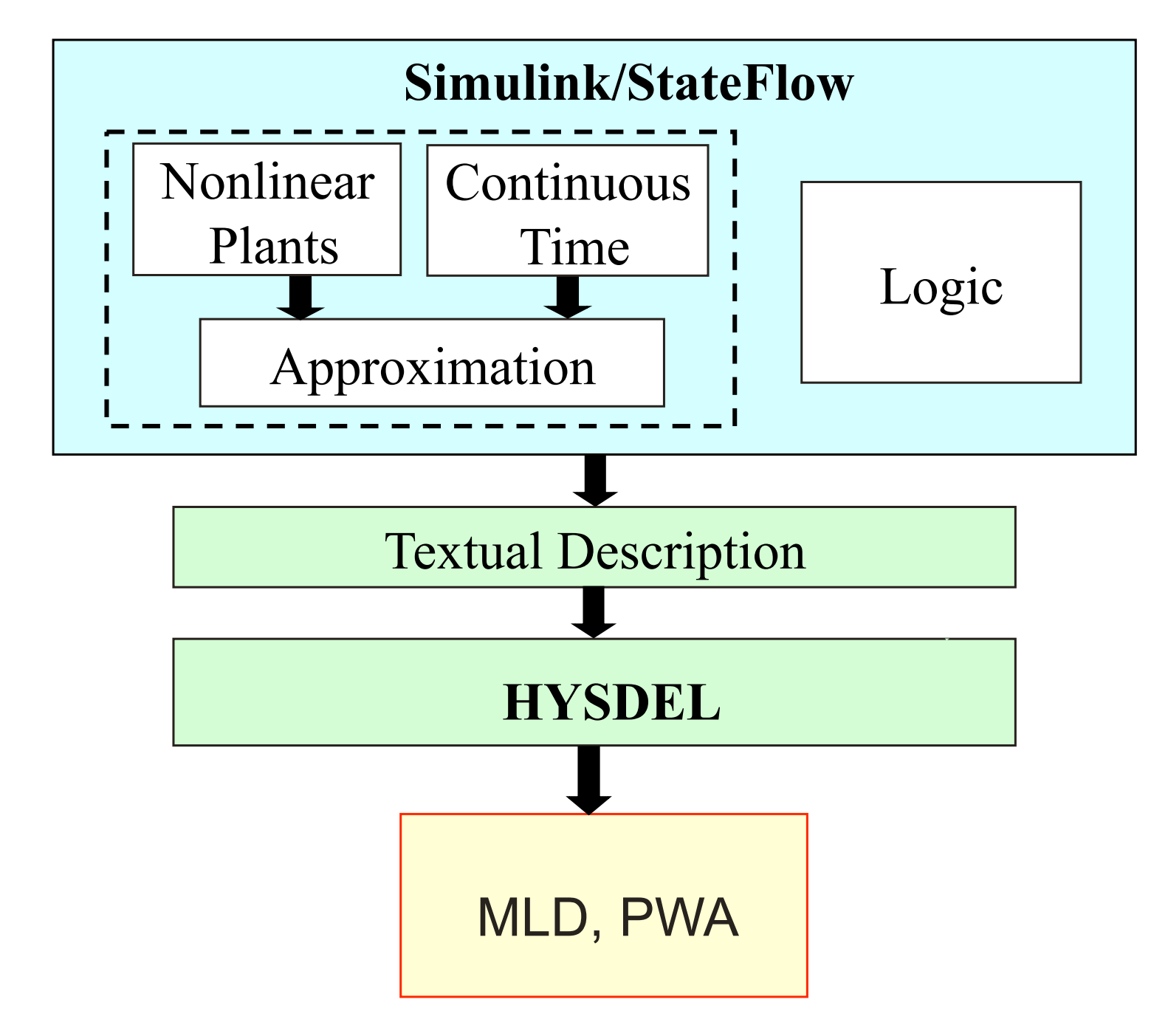

Thursday, April 1, 2010

### Software for Hybrid Systems

- Multi-Parametric Toolbox (includes HYSDEL2, YALMIP, HIT)
	- <http://control.ee.ethz.ch/~mpt/>
- HYSDEL 2.0
	- <http://control.ee.ethz.ch/~hybrid/hysdel/>
- HYSDEL 3.0
	- <http://kirp.chtf.stuba.sk/~kvasnica/>
- YALMIP
	- <http://control.ee.ethz.ch/~joloef/wiki/pmwiki.php>
- Hybrid Identification Toolbox (HIT)
	- [http://www-rocq.inria.fr/who/Giancarlo.Ferrari-](http://www-rocq.inria.fr/who/Giancarlo.Ferrari-Trecate/HIT_toolbox.html)[Trecate/HIT\\_toolbox.html](http://www-rocq.inria.fr/who/Giancarlo.Ferrari-Trecate/HIT_toolbox.html)

#### Interesting References

- Main paper on MLD systems & MPC
	- Bemporad & Morari: *Control of Integrating Logic, Dynamics, and Constraints*, Automatica 1999
- Main book on mathematical modeling of systems with logic
	- Williams: *Model Building in Mathematical Programming*, Wiley, 1993
- Book on hybrid systems
	- Lunze: *Handbook of Hybrid Systems Control*, Cambridge Press, 2009
- Books on explicit MPC & hybrid systems
	- Borrelli: *Constrained Optimal Control of Linear and Hybrid Systems*, Springer, 2003
	- Kvasnica: *Real-Time Model Predictive Control via Multi-Parametric Programming*, VDM Verlag, 2009